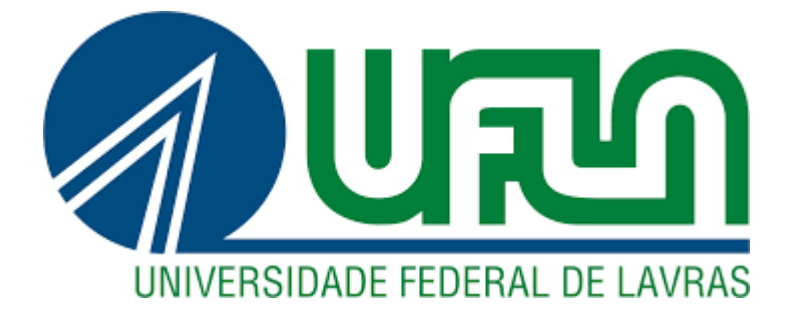

### **UESLEI MATHEUS DE BARROS**

# **DESENVOLVIMENTO DE UM** *PLUGIN* **PARA DIMENSIONAMENTO DE FUNDAÇÕES DIRETAS NO** *REVIT* **®**

**LAVRAS – MG 2019**

#### **UESLEI MATHEUS DE BARROS**

### **DESENVOLVIMENTO DE UM** *PLUGIN* **PARA DIMENSIONAMENTO DE FUNDAÇÕES DIRETAS NO** *REVIT* **®**

Monografia apresentada à Universidade Federal de Lavras, como parte das exigências do Curso de Engenharia Civil, para a obtenção do título de Bacharel.

Prof. Me. Eduardo Souza Cândido

Orientador

Prof. Dr. Lucas Henrique Pedrozo Abreu

Coorientador

# **LAVRAS – MG**

**2019**

#### **UESLEI MATHEUS DE BARROS**

# DESENVOLVIMENTO DE UM PLUGIN PARA DIMENSIONAMENTO DE **FUNDAÇÕES DIRETAS NO REVIT ®**

### DEVELOPMENT OF A PLUGIN FOR SIZING DIRECT FOUNDATIONS IN THE **REVIT** ®

Monografia apresentada à Universidade Federal de Lavras, como parte das exigências do Curso de Engenharia Civil. para a obtenção do título de Bacharel.

APROVADO em 01 de julho de 2019

Prof. Dr. André Geraldo Cornélio Ribeiro UFLA

Prof. Dr. Igor José Mendes Lemes UFLA

Prof. Me. Eduardo Souza Cândido

Orientador

Prof. Dr. Lucas Henrique Pedrozo Abreu

Coorientador

**LAVRAS-MG** 2019

#### **AGRADECIMENTOS**

À Universidade Federal de Lavras, especialmente ao Departamento de Engenharia, pela oportunidade.

Ao CNPq pela oportunidade de ter atuado na área da pesquisa durante minha graduação.

Aos meus pais, pela dedicação, confiança, carinho e comprometimento comigo e ao meu irmão Wender.

Ao professor Lucas Henrique Pedrozo Abreu pela orientação desde o início do curso, pelas portas abertas, oportunidades conseguidas e pela grande amizade.

Ao professor Eduardo Souza Cândido, pela orientação, didática, paciência, disposição para ajudar e pela grande amizade.

Aos professores que compõem a banca de avaliação deste trabalho, pela dedicação e por terem participado positivamente da minha formação acadêmica.

Aos amigos e colegas de turma, pelos bons momentos vividos.

#### **MUITO OBRIGADO!**

#### **RESUMO**

Fundações são componentes estruturais responsáveis pela transmissão de carregamentos provenientes de uma estrutura para o solo onde está assente. Denominada infraestrutura de uma edificação, devem ser projetadas de forma a atender aos estados limites últimos e de serviço, de acordo com recomendações normativas. Para isso, muitos projetistas empregam *softwares*, para auxiliar na elaboração dos projetos, visto a repetitividade dos cálculos que devem ser realizados, visando reduzir possibilidades de erros e aumentar a produtividade. Realizando-se uma análise dos programas computacionais disponíveis, nota-se a ausência de um programa que permita o desenvolvimento de projetos de fundações com análise geotécnica de forma integrada com as demais áreas, como a estrutural e arquitetônica. Assim, valendo-se do conceito de tecnologia BIM, pretendeu-se neste trabalho desenvolver um *plugin* para dimensionamento de fundações diretas por sapatas para o *Revit*. Para isso, foram implementados os métodos teórico de Terzaghi, semiempírico com base no SPT e prova de carga sobre placa para a determinação da tensão admissível do sistema sapata-solo. Denominado DIMF 1.0, o *plugin* realiza uma análise geotécnica do solo e executa o dimensionamento estrutural de sapatas, possibilitando a geração de resultados confiáveis. Com a ferramenta, é possível realizar o cálculo da tensão admissível do solo por meio dos três métodos apresentados, além do cálculo estrutural. Para a validação do *plugin*, valeu-se da demonstração dos cálculos e análises realizados por ele e da análise do relatório gerado após o dimensionamento, confrontando os dados analíticos e computacionais. Com a realização deste trabalho foi possível contribuir com o avanço de *softwares* interoperáveis baseados em tecnologia BIM, de forma a ser possível realizar uma análise geotécnica do solo de forma conjunta com outras disciplinas de projetos, em um único modelo de edificação 3D.

**Palavras-chave:** Ferramenta Computacional. Sapatas. BIM.

#### **ABSTRACT**

Foundations are structural components responsible for transmitting loads from a structure to the ground where it is laid. Called infrastructure of a building, they must be designed in order to meet the ultimate and service limit states, according to normative recommendations. For this, many designers use software, to assist them in the elaboration of the projects, considering the repetitiveness of the calculations that must be carried out, in order to reduce possible errors and increase productivity. An analysis of the available computer programs shows the absence of one that allows the development of foundation projects with geotechnical analysis in an integrated way with the other disciplines, such as structural and architectural. Thus, using the concept of BIM technology, it was intended in this work to develop a *plugin* for dimensioning of direct foundations by sloped footing for *Revit*. For this, the theoretical methods of Terzaghi, semiempirical based on SPT and load test on plate for the determination of the permissible tension of the soil sloped footing system were implemented. Named DIMF 1.0, the *plugin* performs a geotechnical analysis of the ground and performs the structural dimensioning of sloped footings, allowing the generation of reliable results. With the tool, it is possible to calculate the permissible soil tension by means of the three methods presented, besides the structural calculation. For the validation of the *plugin*, we used the demonstration of the calculations and analyzes made by it and the analysis of the report generated after the design, comparing analytical and computational data With the accomplishment of this work it was possible to contribute with the advancement of interoperable software based on BIM technology, in order to be able to perform a geotechnical analysis of the soil in a joint way with other disciplines of projects, in a single 3D building model.

**Keywords:** Computational tool. Sloped footings. BIM.

### **LISTA DE ILUSTRAÇÕES**

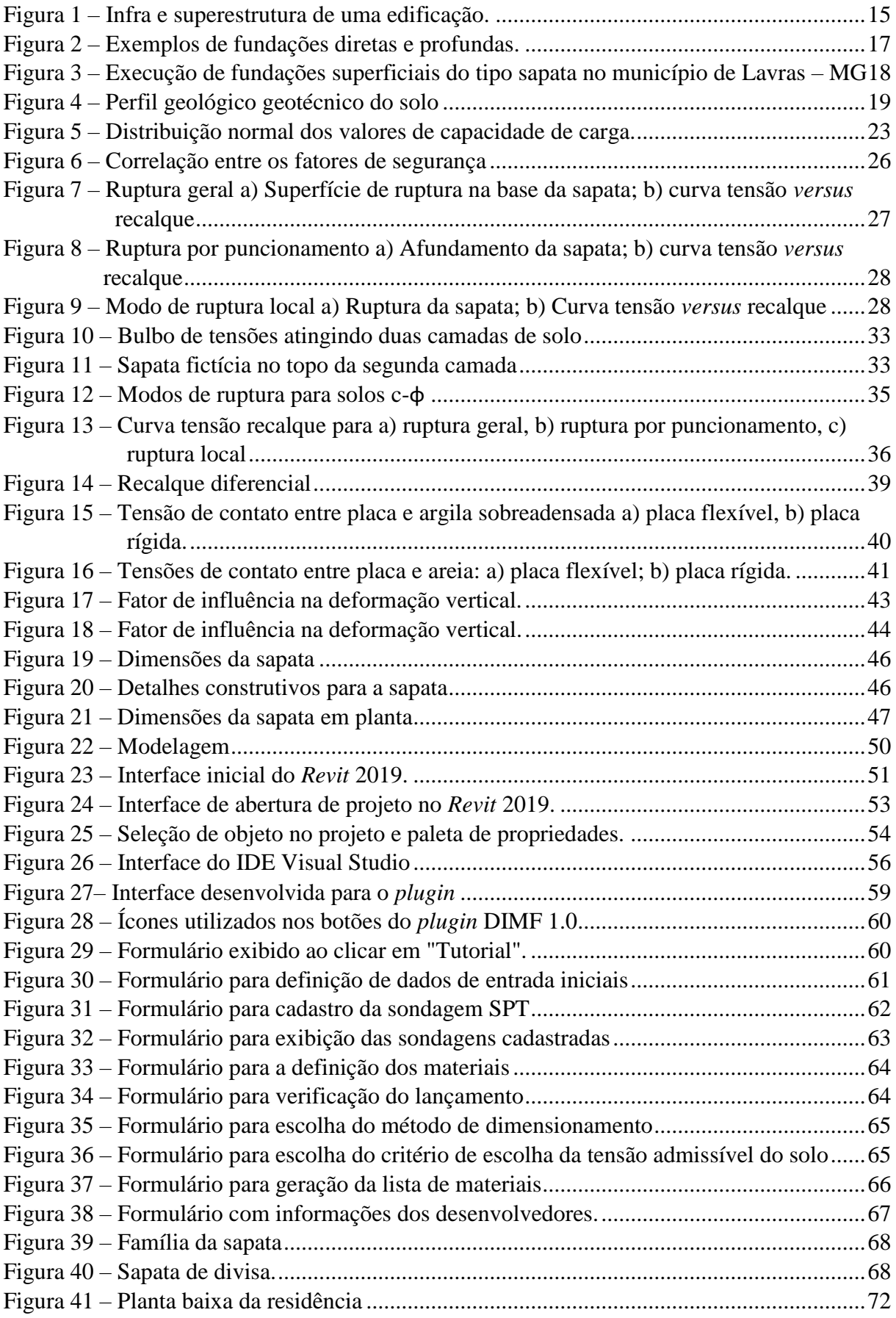

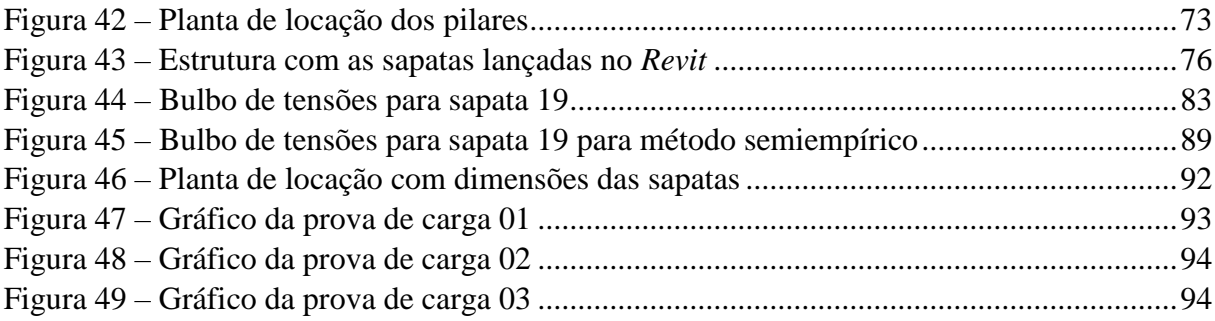

#### **LISTA DE TABELAS**

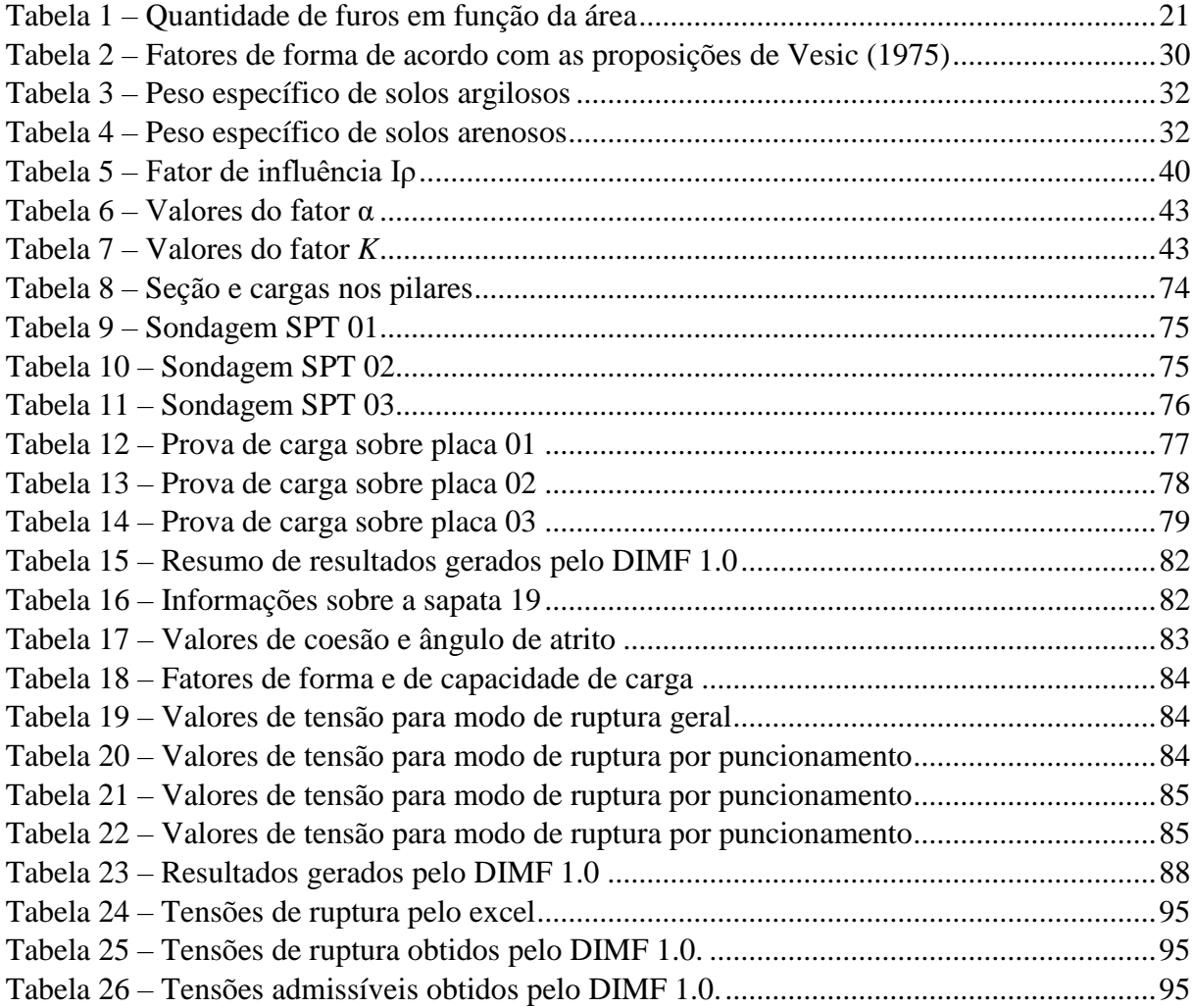

#### **LISTA DE SIGLAS**

- BIM *Building Information Modeling*
- CPT *Cone Penetration Test*
- SPT *Standart Penetration Test*
- SPT T *Standart Penetration Test com medida de torque*

# **SUMÁRIO**

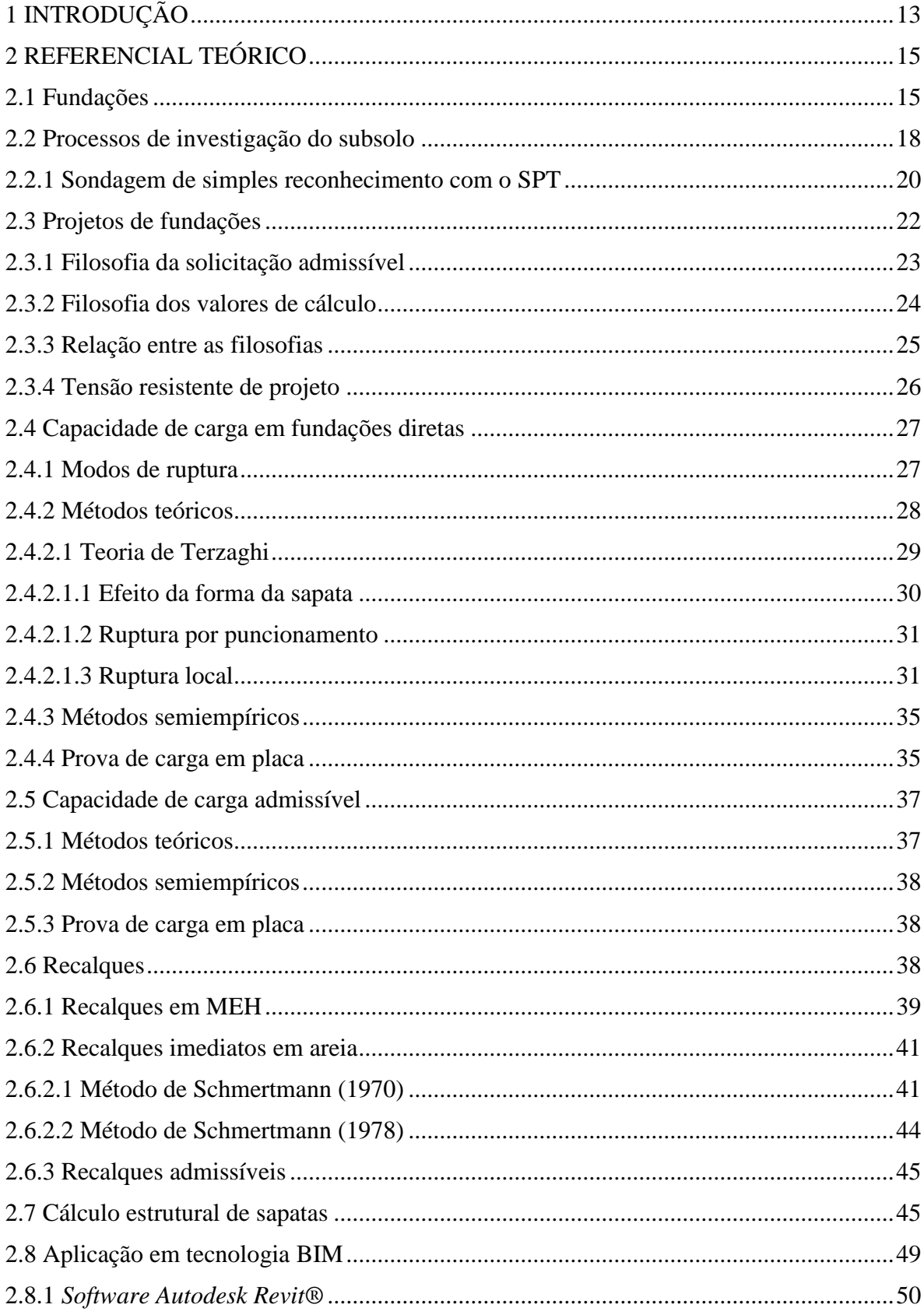

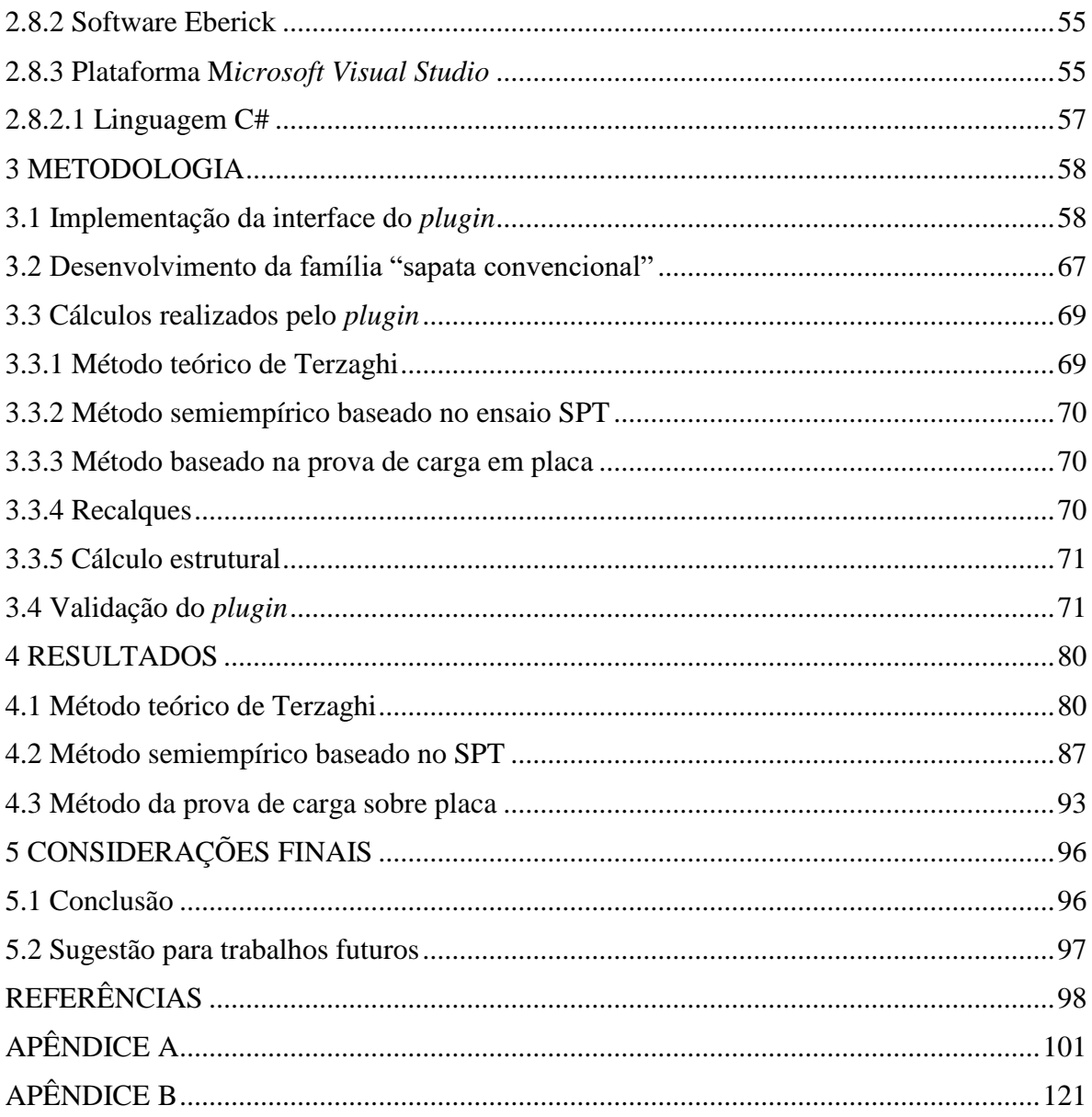

#### <span id="page-12-0"></span>**1 INTRODUÇÃO**

Fundações são elementos estruturais responsáveis pela transmissão de cargas ao solo, decorrentes da construção de uma obra de engenharia, constituindo a infraestrutura de uma edificação. Devido ao comportamento altamente variável do solo, com possibilidade de alterações de características físicas e mecânicas ao longo de um perfil geotécnico, o projeto de fundações pode ser considerado o que mais requer vivência e experiência profissional (VELLOSO; LOPES, 2011).

A concepção de um projeto de fundações se inicia com a determinação das cargas de projeto da estrutura e da utilização de um modelo geotécnico para o solo, que pode ser obtido por meio de investigações do subsolo utilizando-se de ensaios de campo e laboratório. Com a adoção desse modelo, pode-se estimar a capacidade resistente de um maciço e determinar o tipo de fundação a ser empregado, bem como suas dimensões. Existem classificações das fundações com relação ao modo de transmissão de cargas ao solo, sendo diretas quando a transmissão é feita apenas pela base, como exemplo as sapatas e indiretas quando é feita pela resistência de ponta e resistência lateral.

Sapatas são elementos estruturais moldados *in loco* em concreto armado, muito utilizadas em solos não muito compressíveis. A NBR 6122 (ABNT, 2010) descreve que a determinação da tensão admissível ou tensão resistente de projeto a partir do estado limite último deve ser fixada com a utilização e interpretação de um ou mais dos procedimentos baseados em provas de carga sobre placa, métodos teóricos ou métodos semiempíricos.

Independente do método utilizado para o dimensionamento, o cálculo se caracteriza por ser extenso e iterativo. Por isso muitos projetistas têm empregado ferramentas computacionais com o objetivo de aumentar a produtividade e reduzir os erros humanos, gerando resultados mais confiáveis. De acordo com Pinto (2018), no ramo da engenharia civil o interesse pelas tecnologias da informação tem sido crescente, observada a evolução da tecnologia nos últimos anos. Dessa forma, prevê-se que os profissionais da engenharia civil sejam exigidos não apenas à aptidão para utilização das ferramentas computacionais, mas também à nível de desenvolvimento de novas aplicações.

Dentre as principais ferramentas disponíveis no mercado atualmente para desenvolvimento de projetos de engenharia e arquitetura, aqueles inseridos na plataforma BIM (*Building Information Modeling*) têm se destacado devido à possibilidade de integração de projetos. A plataforma BIM se caracteriza pela multidisciplinaridade e processamento de todas as informações ao mesmo tempo, ou seja, quando alguma alteração é feita em uma vista do projeto, todas as outras são atualizadas automaticamente (ARAÚJO; JÚNIOR, 2018).

Um *software* na plataforma BIM muito difundido entre arquitetos e engenheiros brasileiros é o *Revit ®*, da empresa *Autodesk ®.* Trata-se de um programa de modelagem de projeto de arquitetura e engenharia que engloba as áreas de arquitetura (*Revit Architecture)*, estruturas (*Revit Structures)* e instalações prediais (*Revit MEP)* (JUSTI, 2008)*.* O *Revit* possui um sistema de documentação completo, de modo a abranger todas as fases do processo, em que todas as informações dos projetos são compatibilizadas e se comunicam com outros *softwares*  da plataforma BIM, é a chamada interoperabilidade BIM.

Dentro da plataforma BIM, assim como em outras plataformas de *softwares*, existe a possibilidade de se acoplar programas externos ao programa original, são os chamados *plugins.* Dessa forma, novas funcionalidades poderão ser adicionadas possibilitando a realização de tarefas que o *software* sozinho não executaria. O *Revit* permite o acoplamento de *plugins,* o que o torna flexível e possível de se realizar rotinas computacionais específicas dentro de sua interface.

Realizando-se uma análise dos *softwares* disponíveis no mercado, nota-se a ausência de um programa flexível para dimensionamento e detalhamento de fundações diretas por sapatas. Existem programas que dimensionam fundações contemplando a parte geotécnica, porém funcionam de forma isolada do projeto estrutural. Por outro lado, existem programas que realizam o dimensionamento das fundações de forma integrada com o estrutural, porém necessitam de entrada da tensão admissível do solo, ou seja, não contemplam o estudo geotécnico. Há também programas que oferecem a possibilidade de desenvolvimento de ferramentas que permitem a modelagem de informações e o dimensionamento de fundações nesses ambientes ainda é pouco conhecido e precisa ser fomentado.

De forma a participar da evolução da tecnologia da informação e contribuir com o avanço de *softwares* interoperáveis, o desenvolvimento de ferramentas computacionais com o emprego da tecnologia BIM torna-se um desafio interessante. Nesse sentido, este trabalho visa contribuir ao estudo de fundações diretas com o desenvolvimento de um *plugin* capaz de realizar o dimensionamento de fundações diretas por sapatas em ambiente do *software Revit.* A validação do *plugin* será apresentada e sua eficiência será verificada por meio da demonstração dos cálculos realizados pelo programa.

#### <span id="page-14-0"></span>**2 REFERENCIAL TEÓRICO**

Este referencial apresenta as principais nomenclaturas relacionadas a projetos de fundações, as normas utilizadas para dimensionamento de fundações, os métodos prescritos pelas normas brasileiras e as formulações amplamente empregadas pelos projetistas. Neste item serão apresentados alguns processos de investigação do subsolo, métodos para cálculo de recalques e dimensionamento estrutural de sapatas. Por fim, será descrito os conceitos de tecnologia BIM, destacando o *software Revit* como ferramenta para auxiliar o projetista de fundações nos processos de dimensionamento, com a possibilidade de implementação de ferramentas externas ao *Revit*, os chamados *plugins.*

#### <span id="page-14-1"></span>**2.1 Fundações**

É caracterizada como fundação toda a parte de uma estrutura que se encontra abaixo do nível do solo. Também chamada de infraestrutura, é responsável por transmitir ao solo de forma segura todos os carregamentos provenientes da superestrutura. No Brasil, as fundações devem seguir as prescrições da NBR 6122 (ABNT, 2010), que normatiza tanto o projeto quanto a execução. A [Figura 1](#page-14-2) elucida a infraestrutura e a superestrutura de uma edificação.

<span id="page-14-2"></span>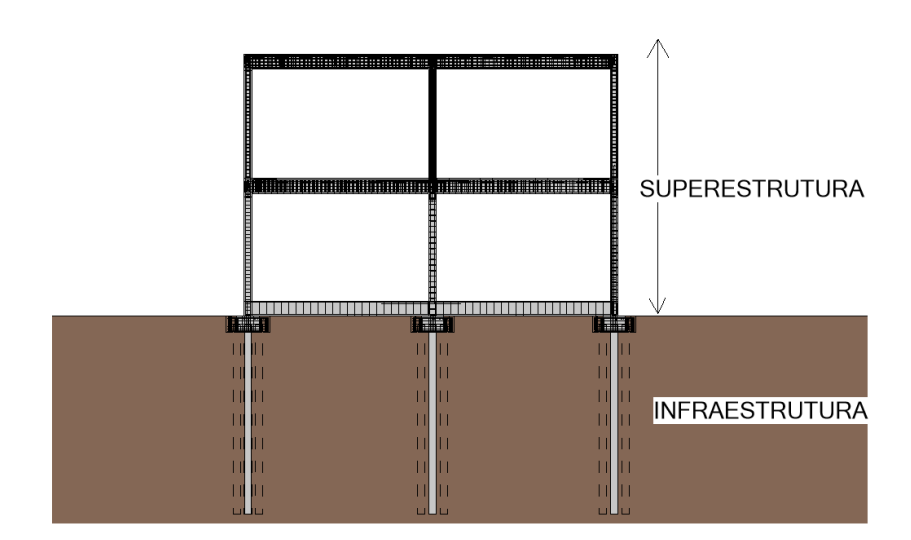

Figura 1 – Infra e superestrutura de uma edificação.

Fonte: Do autor (2019).

Diversas nomenclaturas são apresentadas pela NBR 6122 (ABNT, 2010), iniciando-se por fundação superficial, também chamada de rasa ou direta, caracterizada por transmitir as cargas provenientes da estrutura para o solo por meio da sua base, e sua cota de assentamento em relação ao terreno adjacente deve ser inferior a duas vezes a menor dimensão da fundação.

Sendo um tipo de fundação direta, as sapatas são elementos estruturais moldados *in loco*  em concreto armado. Dessa forma, as armaduras dispostas na base são responsáveis por combater as tensões de tração existentes. As sapatas podem ser isoladas, quando recebem carregamento de apenas um pilar; associada, quando é comum a mais de um pilar; ou corrida, quando está sujeita a um carregamento distribuído de forma linear ou de pilares existentes ao longo de um alinhamento.

Outros tipos de fundações superficiais apresentados pela NBR 6122 (ABNT, 2010) são os blocos e *radiers*. Os blocos são elementos de fundação que não necessitam de armadura, ou seja, as tensões de tração são suportadas pelo próprio concreto, e os *radiers* se caracterizam por abranger parte ou todos os pilares de uma estrutura, de modo que o carregamento proveniente deles seja distribuído ao solo. Além das fundações superficiais, a norma trata de fundações profundas, sendo estas as estacas e tubulões. No caso das estacas, a transmissão da carga é feita por meio da sua resistência de ponta ou por sua superfície lateral ou ainda por meio das duas formas. A [Figura 2](#page-16-0) apresenta os tipos mais comuns de fundações diretas e profundas.

Os critérios de dimensionamento de fundações superficiais apresentados pela NBR 6122 (ABNT, 2010) são baseados em métodos teóricos, semiempíricos e prova de carga em placa. Tais métodos são utilizados para determinar a tensão admissível do solo onde a fundação será assente, que é a tensão de projeto aplicada ao terreno pela base da fundação superficial. Devese atentar aos coeficientes de segurança, de modo a atender aos estados limites últimos (relacionados à ruptura do solo) e aos estados limites de serviço.

De acordo com a NBR 6122 (ABNT, 2010), os métodos teóricos são utilizados para cálculo da tensão admissível do solo e se baseiam em formulações propostas por pesquisadores, que levam em consideração os efeitos de resistência ao cisalhamento do solo e a compressibilidade. Devem ser observados os domínios de validade e peculiaridades de cada formulação. Os métodos semiempíricos relacionam a tensão admissível do solo diretamente com os resultados obtidos em sondagens, como é o caso do SPT (*Standart Penetration Test*) e CPT (*Cone Penetration Test*). Já as provas de carga em placa são normalmente utilizadas para a verificação dos valores obtidos pelos métodos semiempíricos utilizados no projeto. Conforme

Oliveira e Amancio (2016), a prova de carga sobre placa é um ensaio realizado *in loco* em que uma tensão crescente é aplicada sobre uma placa no solo, gerando recalques até a ruptura do mesmo. Assim, é possível obter uma curva tensão-recalque, a partir da qual é determinado o valor da capacidade de carga da fundação.

<span id="page-16-0"></span>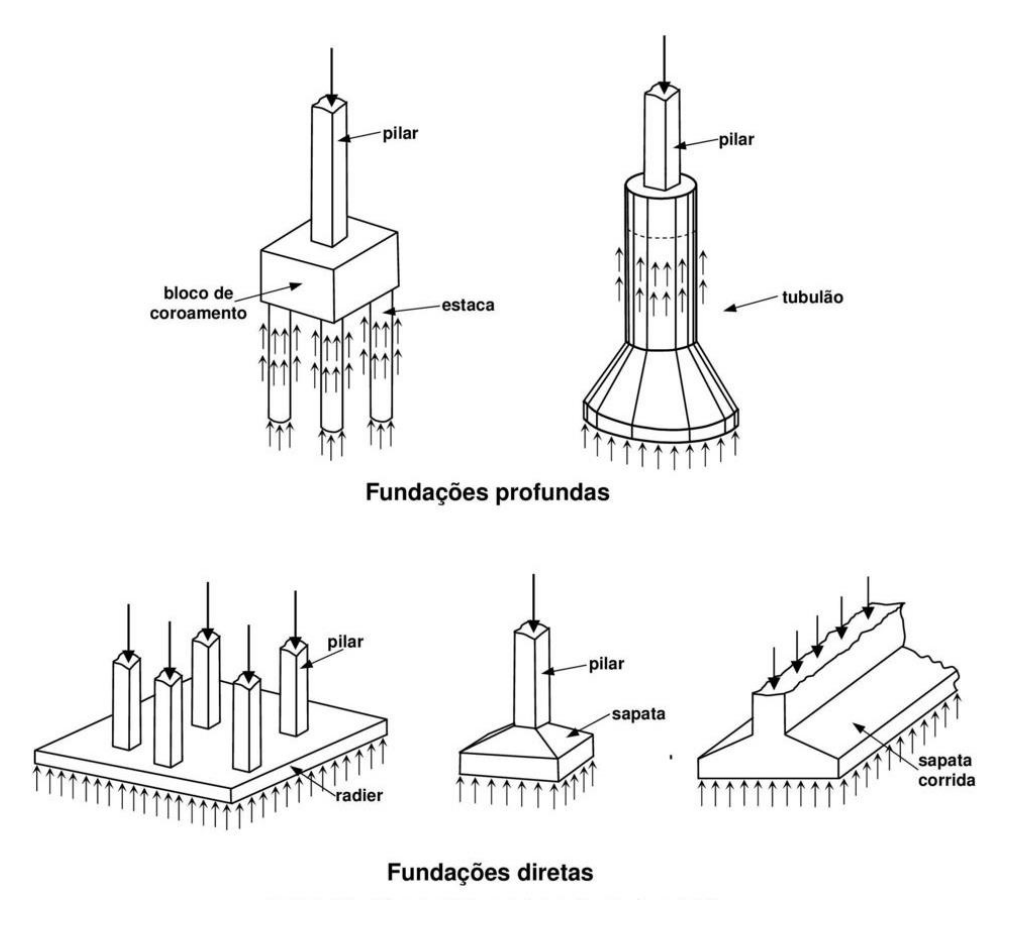

Figura 2 – Exemplos de fundações diretas e profundas.

Fonte: Alva (2007).

Para que o dimensionamento das fundações diretas possa ser realizado pelo projetista, é necessário que haja um programa de investigação do subsolo bem estruturado, de forma que os resultados obtidos por meio dos ensaios sejam representativos do maciço onde a estrutura será implantada. Assim, diversas metodologias podem ser empregadas incluindo ensaios de campo e laboratório. A [Figura 3](#page-17-1) (a) ilustra a escavação realizada para a execução de uma fundação superficial do tipo sapata. Já a [Figura 3\(](#page-17-1)b) apresenta várias sapatas em alinhamento, aguardando para serem concretadas.

<span id="page-17-1"></span>Figura 3 – Execução de fundações superficiais do tipo sapata no município de Lavras – MG a) Sapata isolada; b) Sapatas isoladas aguardando a serem concretadas

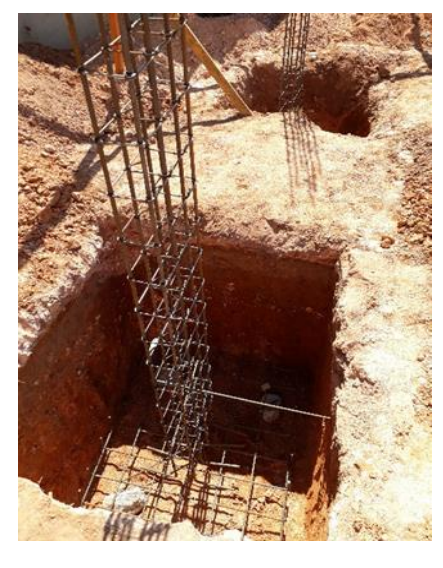

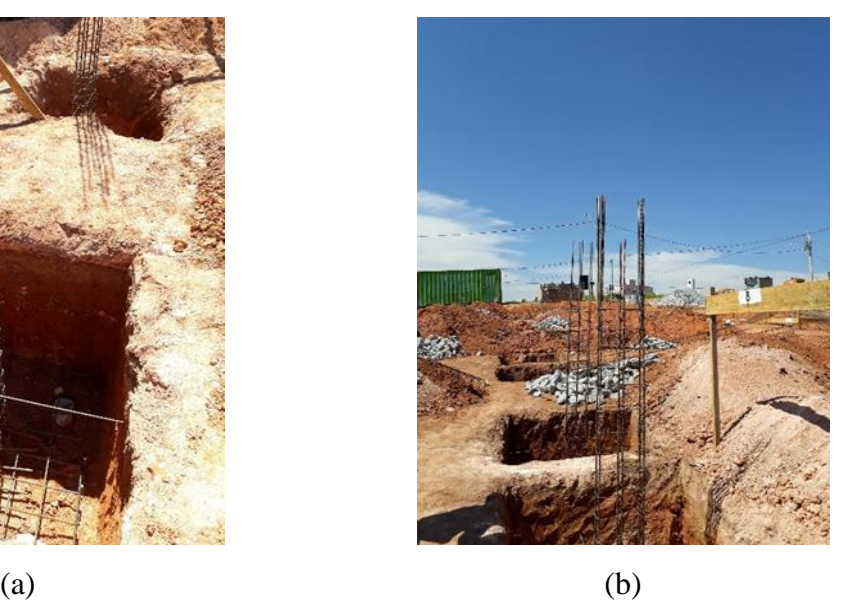

Fonte: Acervo do autor (2019).

#### <span id="page-17-0"></span>**2.2 Processos de investigação do subsolo**

Conforme Felipe e Junior (2018) ao se iniciar um projeto de fundações, a primeira análise do terreno que deve ser realizada é a geotécnica, a partir da qual se tem conhecimento do tipo de solo presente no local e a profundidade das camadas que serão influenciadas pelos carregamentos cujas fundações serão submetidas. A investigação geotécnica possibilita estimar parâmetros importantes no dimensionamento, tais como coesão, ângulo de atrito e peso específico, por meio de formulações semiempíricas. A NBR 6122 (ABNT, 2010) destaca em seu item 4.1 que deverá ser realizado um reconhecimento inicial, incluindo uma visita ao local, verificação de feições topográficas e possíveis indícios de taludes instáveis, indícios de presença de aterro na área ou de contaminação do subsolo, além de avaliar o estado de construções vizinhas e peculiaridades geológico geotécnicas. Ademais, deverá ser realizado levantamento planialtimétrico da área.

Silva (2007) ressalta a importância das investigações do subsolo para a definição do perfil geológico geotécnico do solo. A partir de dois furos de sondagens SPT é possível traçar o perfil do subsolo, verificar as espessuras aproximadas das camadas e os locais de ocorrência, contudo, recomenda-se a utilização de no mínimo três furos de sondagens para um perfil mais representativo. A [Figura 4](#page-18-0) apresenta um perfil geológico geotécnico traçado a partir de dois furos de SPT.

De acordo com a NBR 6122 (ABNT, 2010), devem ser realizadas investigações preliminares, complementares e investigações para a fase de projeto. Em seu item 4.3, destaca a necessidade de realização de no mínimo sondagens a percussão (com SPT) para obtenção da estratigrafia e classificação dos solos, posição do nível freático e determinação do índice de resistência à penetração  $N_{SPT}$ , para investigações preliminares. Em função desses resultados, pode ser necessária uma investigação complementar, por meio de sondagens adicionais, monitoramento do nível freático no local por meio de indicadores e piezômetros e a realização de outros ensaios de campo e laboratório. Para a fase de execução do projeto, a NBR 6122 (ABNT, 2010) recomenda que sejam realizadas novas investigações do subsolo sempre que forem constatadas divergências entre as condições locais e as fornecidas pelas investigações preliminares.

<span id="page-18-0"></span>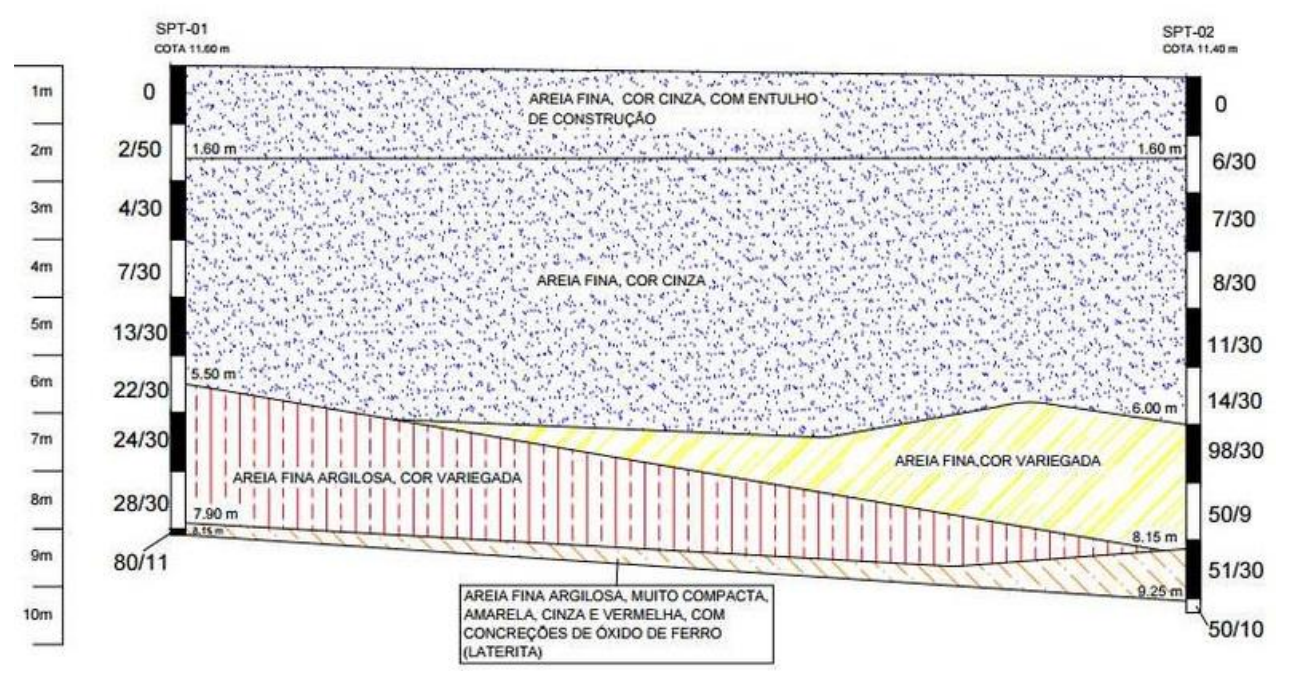

Figura 4 – Perfil geológico geotécnico do solo

Para a investigação geotécnica complementar, diversos ensaios podem ser utilizados para a caracterização do solo. Sondagens mistas e rotativas podem ser empregadas quando se tem o impenetrável a percussão, devendo-se iniciar com sondagem SPT e finalizar com a

Fonte: Costa et al. (2017).

rotativa, são muito utilizadas em maciços rochosos. Em caso de necessidade de se conhecer o atrito lateral do solo, a sondagem a percussão com medida de torque pode ser empregada (SPT-T). De acordo com Nuñez e Peixoto (2018), o ensaio SPT conjugado com a medida de torque pode ser considerado indispensável para a determinação da capacidade de carga do solo.

Para a determinação da resistência ao cisalhamento não drenada de solos moles, a NBR 6122 (ABNT, 2010) prescreve o ensaio de palheta (*vane test*). A prova de carga em placa é um ensaio bastante utilizado em fase de execução das fundações, para a averiguação das condições do solo e comparação com os resultados fornecidos pelas investigações preliminares. Realizada conforme NBR 6489 (ABNT, 1984), a prova de carga sobre placa tem como objetivo caracterizar a deformabilidade e capacidade de carga do solo por meio da interpretação da curva carga *versus* recalque.

Conforme recomendação normativa, para qualquer edificação deve ser feita uma campanha de investigação geotécnica preliminar, constituída no mínimo por sondagens a percussão com o SPT.

#### <span id="page-19-0"></span>**2.2.1 Sondagem de simples reconhecimento com o SPT**

De acordo com Lima (2017), a sondagem SPT é amplamente utilizada na engenharia, sendo o método de investigação do subsolo mais popular, rotineiro e econômico, por causa obtenção rápida do resultado e da simplicidade. É utilizado em explorações de consistência de solos coesivos, densidade de solos granulares e investigação de rochas brandas. Conforme Sena (2016), a sondagem SPT é empregada em empreendimentos de todos os portes, desde pequenas construções até grandes obras, pois não apresenta elevado custo de execução, requer aparelhos fáceis de serem transportados e os resultados possibilitam a execução de um bom projeto de fundações.

Deve ser realizado conforme NBR 6484 (ABNT, 2001). Com esse ensaio, é possível determinar os tipos de solos e suas respectivas profundidades de ocorrência, a posição do nível freático e os índices de resistência a penetração  $N_{SPT}$  para cada metro. Conforme item 3.2 da supracitada norma, o índice de resistência é determinado por meio do número de golpes necessários para a cravação de 30 cm do amostrador padrão no solo, após cravação de 15 cm iniciais, utilizando-se de peso e altura padronizados para os golpes.

De acordo com a NBR 8036 (ABNT, 1983), que fornece as diretrizes quanto ao número de sondagens para fundações de edifícios, a programação da quantidade de furos a serem realizados no terreno, por projeção de área (em m²) a se construir é apresentada na Tabela 1. Conforme a supracitada norma, a quantidade de furos mínimos deve ser obedecida para que seja possível a obtenção de um perfil geológico geotécnico do subsolo.

| $\hat{Area}$ (m <sup>2</sup> ) | Número de furos          |  |
|--------------------------------|--------------------------|--|
| $\leq 200$                     | 3                        |  |
| $200 - 400$                    | 3                        |  |
| $400 - 600$                    | 3                        |  |
| $600 - 800$                    | 4                        |  |
| $800 - 1000$                   | 5                        |  |
| $1000 - 1200$                  | 6                        |  |
| $1200 - 1600$                  | 7                        |  |
| $1600 - 2000$                  | 8                        |  |
| $2000 - 2400$                  | 9                        |  |
| $\geq 2400$                    | A critério do projetista |  |
| Fonte: NBR 8036 (ABNT, 1983)   |                          |  |

Tabela 1 – Quantidade de furos em função da área

O resultado do ensaio em cada profundidade é dado pela soma do número de golpes necessários para cravar os 30 cm finais, sendo os 15 cm iniciais desprezados devido a possibilidade de amolgamento do topo da camada ao se realizar o processo de perfuração por trado helicoidal ou por circulação de água. Assim, a cada metro, o amostrador é retirado e são coletadas amostras para análise tátil visual no campo, ou caso seja de interesse do projeto, serão levadas para análise em laboratório. Quando não ocorrer a cravação dos exatos 15 cm, deve-se anotar o número de golpes para uma profundidade imediatamente superior e a real profundidade penetrada.

Observando-se os critérios de parada fornecidos pela NBR 6484 (ABNT, 2001), em caso de necessidade de continuação do ensaio, deve-se proceder ao ensaio rotativo. Durante a execução do ensaio, ao realizar-se a perfuração com trado helicoidal, o operador deve estar

atento à umidade do solo. Caso seja verificada a presença do lençol freático, deve-se proceder a leituras a cada 5 min do nível de água no interior do furo, por no mínimo 15 min (SENA, 2016). Finalizado o ensaio, deve ser realizada uma leitura no nível freático após 12h. A partir das amostras de solo coletadas, deve-se realizar a sua classificação de acordo com granulometria, plasticidade, cor e origem.

Tem-se que as sondagens SPT se apresentam de suma importância para a obtenção do perfil geológico geotécnico do solo e os resultados do ensaio podem ser empregados diretamente em metodologias semiempíricas para a determinação da capacidade resistente do solo, amplamente utilizadas para dimensionamento de fundações.

#### <span id="page-21-0"></span>**2.3 Projetos de fundações**

Os principais elementos necessários para a realização de um projeto de fundações são o levantamento planialtimétrico da área, investigações geotécnicas pertinentes, coleta de dados sobre edificações vizinhas tais como cargas das edificações, gabarito, tipo de estrutura e tipo das fundações adotadas, além de dados da estrutura a ser construída, como o tipo e uso da nova obra, o sistema estrutural, as cargas atuantes na estrutura, entre outras informações. Os esforços determinados por meio das combinações de ações devem ser fornecidos pelo projetista da estrutura, levando-se em consideração as verificações dos estados limites últimos (ELU) e estados limites de serviço (ELS) da edificação. Esses esforços devem ser fornecidos já considerando os coeficientes de majoração de acordo com a NBR 8681 (ABNT, 2003), ou seja, são os valores de projeto, conforme NBR 6122 (ABNT, 2010).

A mesma norma abrange a possibilidade de utilização da filosofia dos valores de cálculo (fatores de segurança parciais) e a filosofia da solicitação admissível (fator de segurança global) para a elaboração de projetos de fundações. Essas duas filosofias surgiram em decorrência de que em um projeto com diversas fundações diretas, a tensão admissível suportada pelo solo não é a mesma para todos os elementos de fundação, devido a variabilidade do solo e as dimensões das sapatas serem diferentes (CINTRA; AOKI; ALBIERO, 2011). Os autores apresentam o gráfico da Figura 5, considerando uma distribuição normal de resistências (tensões admissíveis) e destacam a resistência característica inferior, cuja probabilidade de ser excedida é de 95% e a resistência média.

Figura 5 – Distribuição normal dos valores de capacidade de carga.

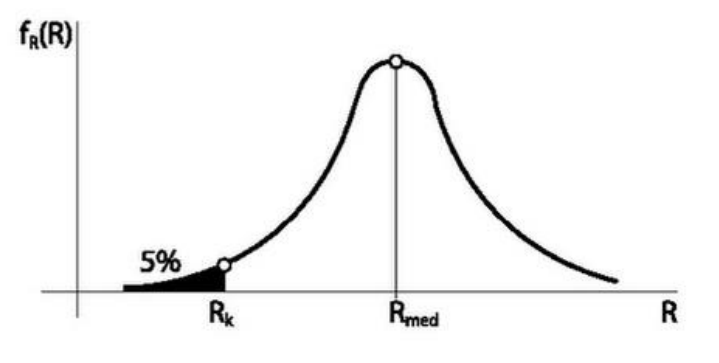

Fonte: Cintra, Aoki e Albiero, 2011.

Tem-se que uma distribuição normal para as solicitações, com os valores de solicitação médio e inferior também pode ser considerada.

#### <span id="page-22-0"></span>**2.3.1 Filosofia da solicitação admissível**

Conforme Cintra, Aoki e Albiero (2011), a tensão admissível do solo para sapatas é calculada por meio da tensão admissível média, dividida por um fator de segurança (EQUAÇÃO 2.1). O fator de segurança é obtido pela divisão entre a tensão admissível média e a solicitação média (EQUAÇÃO 2.2):

$$
\sigma_a = \frac{\sigma_{r \text{ med}}}{FS} \tag{2.1}
$$

$$
FS = \frac{R_{med}}{S_{med}}\tag{2.2}
$$

em que:

*σ*r med é a tensão admissível média;

*FS* é o fator de segurança;

*R*med é a tensão admissível média;

*S*med é a solicitação média.

Em um projeto de fundações por sapatas, deve ser garantido que a tensão atuante em cada sapata seja menor ou igual a tensão admissível (EQUAÇÃO 2.3):

$$
\sigma_i \le \sigma_a \tag{2.3}
$$

em que:

σ<sup>i</sup> é a tensão solicitante;

σ<sup>a</sup> é a tensão admissível.

Apesar de a NBR 6122 (ABNT, 2010) apresentar a possibilidade de utilização das duas filosofias de projeto, de acordo com Cintra, Aoki e Albiero (2011) a filosofia da solicitação admissível é tida como de maior preferência pelos engenheiros de fundação. Essa preferência existe, pois, para a verificação do ELS, na estimativa do recalque de estacas, sapatas ou tubulões não se deve considerar as solicitações de cálculos, mas o próprio esforço atuante, ou seja,  $\gamma_f$  = 1, para comparação com o valor de recalque admissível.

Devido à heterogeneidade do material solo, sabendo-se que podem existir variabilidades de ocorrências em um curto intervalo espacial, a NBR 6122 (ABNT,2010) recomenda que sejam adotadas áreas representativas para o dimensionamento de fundações, dependendo das características geológicas, a critério do projetista. Assim, para diversas sondagens SPT realizadas no terreno, deve-se interpretar os resultados e identificar espacialmente a composição do subsolo, as propriedades mecânicas e profundidades de ocorrência de cada camada.

#### <span id="page-23-0"></span>**2.3.2 Filosofia dos valores de cálculo**

De acordo com Cintra, Aoki e Albiero (2011) nessa filosofia a solicitação (EQUAÇÃO 2.4) e resistência (EQUAÇÃO 2.5) são tidas como:

$$
\sigma_d = \sigma_K \, x \, \gamma_f \tag{2.4}
$$

$$
\sigma_{rd} = \frac{\sigma_{rK}}{\gamma_m} \tag{2.5}
$$

em que:

*σ*d é a solicitação de cálculo;

*σ*k é a solicitação característica;

*γ*f é o coeficiente de majoração;

*σ*rd é a resistência de cálculo;

*σr*k é a resistência característica;

*γ*m é o coeficiente de minoração.

Também deve ser garantido que a solicitação seja sempre menor ou igual ao valor da resistência (EQUAÇÃO 2.6):

$$
\sigma_d \le \sigma_{rd} \tag{2.6}
$$

#### <span id="page-24-0"></span>**2.3.3 Relação entre as filosofias**

Aoki (2008) define os fatores *γ*<sup>s</sup> (EQUAÇÃO 2.7) como a relação entre os valores característico e médio da solicitação e *γ*<sup>r</sup> (EQUAÇÃO 2.8) como a relação entre os valores médio e característico da resistência:

$$
\gamma_s = \frac{S_K}{S_{med}}\tag{2.7}
$$

em que:

*S*<sup>k</sup> é o valor característico da solicitação;

*S*med é o valor médio da solicitação.

$$
\gamma_R = \frac{R_{med}}{R_K} \tag{2.8}
$$

em que:

*R*<sup>k</sup> é o valor característico da resistência;

*R*med é o valor médio da resistência.

Reescrevendo os fatores de ponderação (EQUAÇÃO 2.9 E 2.10):

$$
\gamma_f = \frac{S_d}{S_K} \tag{2.9}
$$

$$
\gamma_m = \frac{R_K}{R_d} \tag{2.10}
$$

Com base na Figura 6 constata-se que o fator de segurança FS é dado pela Equação 2.11.

$$
FS = \gamma_s \gamma_f \gamma_m \gamma_R \tag{2.11}
$$

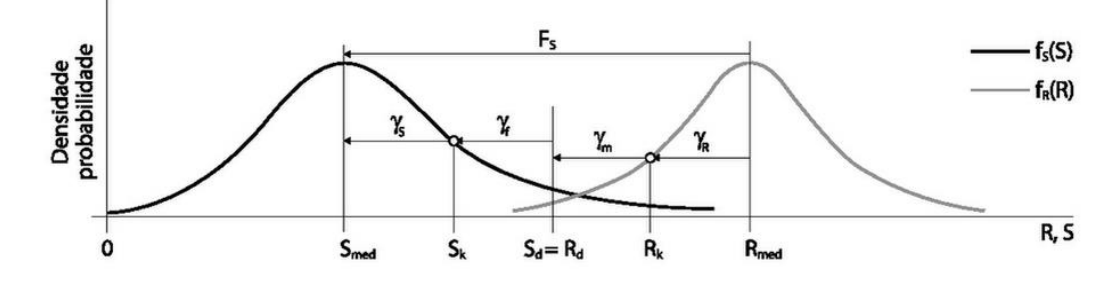

Figura 6 – Correlação entre os fatores de segurança

Fonte: Cintra, Aoki e Albiero, 2011.

Dessa forma, ao desenvolver um projeto pela filosofia dos valores de cálculo de modo a atender aos coeficientes *γ<sup>f</sup>* e *γ*m, um fator de segurança *FS* automaticamente é definido. E se for desenvolvido pela filosofia da tensão admissível, impondo um *FS*, os valores de *γ<sup>f</sup>* e *γ*<sup>m</sup> são também definidos. Logo qualquer uma das filosofias pode ser utilizada.

#### <span id="page-25-0"></span>**2.3.4 Tensão resistente de projeto**

A NBR 6122 (ABNT, 2010) define como a tensão a ser adotada em projeto como a tensão admissível obtida por qualquer uma das duas filosofias de projeto apresentadas, de forma a atender os estados limites últimos (ELU) e estados limites de serviço (ELS) para cada elemento de fundação isolado e para o conjunto. Para isso, podem ser empregados os métodos baseados em provas de carga em placa, teóricos ou semiempíricos.

#### <span id="page-26-0"></span>**2.4 Capacidade de carga em fundações diretas**

Cintra, Aoki e Albiero (2011) definem como capacidade de carga (*σ*r) de um elemento de fundação direta, a tensão aplicada na sua base na iminência da ruptura, em que o sistema sapata-solo terá uma mobilização máxima no interior do maciço do solo.

#### <span id="page-26-1"></span>**2.4.1 Modos de ruptura**

A capacidade de carga de uma fundação está relacionada a um mecanismo de ruptura, que envolve dois extremos. Pode ser do tipo frágil, caracterizada pela ocorrência súbita e catastrófica, com levantamento de parcela de solo sobre o terreno, ou do tipo dúctil em que prevalece o afundamento da fundação, com ocorrência de elevados deslocamentos verticais (recalques).

A ruptura geral, ocorre em solos mais resistentes (pouco deformáveis) em que a sapata pode girar. Ocorre assim, o levantamento de porção do solo para a superfície do terreno. Tratase de uma ruptura frágil, ou seja, ocorre de forma catastrófica e sem aviso prévio com verificação de baixos valores de recalque. Forma-se uma superfície de ruptura contínua, partindo da base esquerda da sapata até a superfície do solo à direita, de forma simétrica, conforme a Figura 7 (CINTRA; AOKI; ALBIERO, 2011).

Figura 7 – Ruptura geral a) Superfície de ruptura na base da sapata; b) curva tensão *versus* recalque

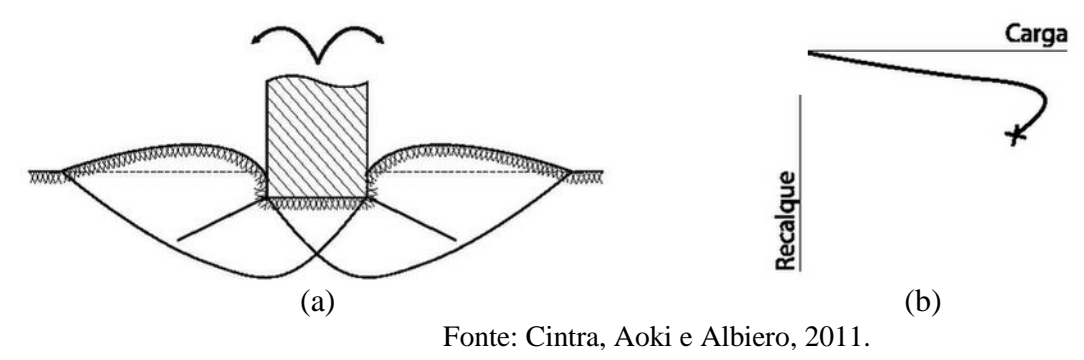

Caracterizada como oposta à ruptura geral, a ruptura por puncionamento ocorre em solos pouco resistentes, ou seja, mais deformáveis. Não ocorre o tombamento da sapata como na ruptura geral, mas o seu afundamento no solo, com ocorrência de elevados valores de recalques

(CINTRA; AOKI; ALBIERO, 2011). A Figura 8 elucida a ocorrência do modo de ruptura por puncionamento, em que o gráfico indica a ocorrência de elevados recalques.

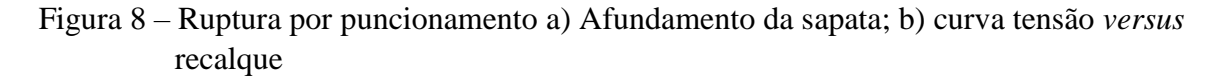

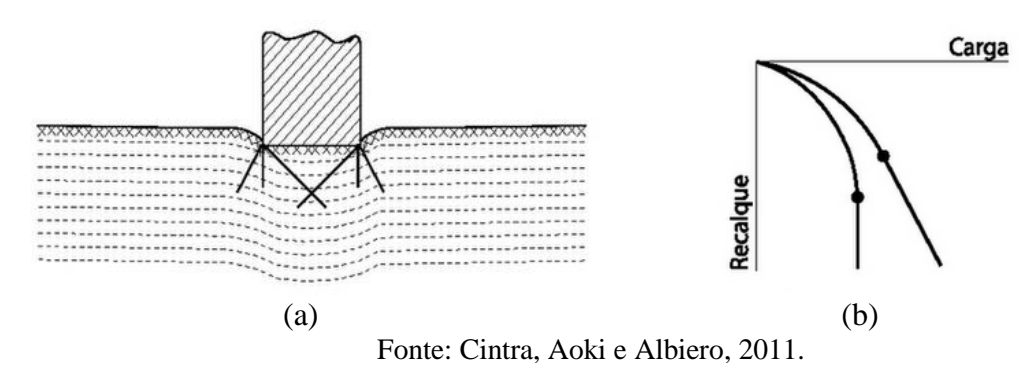

Vesic (1975) ainda define um modo de ruptura intermediário entre a geral e a por puncionamento, é a denominada ruptura local, ocorre em solos de compacidade ou consistência média como em areias medianamente compactas ou argilas médias, sem que haja um mecanismo característico de ruptura. O mecanismo de ruptura local é mostrado na Figura 9.

Figura 9 – Modo de ruptura local a) Ruptura da sapata; b) Curva tensão *versus* recalque

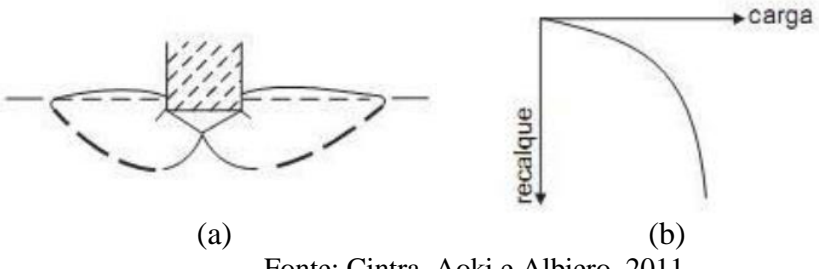

Fonte: Cintra, Aoki e Albiero, 2011.

#### <span id="page-27-0"></span>**2.4.2 Métodos teóricos**

O pioneirismo em estudos envolvendo teorias para previsão de capacidade de carga de fundações rasas é de Terzaghi (1943), em que apresentou formulações para os modos de ruptura geral e por puncionamento, que ocorrem em solos muito e pouco rígidos, respectivamente.

<span id="page-28-0"></span>De acordo com Cintra, Aoki e Albiero (2011), Terzaghi considera três hipóteses em sua teoria:

- trata-se de sapata corrida em que o comprimento *L* é no mínimo 5 vezes maior que sua largura *B*, sendo o problema simplificado para uma análise bidimensional;
- a cota de embutimento da sapata é menor que a largura *B*, permitindo-se desprezar a ocorrência de cisalhamento no solo em camada superior a cota de embutimento, sendo adotada uma sobrecarga *q*, igual ao peso específico do solo multiplicado para espessura da camada;
- o modo de ruptura é o geral (solo rígido).

Realizando-se uma análise dos esforços atuantes na superfície de ruptura da sapata, Terzaghi apresenta a Equação 2.12 para a determinação da capacidade de carga em sapatas:

$$
\sigma_r = cN_c + qN_q + \frac{1}{2} \gamma' BN_\gamma \tag{2.12}
$$

em que:

a coesão do solo;

a sobrecarga da camada acima da cota de assentamento;

- $\gamma'$  o peso específico efetivo;
- o menor lado da sapata;

Os fatores de capacidade de carga  $N_c$ ,  $N_q$  e  $N_\gamma$  são dados respectivamente pelas Equações 2.13, 2.14 e 2.15.

$$
N_C = \cot g \phi \left[ e^{\pi t g \phi} t g^2 \left( 45^\circ + \frac{\phi}{2} \right) - 1 \right]
$$
 (2.13)

$$
N_q = e^{\pi t g \phi} t g^2 \phi \left( 45^\circ + \frac{\phi}{2} \right) \tag{2.14}
$$

$$
N_{\gamma} = (N_q - 1)cotg\phi \tag{2.15}
$$

em que:

φ é o ângulo de atrito do solo

#### <span id="page-29-0"></span>**2.4.2.1.1 Efeito da forma da sapata**

Terzaghi posteriormente realizou alterações em sua formulação da equação da capacidade de carga (EQUAÇÃO 2.12), de modo a se considerar a forma da sapata, podendo ser corrida, quadrada ou circular. Assim, a equação é agrupada utilizando-se de fatores de forma que levam em consideração a geometria da sapata (EQUAÇÃO 2.16).

$$
\sigma_r = cN_cS_c + qN_qS_q + \frac{1}{2}\gamma'BN_\gamma S_\gamma \tag{2.16}
$$

em que:

*S*c, *S*q, e *S*γ são fatores que dependem da forma da sapata.

Os fatores de forma *S*c, *S*q, e *S*<sup>γ</sup> de acordo com as alterações de Terzaghi e com proposições de Vesic (1975) são apresentados na [Tabela 2.](#page-29-1)

<span id="page-29-1"></span>Tabela 2 – Fatores de forma de acordo com as proposições de Vesic (1975)

| <b>Sapata</b>                        | $S_{c}$            | $S_{\mathfrak{a}}$  | $S_{\rm Y}$    |  |
|--------------------------------------|--------------------|---------------------|----------------|--|
| Corrida (lado B)                     |                    |                     |                |  |
| Retangular                           | $1+(B/L)(N_a/N_c)$ | $1+(B/L)$ tg $\phi$ | $1 - 0.4(B/L)$ |  |
| Circular ou Quadrada                 | $1+(N_a/N_c)$      | $1+tg\phi$          | 0.6            |  |
| Fonte: Cintra, Aoki e Albiero, 2011. |                    |                     |                |  |

Vesic (1975) propôs que o fator *N*<sup>γ</sup> seja calculado conforme Caquot e Kérisel (1953), cujos valores numéricos podem ser aproximados pela Equação 2.17.

$$
N_{\gamma} = 2(N_q + 1)tg\phi\tag{2.17}
$$

#### <span id="page-30-0"></span>**2.4.2.1.2 Ruptura por puncionamento**

Como Terzaghi não realizou experimentos com solos moles ou muito fofos, propôs a utilização da mesma equação da capacidade de carga para o modo de ruptura geral, porém reduzindo empiricamente os valores de coesão (EQUAÇÃO 2.18) e ângulo de atrito (EQUAÇÃO 2.19) (CINTRA; AOKI; ALBIERO, 2011).

$$
c^* = \frac{2}{3}c\tag{2.18}
$$

$$
tg\phi^* = \frac{2}{3}tg\phi\tag{2.19}
$$

Com isso, os valores de capacidade de carga  $N_c$ ,  $N_q$ , e  $N_\gamma$  se tornam  $N_c$ ,  $N_q$ , e  $N_\gamma$ , e a equação da capacidade de carga para modo de ruptura por puncionamento é apresentada pela Equação 2.20.

$$
\sigma_r = c^* N'{}_C S_C + q N'{}_q S_q + \frac{1}{2} \gamma' B N'{}_{\gamma} S_{\gamma}
$$
\n(2.20)

#### <span id="page-30-1"></span>**2.4.2.1.3 Ruptura local**

Na ausência de indicação específica na literatura, determina-se o valor médio entre as capacidades de carga para modos de ruptura geral e por puncionamento (EQUAÇÃO 2.21).

$$
\sigma_{r\ local} = \frac{\sigma_{r\ Run\ Genal} + \sigma_{r\ Run\ Punctionamento}}{2} \tag{2.21}
$$

Quando não se dispõe de ensaios realizados em laboratório para a determinação da coesão do solo, Godoy (1983) sugeriram a correlação com o índice de resistência a penetração  $N_{SPT}$  mostrada na Equação 2.22.

$$
c = 10N_{SPT} \tag{2.22}
$$

em que:

é a coesão não drenada do solo em kPa.

Para a determinação do ângulo de atrito, pode ser utilizada a Equação 2.23.

$$
\phi = 28^{\circ} + 0.40 N_{SPT} \tag{2.23}
$$

<span id="page-31-0"></span>Para o peso específico γ, podem ser utilizadas as [Tabela 3](#page-31-0) e 4 para solos argilosos e solos arenosos, respectivamente.

| $N$ (golpes) | Consistência | Peso Específico (KN/m <sup>3</sup> )                           |
|--------------|--------------|----------------------------------------------------------------|
| $\leq$ 2     | Muito mole   |                                                                |
| $3 - 5$      | Mole         | 15                                                             |
| $6 - 10$     | Média        | 17                                                             |
| $11 - 19$    | Rija         | 19                                                             |
| $\geq 20$    | Dura         | 21                                                             |
|              |              | $\Gamma_{\text{onto}}$ Toivoire a $\Gamma_{\text{odd}}$ (1006) |

Tabela 3 – Peso específico de solos argilosos

Fonte: Teixeira e Godoy (1996).

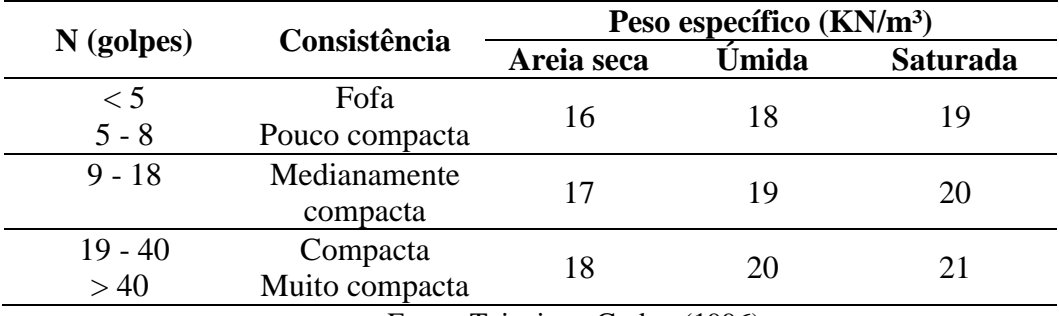

#### Tabela 4 – Peso específico de solos arenosos

Fonte: Teixeira e Godoy (1996).

Em caso de ocorrência de multicamadas, Cintra, Aoki e Albiero (2011) recomendam a utilização de um método prático para determinar a tensão admissível do solo. Com base na Figura 1[0Figura 10,](#page-32-0) observa-se a ocorrência de duas camadas de solo distintas. O procedimento consiste em determinar a tensão resistente da camada 1 ( $\sigma_{r1}$ ) e na camada 2 ( $\sigma_{r2}$ ).

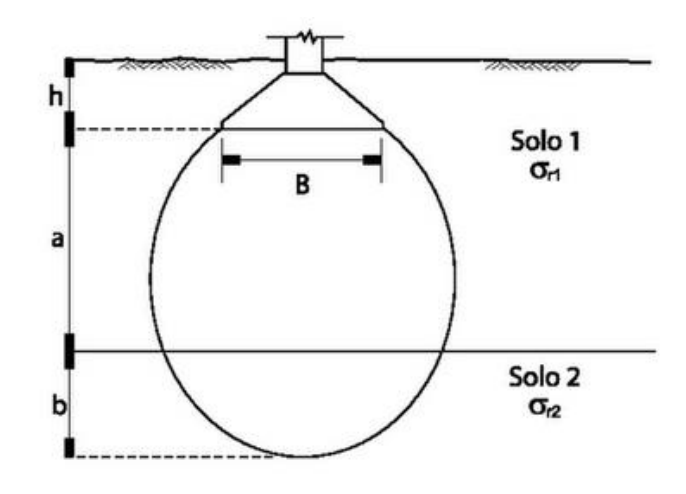

<span id="page-32-0"></span>Figura 10 – Bulbo de tensões atingindo duas camadas de solo

Fonte: Cintra, Aoki e Albiero, 2011.

<span id="page-32-1"></span>Para a determinação da tensão resistente na camada 2, deve ser realizado o espraiamento da tensão em uma proporção 1:2, de modo a obter a tensão atuante no topo da camada 2, conforme Figura 1[1Figura 11.](#page-32-1)

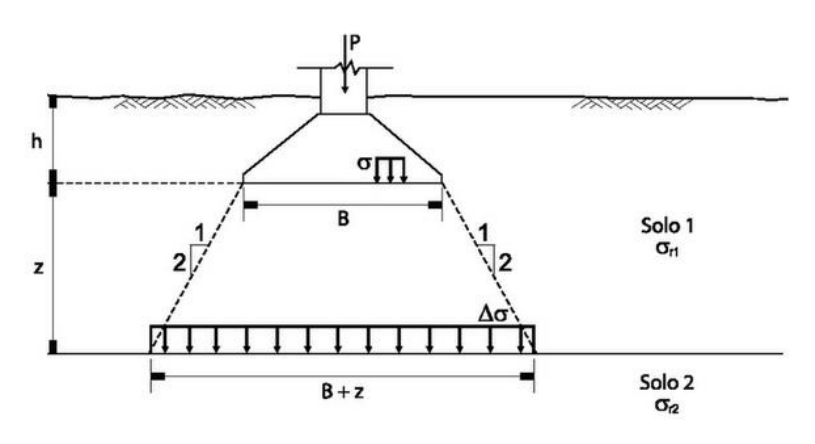

Figura 11 – Sapata fictícia no topo da segunda camada

Fonte: Cintra, Aoki e Albiero, 2011.

Caso a tensão na primeira camada seja menor que na segunda camada, deverá ser adotada a menor tensão, visto que a superfície de ruptura se desenvolve em solo com maior resistência. Caso contrário deverá ser calculada a média ponderada das duas tensões, conforme Equação 2.24.

$$
\sigma_{r\,1,2} = \frac{a\,\sigma_{r1} + b\,\sigma_{r2}}{a+b} \tag{2.24}
$$

em que:

*a* é a espessura da primeira camada;

*b* é a espessura da segunda camada;

*σ*r1 é a tensão resistente na primeira camada;

*σ*r2 é a tensão resistente na segunda camada.

Em seguida deve-se determinar a tensão que seria aplicada pela sapata no topo da segunda camada, na iminência de a sapata aplicar esse valor de tensão média (EQUAÇÃO 2.25).

$$
\Delta \sigma = \frac{\sigma_{r2} B L}{(B+z)(L+z)} \tag{2.25}
$$

em que:

*z* é a cota de embutimento da sapata;

*L* é a largura da sapata;

*Δ*σ é a tensão calculada no topo da segunda camada.

Se a tensão *∆*σ for menor que a tensão da segunda camada, a capacidade de carga do sistema sapata solo deverá será a tensão média calculada σ<sub>r12</sub>. Caso contrário, adota-se uma tensão reduzida, conforme Equação 2.26.

$$
\sigma_r = \sigma_{r 1,2} \left( \frac{\sigma_{r 2}}{\Delta \sigma} \right) \tag{2.26}
$$

em que:

*σ*r<sup>12</sup> é a tensão média calculada.

Para a verificação do modo de ruptura, pode ser utilizado o gráfico da 2, em que são definidos os limites de ocorrência de cada modo de ruptura com base na coesão do solo e no ângulo de atrito.

Figura 12 – Modos de ruptura para solos c-φ

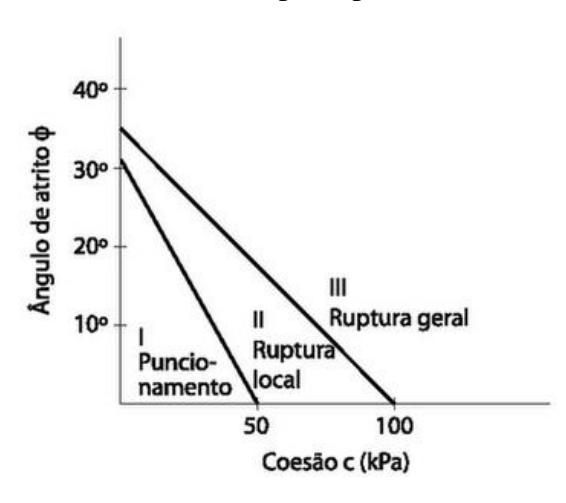

Fonte: Cintra, Aoki e Albiero, 2011.

#### <span id="page-34-0"></span>**2.4.3 Métodos semiempíricos**

Conforme item 7.3.3 da NBR 6122 (ABNT, 2010), os métodos semiempíricos relacionam resultados de ensaios com tensões admissíveis. Podem ser utilizados ensaios de sondagem SPT ou CPT, por exemplo, de modo a se observar os domínios de validade de cada aplicação semiempírica, as dispersões dos dados e a variações regionais relacionadas a cada um dos métodos.

De acordo com Cintra, Aoki e Albiero (2011), uma expressão bastante difundida no meio técnico brasileiro para a determinação de tensões admissíveis em fundações diretas por sapatas, em função do valor médio do índice de resistência à penetração do SPT (N<sub>SPT</sub>) e da sobrecarga (*q*) é apresentada na Equação 2.27. Para essa expressão, o  $N_{\text{SPT}}$  deve ser limitado entre 5 e 20 golpes.

$$
\sigma_a = \frac{N_{SPT}}{50} + q \quad (\text{MPa}) \tag{2.27}
$$

#### <span id="page-34-1"></span>**2.4.4 Prova de carga em placa**

Trata-se de um ensaio realizado em campo com aplicação de tensões crescentes ao solo no local de execução das fundações, com medida dos recalques que ocorrem, por meio de extensômetros. Para isso, utiliza-se uma placa com diâmetro mínimo de 0,8 m de modo a se constituir um modelo reduzido de uma sapata. Com a realização do ensaio obtém-se uma curva tensão x recalque, em que é possível identificar o modo de ruptura do solo por meio do tipo de curva gerado. A Figura 13 apresenta curvas características de cada modo de ruptura.

<span id="page-35-0"></span>Figura 13 – Curva tensão recalque para a) ruptura geral, b) ruptura por puncionamento, c). ruptura local

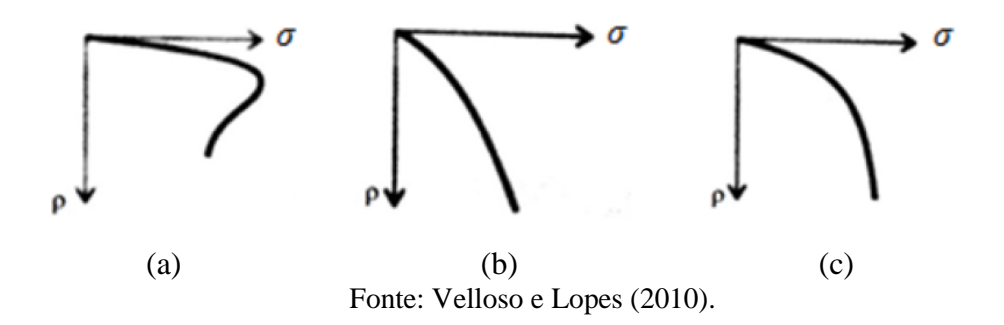

Conforme a [Figura 13,](#page-35-0) solos com ruptura geral apresentam tensão máxima de ruptura bem definida, sendo que para solos com ruptura por puncionamento e local não é possível estimar a tensão máxima apenas pela forma da curva. De acordo com Oliveira e Amancio (2016) pode ser aplicada a metodologia proposta por Van der Veen (1953), para a extrapolação da curva tensão x recalque para os modos de ruptura local e por puncionamento. De acordo com a formulação, a relação entra tensão e recalque é dada pela Equação 2.28.

$$
\sigma_s = \sigma_r (1 - e^{-\rho}) \tag{2.28}
$$

em que:

*σ*<sup>s</sup> a tensão aplicada (em kPa);

*σ*r a tensão de ruptura ou capacidade de carga (kPa);

*ρ* o recalque em mm.

A partir da Equação 2.28 tem-se uma relação linear entre o recalque e a expressão  $\ln(1-\frac{\sigma_s}{\sigma_s})$  $\frac{\partial S}{\partial r}$ ), de forma que a capacidade de carga pode ser determinada realizando-se tentativas de valores de  $\sigma_r$ e plotando a curva ln(1 –  $\frac{\sigma_s}{\sigma_r}$  $\frac{\partial s}{\partial r}$ ) x recalque. Para cada curva deve ser calculado o coeficiente de determinação (R²) e a capacidade de carga é a correspondente à curva com coeficiente de determinação mais próximo de 1,0.
#### **2.5 Capacidade de carga admissível**

Calculada a capacidade de carga de um elemento isolado de fundação, correspondente ao valor de tensão que causa a ruptura do solo em que a fundação direta está assente, tem-se que para todos os elementos de fundação do projeto, a capacidade de carga não será a mesma, devido à variabilidade do solo. A NBR 6122 (ABNT, 2010) possibilita a utilização de um valor médio da capacidade de carga das fundações, porém recomenda fortemente que sejam adotadas regiões representativas, de modo a apresentar pequenas variabilidades nas suas características geotécnicas.

Obtida a tensão média dentro da área representativa, deve-se reduzi-la por um fator de segurança para se obter a tensão admissível. Conforme Cintra, Aoki e Albiero (2011), a tensão admissível *σ*<sup>a</sup> é dada pela Equação 2.29.

$$
\sigma_a \le \frac{\sigma_r}{FS} \tag{2.29}
$$

Com a tensão admissível determinada, deve-se proceder ao cálculo dos recalques que a fundação estará sujeita. Caso extrapolem os valores limites, a tensão admissível deve ser reduzida de modo a atender ao estado limite de serviço. Dessa forma, consoante a NBR 6122 (ABNT, 2010) a tensão admissível é a tensão adotada em projeto que aplicada à base da fundação direta atende simultaneamente aos estados limites último (ELU) e de serviço (ELS), para o elemento isolado e para o conjunto.

#### **2.5.1 Métodos teóricos**

A NBR 6122 (ABNT, 2010) em seu item 6.2.1.1.1 atribui o valor de 3 para o fator de segurança, na ausência de prova de carga em placa, para a utilização de métodos teóricos na determinação da capacidade resistente do solo, como o método de Terzaghi e as proposições de Vesic (1975), por exemplo. Assim, tem-se a capacidade de carga admissível (EQUAÇÃO 2.30).

$$
\sigma_a \le \frac{\sigma_r}{3} \tag{2.30}
$$

#### **2.5.2 Métodos semiempíricos**

O método apresentado por Cintra, Aoki e Albiero (2011), assim como muitos outros métodos semiempíricos, já fornecem o valor da tensão admissível, não sendo necessário aplicar fatores de segurança pois já estão aplicados implicitamente na formulação. Caso a formulação não forneça a tensão admissível, o fator de segurança de 3 deverá ser aplicado, de acordo com o item 6.2.1.1.1 da NBR 6122 (ABNT, 2010).

# **2.5.3 Prova de carga em placa**

De acordo com a NBR 6122 (ABNT, 2010), o fator de segurança igual a 2,0 deve ser aplicado para tensões obtidas por meio do ensaio de prova de carga sobre placa.

### **2.6 Recalques**

Recalque é definido como o deslocamento vertical para baixo de um elemento de fundação, com relação ao indeslocável, o corpo rochoso por exemplo. De acordo com Cintra, Aoki e Albiero (2011), são causados pela diminuição do volume do solo ou pela mudança de forma do maciço de solo entre a base da fundação direta e o indeslocável rochoso. Conforme Hachich et al. (1996) o recalque que ocorre imediatamente à aplicação da carga ao solo é denominado de imediato ou elástico, uma vez que é determinado com base na Teoria da Elasticidade. A parcela do recalque decorrente de deformações volumétricas ou de adensamento, em que há diminuição do índice de vazios é denominado de primário. Para argilas saturadas, o adensamento ocorre devido à dissipação gradual da poropressão.

No caso de argilas saturadas ainda pode ocorrer o fenômeno da compressão secundária, caracterizada pela diminuição do volume mesmo após a dissipação de toda a poropressão, caso em que ocorre o recalque secundário. Dessa forma, o recalque total que ocorre em um elemento de fundação é dado pela soma das parcelas do recalque inicial, primário e secundário (HACHICH et al., 1996).

Além do recalque total, que é o deslocamento vertical de uma sapata isolada, por exemplo, há o recalque diferencial, dado pela diferença entre os valores de recalques de sapatas próximas. O recalque diferencial se faz presente devido à variabilidade do solo e variações nas dimensões das fundações e cargas nos pilares. A [Figura 14](#page-38-0) ilustra o recalque diferencial entre duas fundações diretas.

Figura 14 – Recalque diferencial

<span id="page-38-0"></span>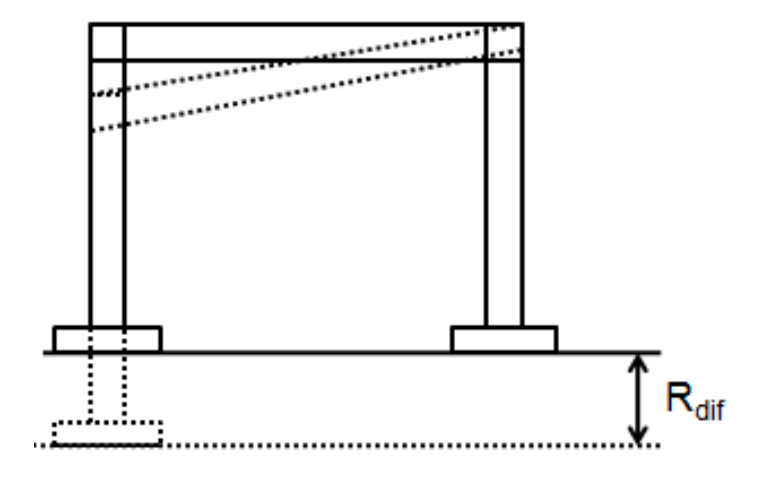

Fonte: Silva, França e Ayala (2015).

A avaliação do recalque depende do módulo de deformabilidade do solo (*E*S), de modo que se *E*S for constante com a profundidade, o meio é considerado elástico homogêneo (MEH), como no caso de argilas sobreadensadas. Quando *E*S é variável com a profundidade tem-se o meio elástico não homogêneo, como ocorre em areias (CINTRA; AOKI; ALBIERO, 2011).

# **2.6.1 Recalques em MEH**

Conforme Boussinesq (1885, apud Timoshenko e Goodier, 1951), para uma placa flexível com lado *B,* quadrada ou retangular, em uma camada semi-infinita de argila sobreadensada, o recalque imediato *ρ*<sup>i</sup> pode ser estimado pela Equação 2.31.

$$
\rho_i = \sigma B \left[ \frac{1 - v^2}{E_s} \right] I_\rho \tag{2.31}
$$

sendo:

υ é o coeficiente de Poisson do solo*;*

<span id="page-39-0"></span>I<sup>ρ</sup> é o fator de influência, que depende da forma e rigidez da sapata, com valores apresentados na [Tabela 5.](#page-39-0)

| Forma                                                                                                    | Sapata Flexível |       |              |        |
|----------------------------------------------------------------------------------------------------|-----------------|-------|--------------|--------|
|                                                                                                    | Centro          | Canto | <b>Médio</b> | Rígida |
| Circular                                                                                                    | 1.00            | 0.64  | 0.85         | 0.79   |
| Quadrada                                                                                                    | 1.12            | 0.56  | 0.95         | 0.99   |
| $L/B = 1.5$                                                                                                    | 1.36            | 0.67  | 1.15         |        |
|                                                                                                    | 1.52            | 0.76  | 1.30         |        |
| 3                                                                                                    | 1.78            | 0.88  | 1.52         |        |
| 5                                                                                                    | 2.10            | 1.05  | 1.83         |        |
| 10                                                                                                    | 2.53            | 1.26  | 2.25         |        |
| 100                                                                                                    | 4.00            | 2.00  | 3.70         |        |
| $\Gamma$ $\left($ $\right)$ $\left($ $\right)$ |                 |       |              |        |

Tabela 5 – Fator de influência Iρ

Fonte: Cintra, Aoki e Albiero (2011).

Por meio da [Tabela 5](#page-39-0) é possível observar que o recalque no centro de uma placa quadrada flexível é duas vezes maior que nos cantos. Para uma placa flexível as tensões aplicadas são uniformes e para uma placa rígida os recalques são uniformes, de modo que as tensões na base são maiores nos cantos e menores no centro. A [Figura 15](#page-39-1) elucida as tensões de contato em uma placa flexível e rígida.

<span id="page-39-1"></span>Figura 15 – Tensão de contato entre placa e argila sobreadensada a) placa flexível, b) placa rígida.

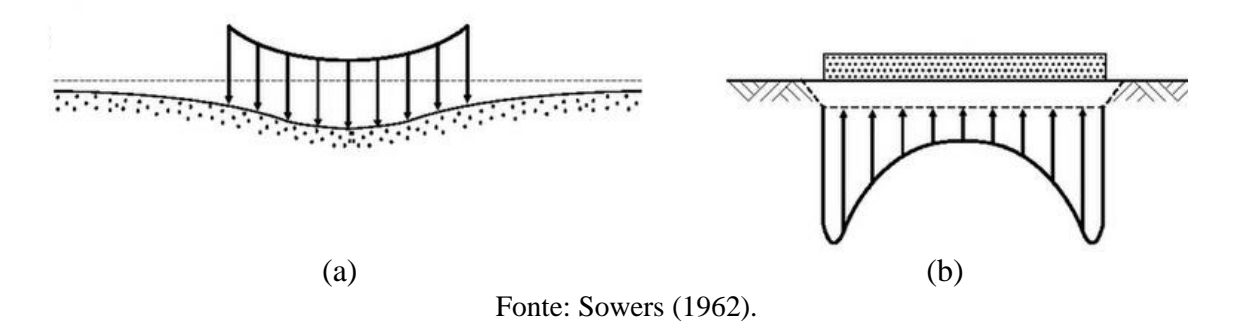

Em areias ocorre o contrário, as sapatas flexíveis possuem recalques menores no centro devido ao efeito de confinamento, e as sapatas rígidas apresentam tensões de contato maiores no centro e reduzidas nos cantos (FIGURA 16).

Figura 16 – Tensões de contato entre placa e areia: a) placa flexível; b) placa rígida.

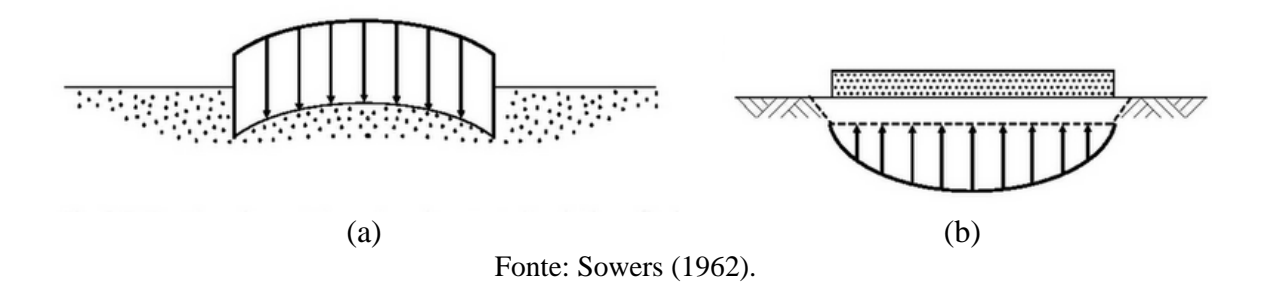

#### **2.6.2 Recalques imediatos em areia**

Mesmo sendo homogêneas em termos de granulometria e compacidade, o módulo de deformabilidade *E*s em areias não é constante, sendo o meio caracterizado como elástico não homogêneo. Normalmente há aumento do modulo de deformabilidade com o aumento da profundidade devido ao confinamento (CINTRA; AOKI; ALBIERO, 2011). Para a estimativa do recalque em areias, pode-se subdividir o solo em subcamadas considerando E<sub>S</sub> constante para cada uma e, por meio do método de Schmertmann (1970) e Schmertmann (1978) determinar o recalque.

#### **2.6.2.1 Método de Schmertmann (1970)**

O recalque de sapatas rígidas assentes em areia (*ρ*d) é dado pela soma dos recalques de cada subcamada considerada homogênea, em uma profundidade de 0 a 2*B*, como apresentado pela Equação 2.32.

$$
\rho_d = C_1 C_2 \sigma^* \sum_{i=1}^n \left(\frac{l_z}{E_s} \Delta Z\right)_i \tag{2.32}
$$

em que:

*ΔZ* é a espessura da *i*-ésima camada;

*E*<sup>s</sup> é o módulo de deformabilidade da *i*-ésima camada;

*I*<sup>z</sup> é o fator de influência na deformação à meia altura da *i*-ésima camada;

*C*<sup>1</sup> é o fator de correção do recalque para o embutimento da sapata;

*C*<sup>2</sup> é um fator de correção devido ao efeito do tempo;

*σ* \* é a tensão líquida aplicada pela sapata.

Sabe-se que o embutimento da sapata pode reduzir em até 50% o valor do recalque, assim Schmertmann (1970) prescreveu a utilização do coeficiente *C*1, que pode ser determinado pela Equação 2.33.

$$
C_1 = 1 - 0.5 \left(\frac{q}{\sigma^*}\right) \ge 0.5 \tag{2.33}
$$

Em que q é a sobrecarga, ou seja, a tensão vertical efetiva na cota de assentamento da fundação e *σ* \* é dado pela Equação 2.34.

$$
\sigma^* = \sigma - q \tag{2.34}
$$

Em areias se desenvolve uma parcela de recalque com o tempo, similar ao recalque secundário em argilas. Para isso, Schmertmann (1970) adotou o coeficiente  $C_2$ , calculado pela Equação 2.35, com tempo *t* em anos.

$$
C_2 = 1 + 0.2 \log \left( \frac{t}{0.1} \right) \ge 0.5 \tag{2.35}
$$

Para a determinação do fator de influência na deformação *I*z, Schmertmann (1970) observou que a deformação máxima ocorre em uma profundidade de *z = B/2*, em que *B* é a largura da sapata, havendo diminuição gradual das deformações abaixo dessa profundidade. A Figura 17 ilustra a variação do fator de influência ao longo da profundidade.

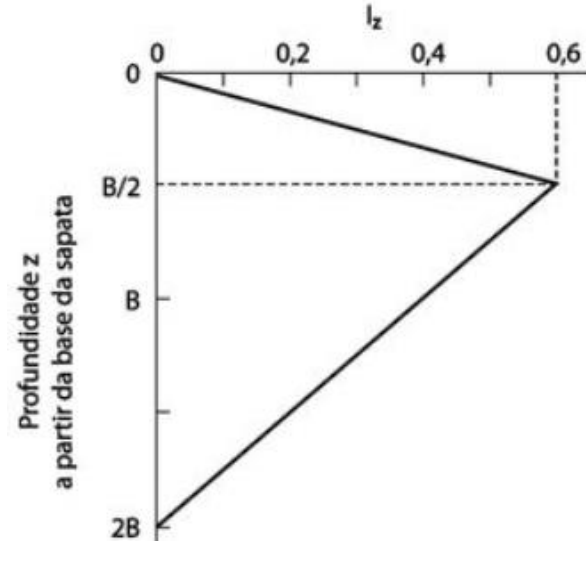

Figura 17 – Fator de influência na deformação vertical.

Fonte: Schmertmann (1970)

<span id="page-42-0"></span>Para a determinação de *E*s, pode ser utilizada a Equação 2.36, que correlaciona diretamente o módulo de deformabilidade com o índice de resistência à penetração *N*SPT. O fator α é dado pela [Tabela 6](#page-42-0) e os valores de *K* é apresentado na Tabela 7.

$$
E_s = \alpha K N_{SPT} \tag{2.36}
$$

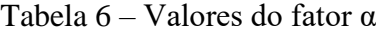

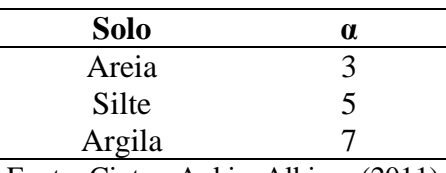

Fonte: Cintra, Aoki e Albiero (2011).

Tabela 7 – Valores do fator *K*

| <b>Solo</b>                                       | K(MPa) |  |  |
|---------------------------------------------------|--------|--|--|
| Areia com pedregulhos                             | 1.10   |  |  |
| Areia                                             | 0.90   |  |  |
| Areia siltosa                                     | 0.70   |  |  |
| Areia argilosa                                    | 0.55   |  |  |
| Silte arenoso                                     | 0.45   |  |  |
| Silte                                             | 0.35   |  |  |
| Argila arenosa                                    | 0.30   |  |  |
| Silte argiloso                                    | 0.25   |  |  |
| Argila siltosa                                    | 0.20   |  |  |
| $\frac{1}{2}$ Fonta: Cintra Aoki e Albiero (2011) |        |  |  |

Fonte: Cintra, Aoki e Albiero (2011).

#### **2.6.2.2 Método de Schmertmann (1978)**

Schmertmann (1978) realizou aperfeiçoamentos em seu método, com objetivo de separar sapatas corridas, em que ocorrem deformações planas, de sapatas quadradas. Dessa forma, apresenta dois novos diagramas (FIGURA 18), em que o bulbo de recalques é maior para sapatas corridas, o valor inicial de *I*<sup>z</sup> não é o zero e o valor de *I*z máx é variável e ocorre em profundidades compreendidas entre *B/2* (para sapatas quadradas) e *B* (para sapatas corridas). A Equação 2.37 apresenta o valor para *I*z máx.

Fator de Influência Iz  $o^0$  $0.1$  $0.2$  $0,3$  $0,4$  $0,6$  $0,5$  $B/2$ Profundidade z a partir da base da sapata B  $2B$  $I_{z \text{ max}} = 0.5 + 0.1 \sqrt{\frac{\sigma^*}{\sigma_{w}}}$  $3B$  $4B$ 

Figura 18 – Fator de influência na deformação vertical.

Fonte: Schmertmann (1978)

$$
I_{z \max} = 0.5 + 0.1 \sqrt{\frac{\sigma^*}{\sigma_v}}
$$
 (2.37)

em que:

σv é a tensão vertical efetiva na profundidade correspondente a *I*z máx.

Para sapatas intermediárias, pode ser realizada uma interpolação do diagrama, conforme Equação 2.38.

$$
\frac{z}{B} = 2\left[1 + \log\left(\frac{L}{B}\right)\right] \tag{2.38}
$$

#### **2.6.3 Recalques admissíveis**

Skemptom e MacDonald (1956) relacionaram a ocorrência de danos em estruturas com valores limites para a distorção angular δ/L, em que δ é o recalque diferencial entre dois pilares com distância L entre eles. Dessa forma, propuseram que o valor δ/L seja limitado a 1:300 para se evitar a formação de fissuras em paredes de edifícios e limitado a 1:150 com objetivo de se evitar danos estruturais em vigas e pilares de edifícios correntes. O recalque total também deve ser limitado, visto que também limita o recalque diferencial. Burland et al. (1977) consideram aceitáveis como valores limites para areias um recalque total para sapatas isoladas de 40 mm e 65 mm para argilas.

#### **2.7 Cálculo estrutural de sapatas**

Conforme Bastos (2016) as sapatas podem ser classificadas quando à rigidez em rígidas ou flexíveis. Para essa classificação, a NBR 6118 (ABNT, 2014) em seu item 22.6.1 apresenta a Equação 2.39.

$$
h \ge \frac{A - a_p}{3} \tag{2.39}
$$

Em que *h* é a altura da sapata (FIGURA 19). *A* é a dimensão da sapata em uma determinada direção e *a*<sup>p</sup> a dimensão do pilar na mesma direção. A Equação 2.39 deve ser verificada relativamente à duas direções da sapata, devendo ser atendida em ambas direções para ser classificada como rígida, caso contrário será considerada flexível.

# Figura 19 – Dimensões da sapata

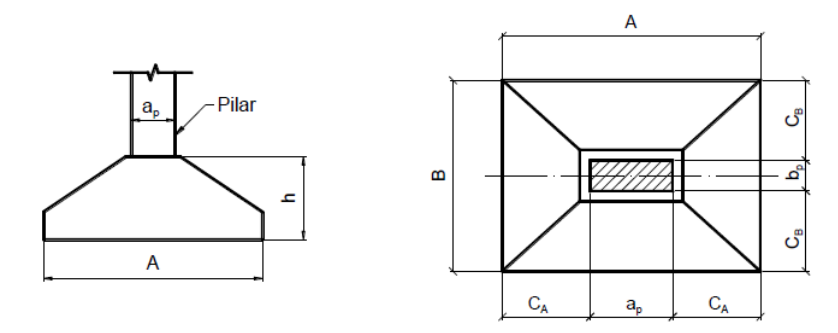

Fonte: Bastos (2016)

Conforme Bastos (2016) sapatas rígidas têm mais preferência de serem utilizadas, uma vez que são menos deformáveis, não apresentam susceptibilidade à ruptura por punção e consequentemente são mais seguras. Conforme item 22.6.2 da NBR 6118 (ABNT, 2014) o comportamento estrutural das sapatas pode ser analisado considerando-se a rigidez da sapata, dispensando-se análises da complexidade da interação solo-estrutura. A [Figura 20](#page-45-0) apresenta detalhes construtivos recomendados pela NBR 6122 (ABNT, 2010).

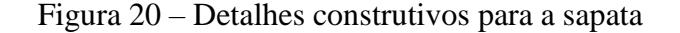

<span id="page-45-0"></span>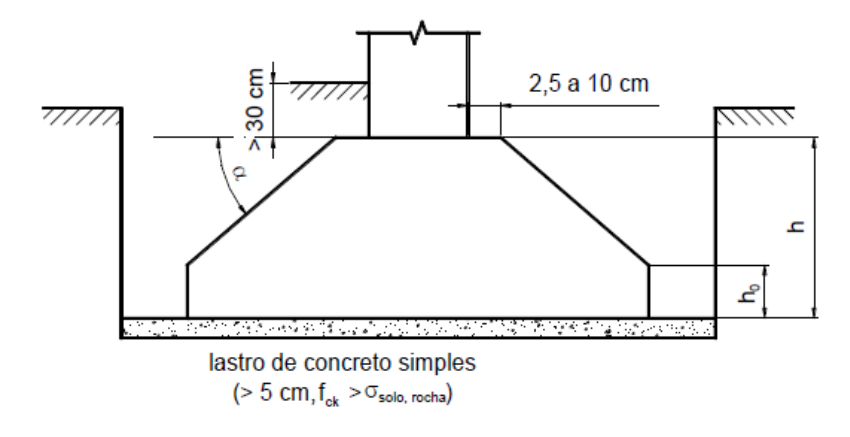

Fonte: Bastos (2016)

Recomenda-se a determinação de  $h_0$  como o maior valor entre h/3 e 15 cm, para se evitar a ruptura dos lados da sapata. Os lados extremos devem ser executados em superfície vertical. O ângulo de inclinação α deve ser menor ou igual a 30°, correspondente ao ângulo do talude natural do concreto fresco, com objetivo de dispensar a utilização de formas para a construção. Para que os momentos solicitantes sejam de valores aproximados em ambas as direções da sapata e para se obter armaduras aproximadas nas duas direções, recomenda-se que os balanços *C*<sup>A</sup> e *C*<sup>B</sup> sejam iguais para ambos os lados (FIGURA 21).

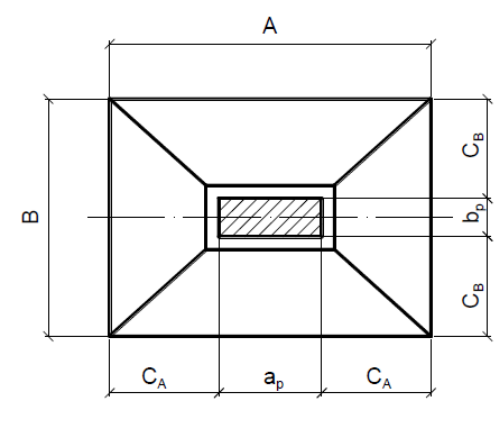

Figura 21 – Dimensões da sapata em planta

Fonte: Bastos (2016)

Para se garantir a ancoragem suficiente da armadura longitudinal do pilar no interior do volume da sapata, a altura útil *d* deverá ser maior que o comprimento de ancoragem da armadura (BASTOS, 2016). Assim, utilizando-se o método das bielas(LEBELLE, 1936 apud GUERRIN, 1955, p. 52) a altura útil pode ser determinada como o maior valor entre os resultados das Equações 2.40, 2.41 e 2.42.

$$
d \ge \frac{a - a_0}{4} \tag{2.40}
$$

$$
d \ge \frac{b - b_0}{4} \tag{2.41}
$$

$$
d \ge 1,44 \sqrt{\frac{P}{\sigma_a}} \quad \sigma_a = \frac{f_{ck}}{1,96} \tag{2.42}
$$

em que:

*a* é o maior lado da sapata;

*a*<sup>0</sup> é o maior lado do pilar;

*b* é o menor lado da sapata;

*b*<sup>0</sup> é o menor lado do pilar;

*P* é a carga axial de compressão aplicada pelo pilar;

*F*ck é a resistência característica do concreto.

Para a determinação dos esforços de tração atuantes na base da sapata, para cada direção, pode ser utilizada as Equações 2.43 e 2.44. A ocorrência de momentos fletores nas sapatas acarreta em parcelas adicionais de esforços de tração.

$$
T_x = \frac{P(a - a_0)}{8d} \tag{2.43}
$$

$$
T_{y} = \frac{P(b - b_0)}{8d}
$$
 (2.44)

Assim, as áreas de aço para cada direção podem ser determinadas por meio das Equações 2.45 e 2.46, sendo *A*sy a armadura para o lado a e *A*sx a armadura para o lado *b*.

$$
A_{sy} = \frac{1.61 \, T_x}{f_{yk}} \tag{2.45}
$$

em que:

*T*<sup>x</sup> é o esforço de tração na direção x;

*F*yk é a resistência ao escoamento do aço.

$$
A_{sx} = \frac{1.61 \, T_y}{f_{yk}} \tag{2.46}
$$

em que:

*Ty* é o esforço de tração na direção y;

Ressalta-se que para o emprego de tais equações para a determinação das áreas de aço e altura da sapata, a mesma deve ser considerada rígida, de acordo com a Equação 2.39.

#### **2.8 Aplicação em tecnologia BIM**

BIM em sua tradução literal significa Modelagem da Informação da Construção, tratase de uma nova abordagem de concepção de projetos de edifícios (HAMAD, 2019). Baseado em criação de um modelo 3D de forma imediata utilizando-se de componentes paramétricos tais como paredes, telhados, portas, janelas, pisos, entre inúmeros outros, em que o usuário não desenha linhas ou representações de objetos, mas os próprios objetos.

Em cada objeto do modelo existe em seu interior uma quantidade enorme de informações, por exemplo uma parede carrega informações de sua espessura, altura, tipo de material interior, textura, cor, peso específico, entre outras inúmeras propriedades configuráveis e adicionáveis. Também existem objetos que podem precisar de um hospedeiro, como uma porta, que precisa de uma parede para ser adicionada ao modelo ou uma luminária que precisa de um forro, por exemplo (HAMAD, 2019).

A abordagem da tecnologia BIM suporta objetos parametrizados, ou seja, pode existir uma inter-relação entre eles de forma que se comunicam, em que caso algum objeto mude suas propriedades, os elementos conectados a ele reagem de acordo com as mudanças. Além disso, é possível a comunicação entre os usuários, de modo que ambos trabalhando em um mesmo projeto, caso um deles realize alterações, o outro receberá essas mudanças, mesmo estando em computadores diferentes. A [Figura 22](#page-49-0) ilustra a modelagem de uma edificação realizada em ambiente BIM.

Ademais, a funcionalidade do BIM que revolucionou o conceito de se projetar edifícios no mundo, aumentando explosivamente a velocidade de concepção de projetos, reduzindo os erros na modelagem e aumentando a produtividade é o fato de todas as informações do projeto estarem interconectadas e se atualizarem automaticamente em todas as vistas, plantas, e formas de apresentação do projeto (HAMAD, 2019). Por exemplo, uma alteração realizada na planta baixa de um determinado pavimento de um edifício irá atualizar de forma instantânea o conteúdo dos cortes, vistas de elevação, planilhas orçamentárias, tabelas de quantitativos, etc.

<span id="page-49-0"></span>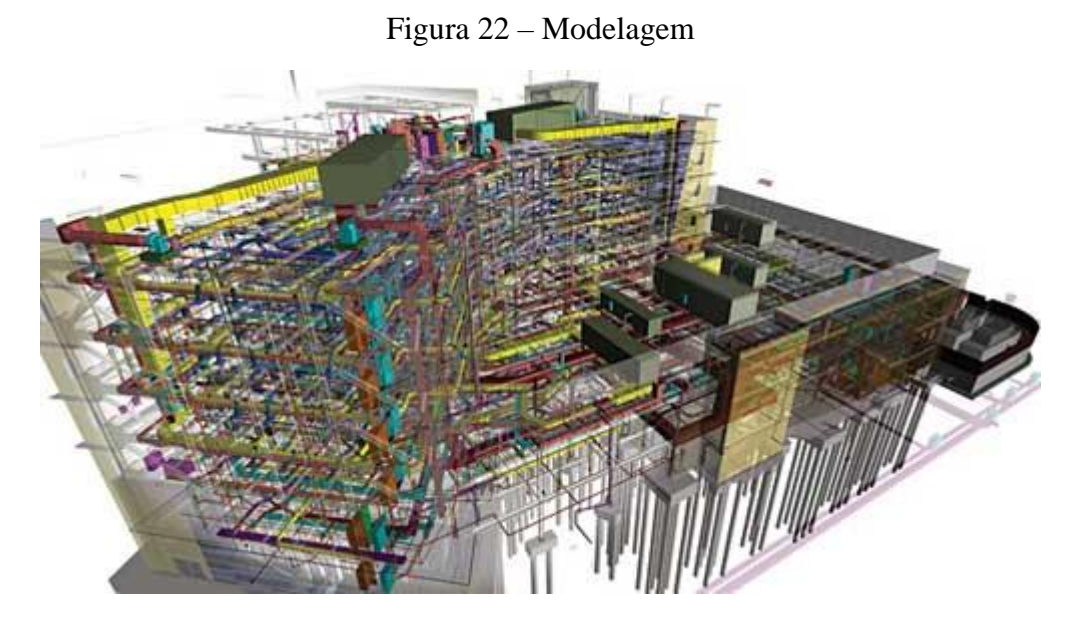

Fonte: Pacher (2015)

Outro aspecto positivo da utilização da tecnologia BIM é a interoperabilidade, que permite a troca de informações entre os mais diversos *softwares* da plataforma BIM. Uma empresa considerada pioneira no desenvolvimento de *softwares* BIM é a *Autodesk Inc*, conhecida por desenvolver um dos seus primeiros programas na plataforma, o *Revit* ®.

### **2.8.1** *Software Autodesk Revit®*

O nome Revit surgiu da junção de parte das palavras r*evise* e *instantly*, que significa revise instantaneamente, trata-se de uma ferramenta que utiliza o conceito BIM para a criação de edifícios projetados virtualmente em 3D (NETTO, 2018). O *Revit* possibilita que seja realizado um exame em qualquer ponto da edificação, verificar interferências entre as disciplinas na fase de concepção e construção do projeto, quantificação dos elementos, simulação da construção e análise de custos, além de gerar uma documentação completa do projeto. A [Figura](#page-50-0) 23 apresenta uma interface inicial do programa.

<span id="page-50-0"></span>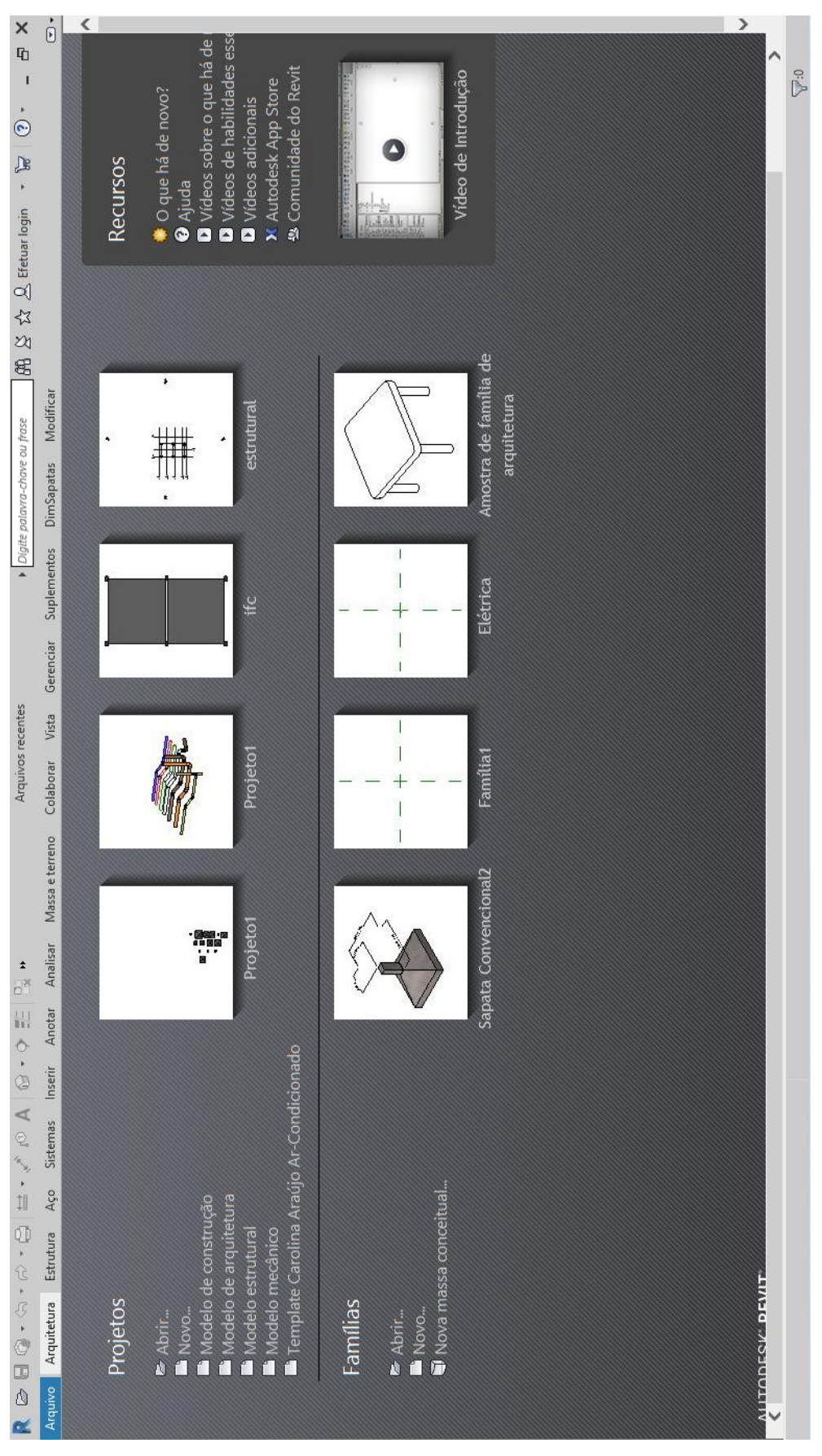

Figura 23 – Interface inicial do *Revit* 2019.

Fonte: Do autor (2019).

O *Revit* permite a criação e análise de modelos nas disciplinas de arquitetura (*Revit Architecture*), estrutural *(Revit Structure*) e instalações prediais de água, esgoto e elétricas (*Revit MEP*). Consoante com o conceito em que foi criado, o programa reflete as alterações realizadas em uma vista para todas as vistas do projeto, sendo considerado pelos projetistas que o utilizam um *software* de grande eficiência. A [Figura](#page-52-0) 24 ilustra a interface do Revit quando se cria um novo projeto ou se abre um arquivo existente.

Quando um objeto do modelo é selecionado, uma paleta de propriedades do mesmo é aberta do lado direito da área de visualização (FIGURA 25). Nessa paleta estão contidas todas as informações do objeto, que podem ser inter-relacionadas com outros objetos lançados no modelo, analisadas em planilhas de quantitativos, entre outras operações.

Apesar de ser um *software* com inúmeras funcionalidades, o *Revit* é um programa *open source BIM*, ou seja, permite o desenvolvimento de aplicativos externos de modo que possam ser acoplados em sua interface, são os chamados *plugins*. Assim, é possível que sejam desenvolvidas rotinas computacionais que executam determinadas tarefas em ambiente do Revit, o que aumenta sua gama de funcionalidades, o torna personalizável e aumenta sua eficiência como programa de modelagem.

<span id="page-52-0"></span>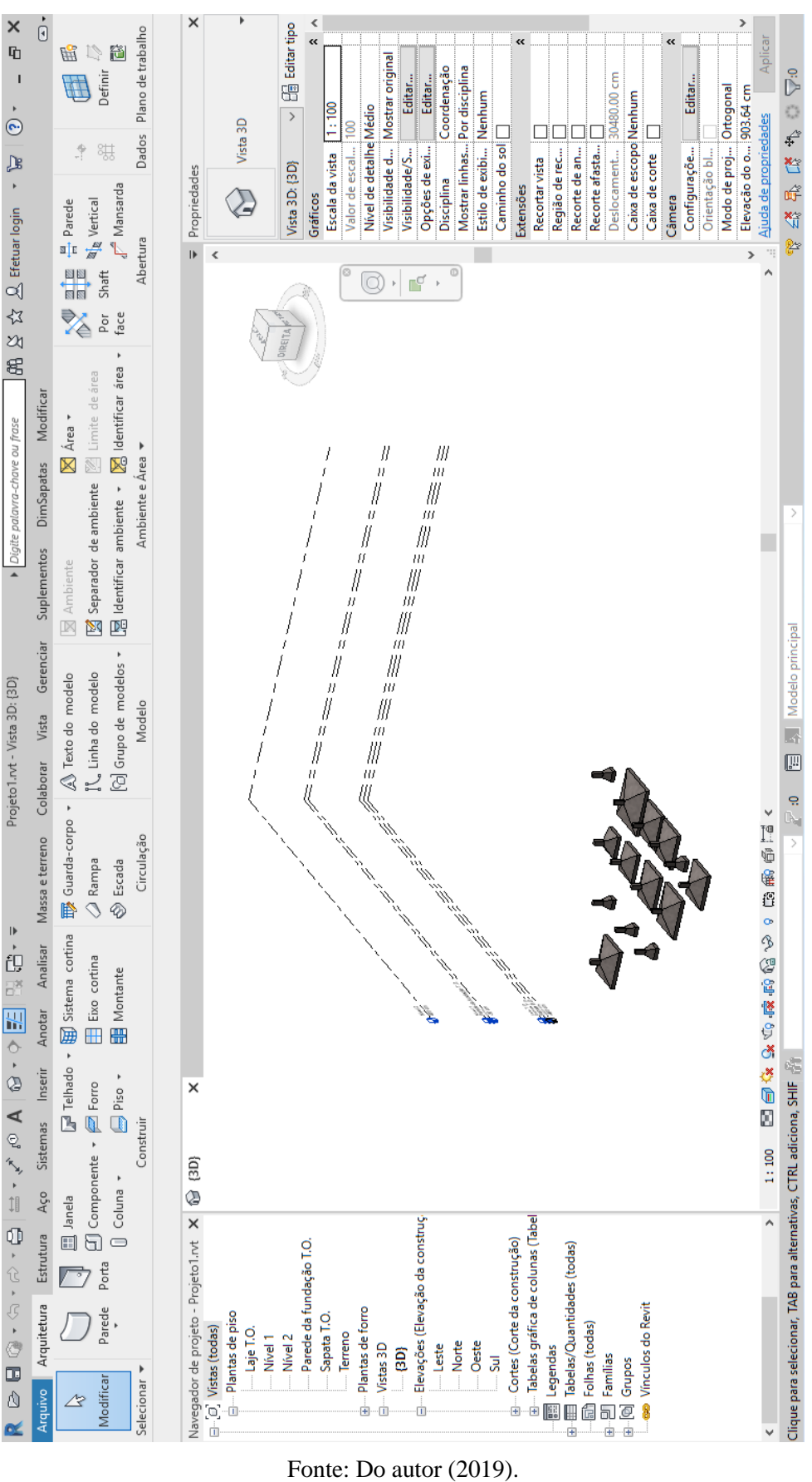

Figura 24 – Interface de abertura de projeto no *Revit* 2019.

Fonte: Do autor (2019).

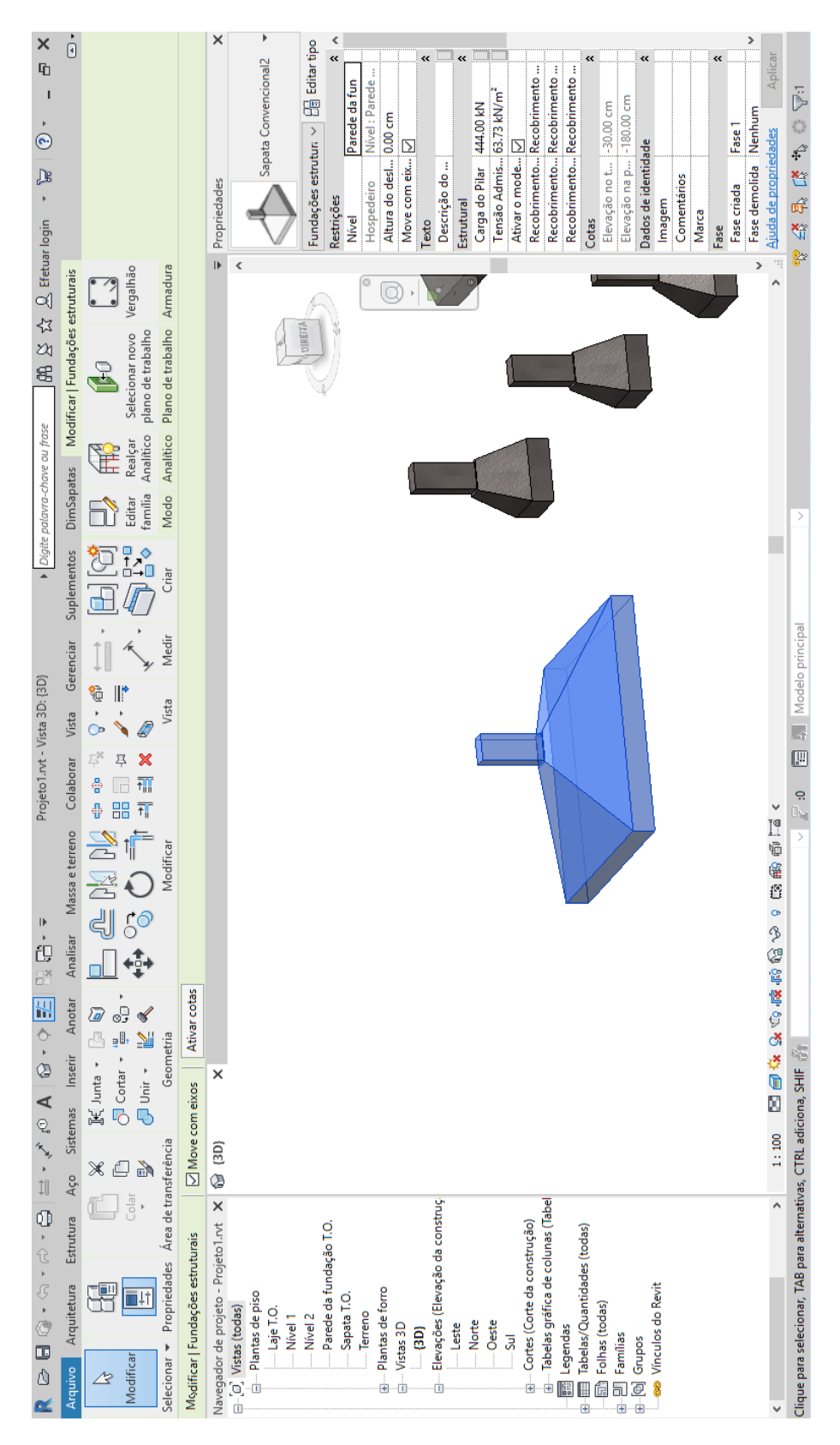

Figura 25 – Seleção de objeto no projeto e paleta de propriedades.

Fonte: Do autor (2019).

## **2.8.2 Software Eberick**

Trata-se de um *software* de modelagem e dimensionamento estrutural desenvolvido pela empresa *AltoQi* em que é possível calcular estruturas de concreto armado. O *eberick* dimensiona elementos como lajes, pilares, vigas, blocos de fundação e sapatas. No caso de sapatas, o programa realiza uma pré-definição das dimensões e verifica se tais dimensões atendem às solicitações, caso não atenda, realiza uma alteração das dimensões e a recalcula, portanto é um processo iterativo. Para o cálculo das sapatas, deve-se fornecer os parâmetros de tensão admissível do solo, coesão, ângulo de atrito e peso específico. Para o cálculo estrutural das sapatas, utiliza o método das bielas. O *software* não contempla as três metodologias de cálculo propostas pela NBR 6122 (ABNT, 2010) e não realiza uma análise geotécnica no dimensionamento de fundações. Foi utilizada uma licença do estudante para o dimensionamento do projeto estrutural do trabalho.

#### **2.8.3 Plataforma M***icrosoft Visual Studio*

Para o desenvolvimento de *plugins* para o *Revit* pode ser utilizado o *software Visual Studio Community,* da empresa *Microsoft*. De acordo com O'Brien (2017) trata-se de um ambiente integrado de desenvolvimento (IDE), concebido para computadores com sistema operacional *Windows* e aplicações de *web*. O *Visual Studio* inclui um editor de código com suporte *IntelliSense* (componente de conclusão de código) e refatoração, processo que melhora a estrutura do código, preservando a estrutura externa.

O *Visual Studio* permite a criação de *plugins* com a criação de botões em um novo menu e o desenvolvimento de códigos que realizam cálculos específicos dentro do *Revit*. As linguagens mais utilizadas no programa são o *Visual Basic* e o *C#* (*C Sharp*) (BARROS; HOCHLEITNER, 2017). A [Figura 26](#page-55-0) apresenta a interface do *Visual Studio*.

<span id="page-55-0"></span>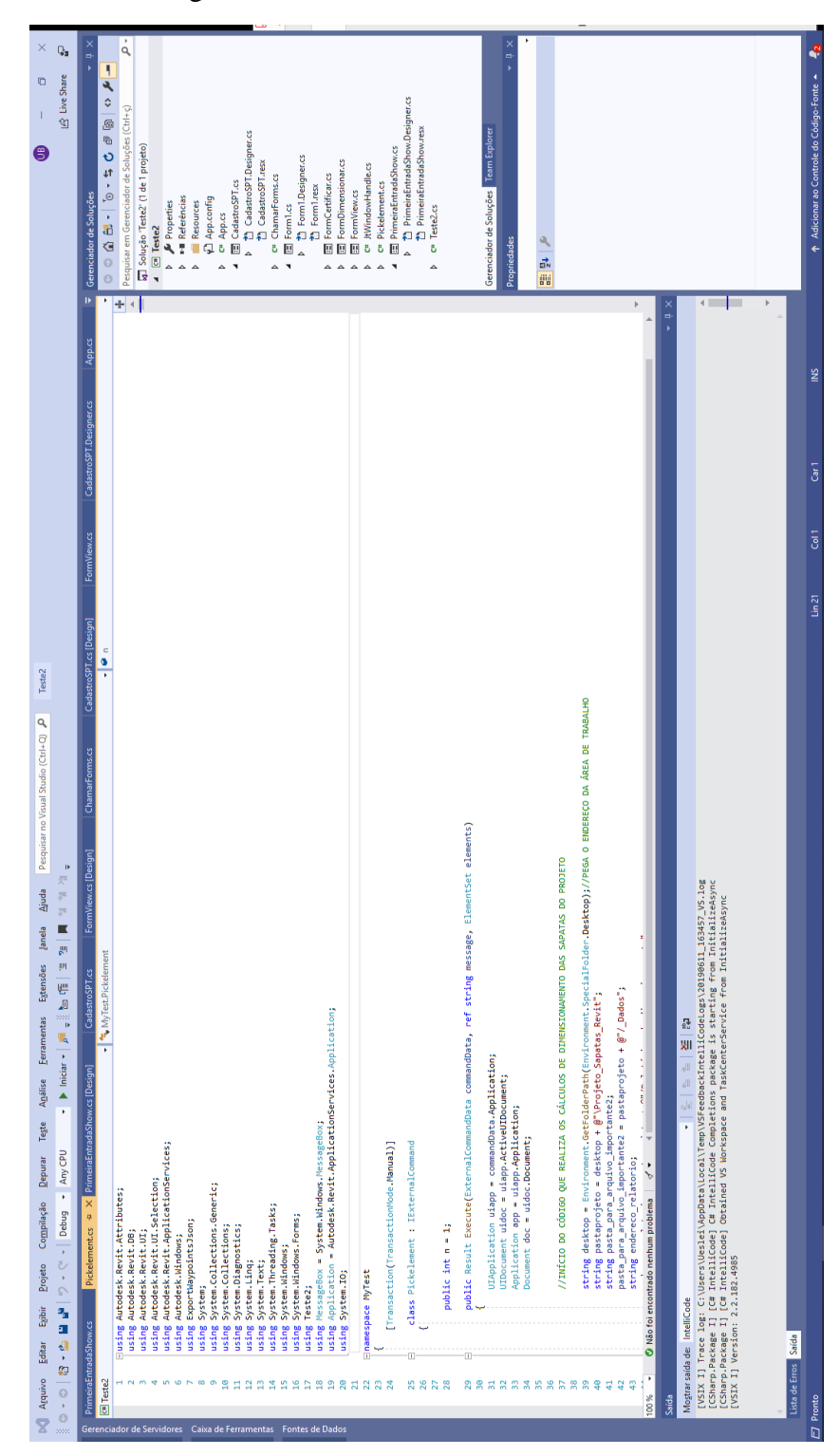

Figura 26 – Interface do IDE Visual Studio

Fonte: Do autor (2019).

# **2.8.2.1 Linguagem C#**

A linguagem C# é uma linguagem orientada a objetos, fortemente tipada, concebida pela empresa Microsoft, pertencente à plataforma .NET. Possui sintaxe semelhante com a linguagem C, C++ e Java. Permite que seja implementada para plataformas de *Windows* e *Mobile*, ou seja, possui alta portabilidade (CAROSIA; JÚNIOR; FERNANDES, 2017).

## **3 METODOLOGIA**

Serão abordados nesse item os passos realizados para o desenvolvimento do *plugin*, a descrição dos procedimentos de cálculo que ele utiliza e os meios para a validação da ferramenta.

# **3.1 Implementação da interface do** *plugin*

Para o desenvolvimento do *plugin*, foi utilizada a IDE *Visual Studio* da *Microsoft*, empregada para a escrita dos códigos que compõem as partes do mesmo, desenvolvimento da interface dentro do *Revit*, implementação dos cálculos e análises realizados e para a geração dos quantitativos obtidos após o processo de dimensionamento. Com o *Visual Studio*, foi possível realizar a compilação dos códigos, realizando-se testes quando necessário e corrigindo eventuais erros na sua estruturação.

Iniciou-se o desenvolvimento do *plugin* com a implementação de sua interface. Com o objetivo de tornar o programa visualmente intuitivo, ao ser instalado no *Revit* será criada uma nova aba na parte superior da tela, denominada DIMF 1.0, nome dado ao *plugin*. Dentro da aba DIMF 1.0 foram criados 7 botões, cada um com sua funcionalidade. A [Figura 27](#page-58-0) apresenta a interface desenvolvida e as imagens da [Figura 28](#page-59-0) são os ícones que foram utilizados para compor cada botão.

<span id="page-58-0"></span>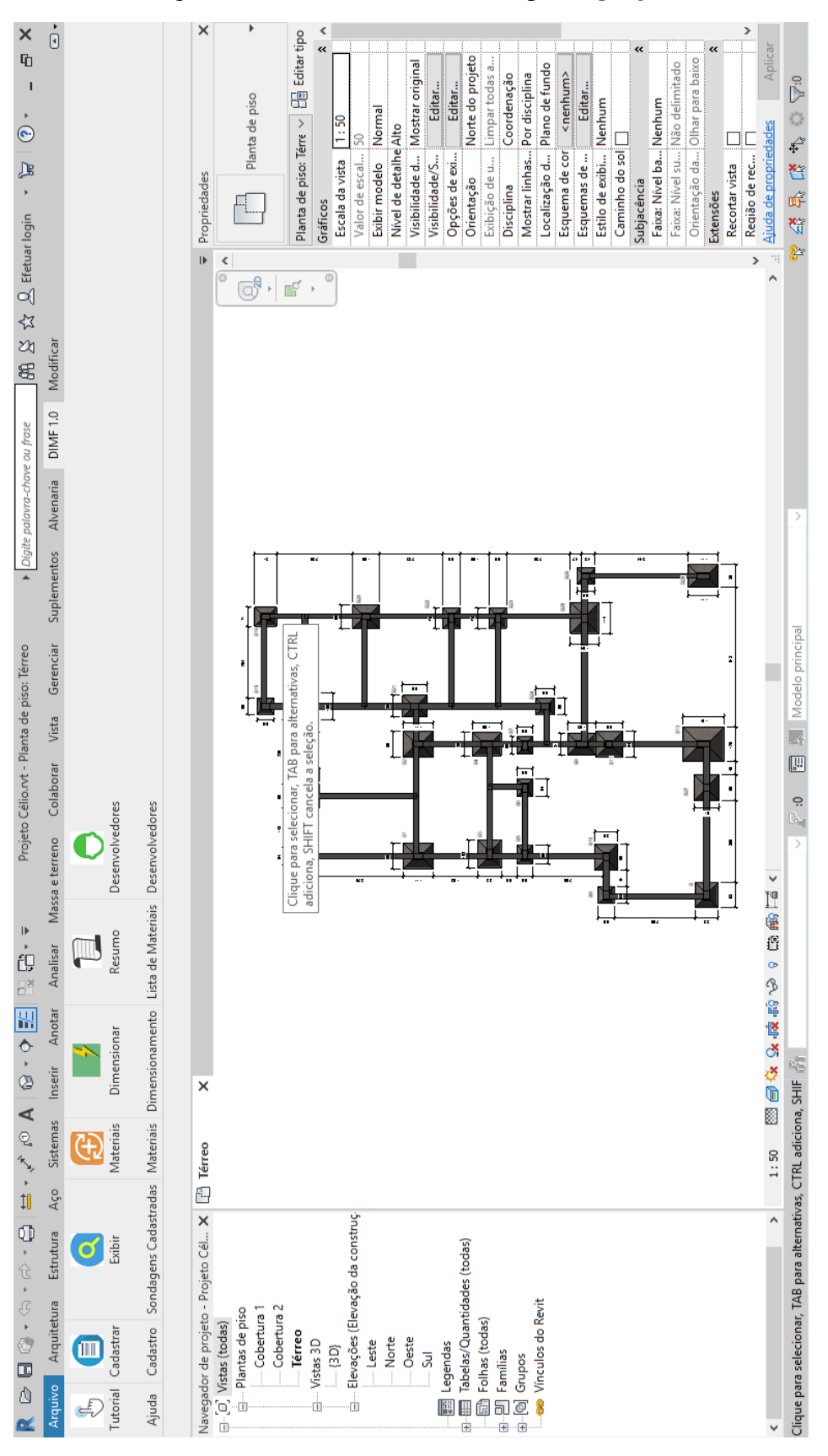

Figura 27– Interface desenvolvida para o *plugin*

Fonte: Do autor (2019).

<span id="page-59-0"></span>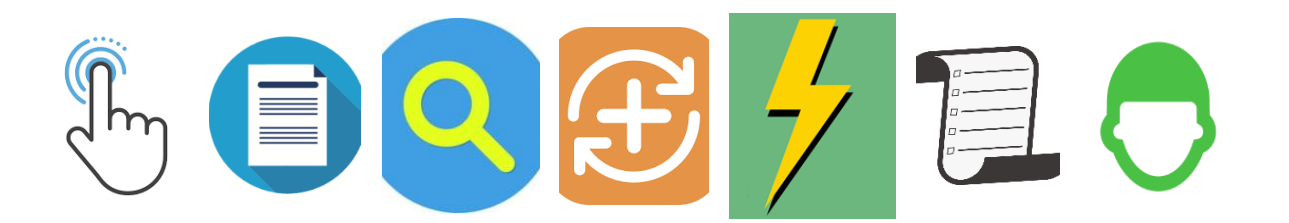

Figura 28 – Ícones utilizados nos botões do *plugin* DIMF 1.0

Ao clicar no botão "Tutorial" no painel "Ajuda" serão exibidas informações acerca da utilização e funcionamento do *plugin*, as instruções de uso e recomendações (FIGURA 29).

Figura 29 – Formulário exibido ao clicar em "Tutorial".

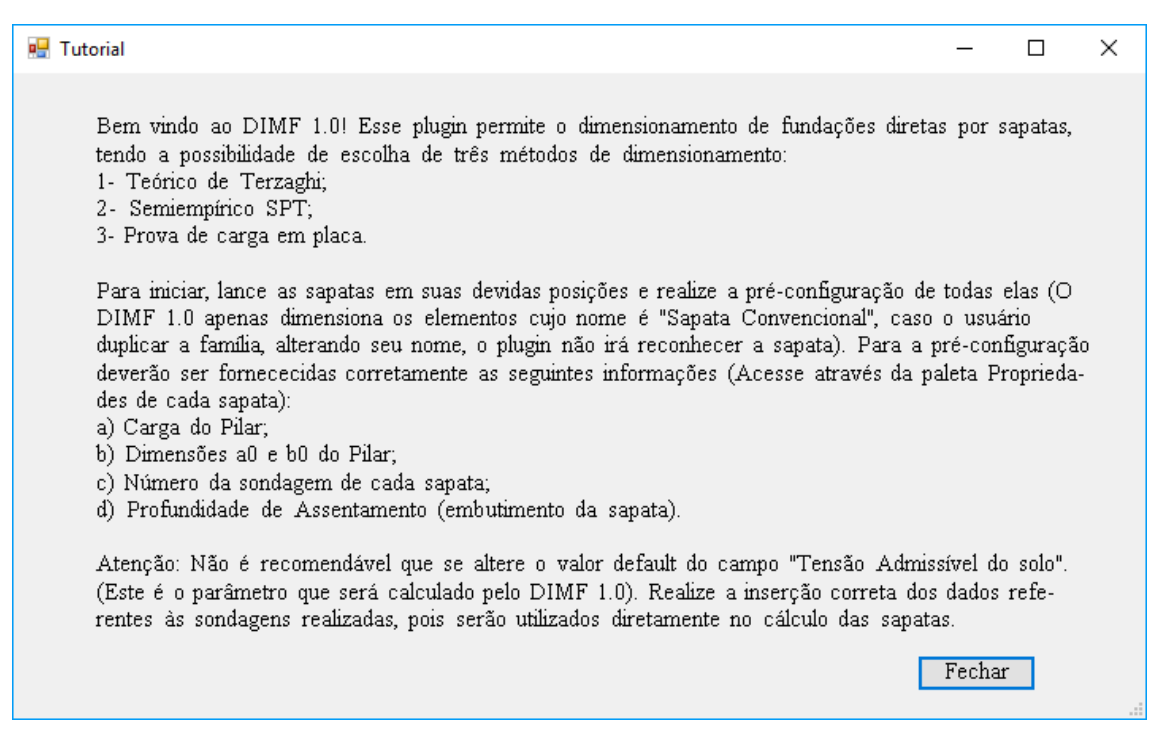

Fonte: Do autor (2019).

O primeiro passo para o dimensionamento das sapatas é realizar o cadastro das informações preliminares por meio do botão "Cadastrar" no painel "Cadastro". Serão requisitadas ao usuário informações sobre os parâmetros do solo, como coesão, ângulo de atrito e peso específico e o usuário poderá informar ao programa se possui tais parâmetros de forma única, caso em que serão utilizados para todas as sapatas do projeto, de forma individual para cada sondagem SPT, caso em que serão inseridos no formulário das sondagens, ou ainda não possui tais parâmetros. Nesse formulário ainda deverá ser informada a quantidade de sondagens SPT que deseja cadastrar (FIGURA 30).

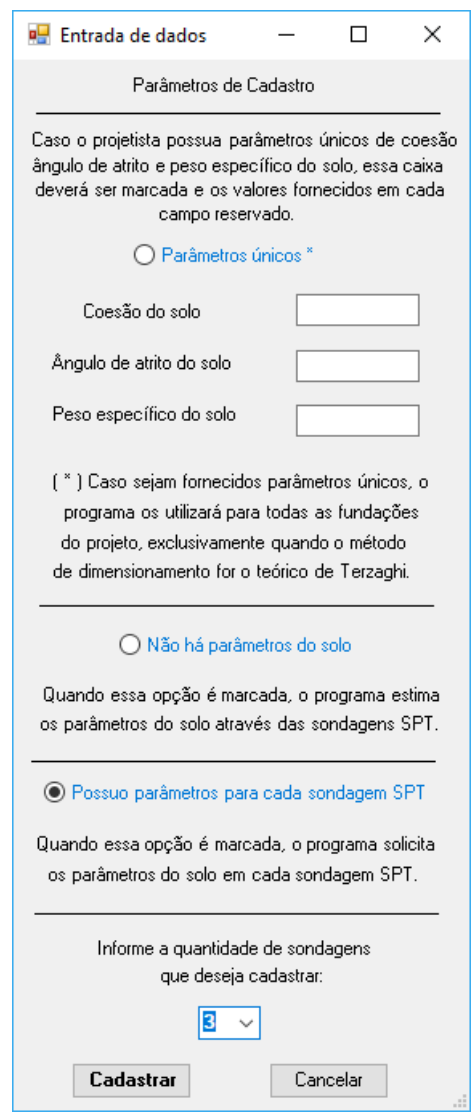

Figura 30 – Formulário para definição de dados de entrada iniciais

Fonte: Do autor (2019).

A seguir deverão ser informados os dados referentes às sondagens SPT, que são o número de golpes para os 30 cm finais do ensaio, o tipo de solo e a descrição do solo para cada metro de profundidade (FIGURA 31).

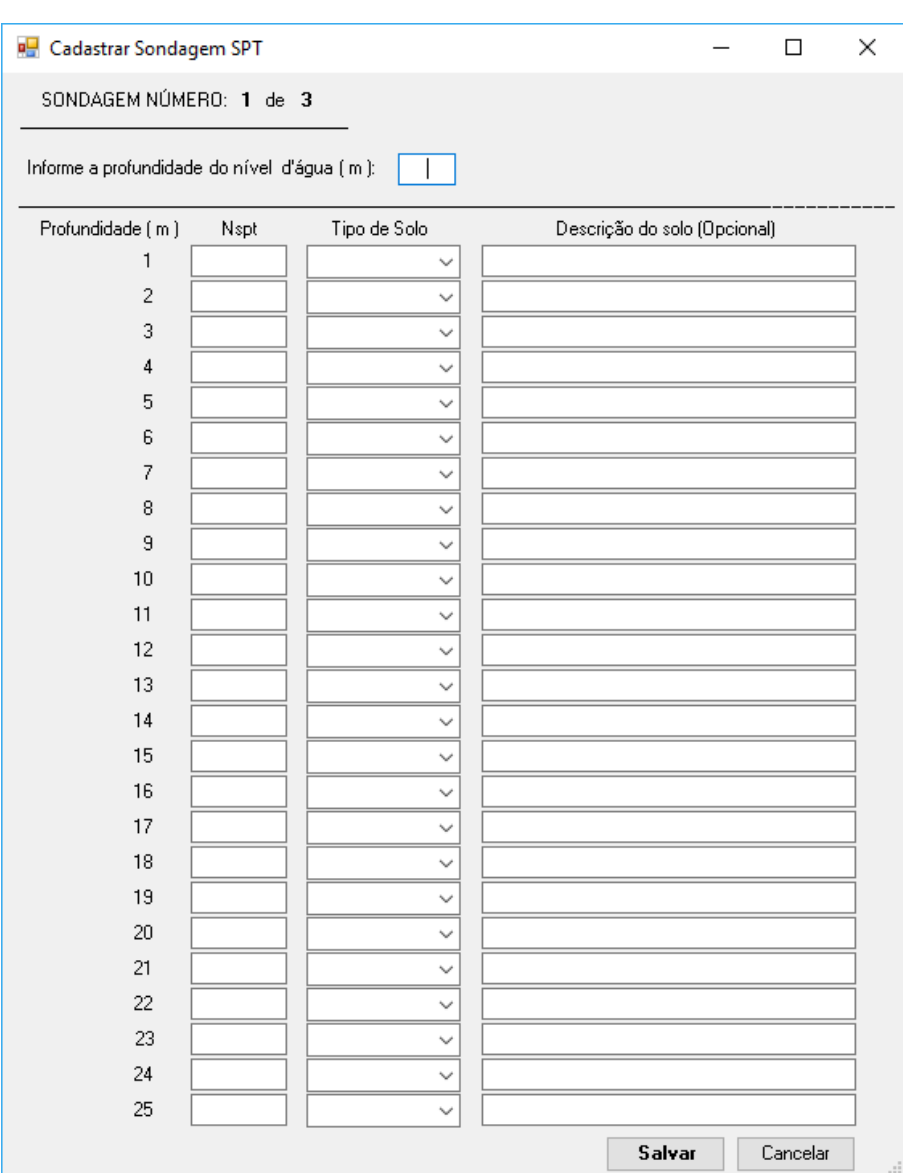

Figura 31 – Formulário para cadastro da sondagem SPT

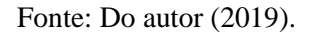

Ao clicar no botão "Exibir" no painel "Sondagens Cadastradas", serão exibidas as sondagens que o usuário cadastrou (FIGURA 32). Dessa forma, caso seja verificado algum dado de entrada incorreto, pode-se proceder com a correção do mesmo, repetindo o cadastro realizado anteriormente.

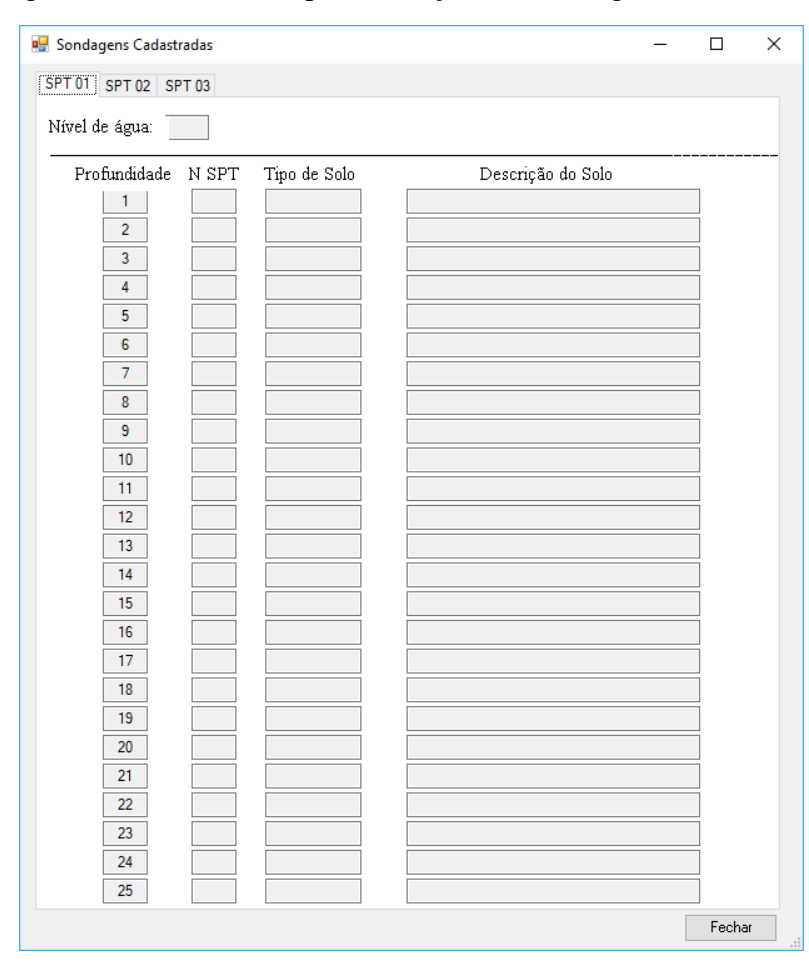

Figura 32 – Formulário para exibição das sondagens cadastradas

Fonte: Do autor (2019).

No painel "Materiais" ao clicar no botão "Materiais" serão requisitadas as informações dos materiais disponíveis para o projeto, que são a classe do concreto, disponível de C15 a C70, o tipo de aço, podendo ser CA 25, CA 50 ou CA 60, e os diâmetros das armaduras disponíveis (FIGURA 34).

Com todas as informações necessárias ao dimensionamento já cadastradas, o *plugin* irá criar uma pasta na área de trabalho do computador para armazená-las. Nessa pasta serão criadas subpastas, uma para armazenar os dados de entrada, uma para o relatório de dimensionamento e uma para a lista de materiais. A partir desse momento pode-se iniciar o processo de dimensionamento das sapatas já lançadas no projeto, clicando no botão "Dimensionar" no painel "Dimensionamento". Será emitido um aviso para que o usuário se certifique das informações lançadas em cada sapata, pois serão utilizadas no cálculo (FIGURA 34).

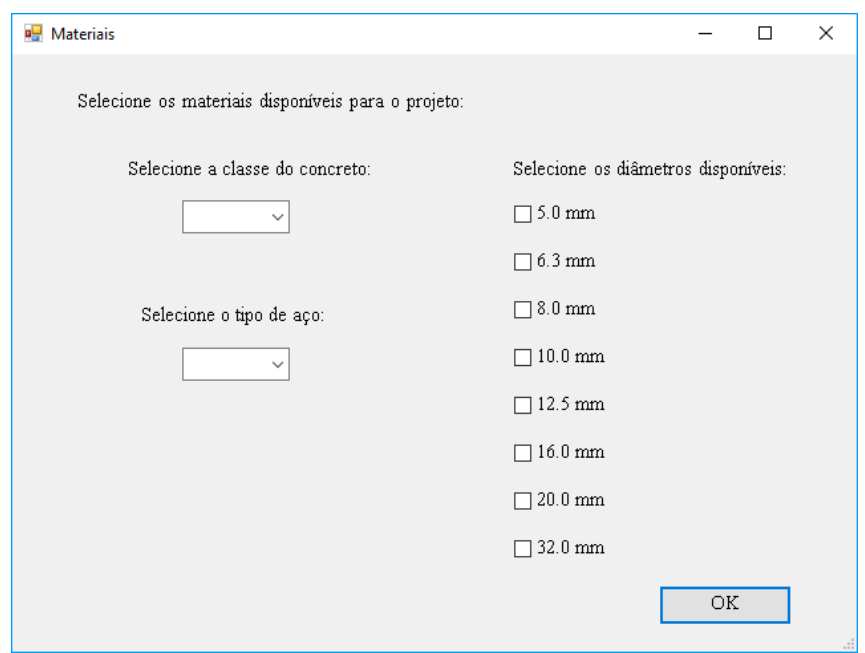

Figura 33 – Formulário para a definição dos materiais

Fonte: Do autor (2019).

Figura 34 – Formulário para verificação do lançamento

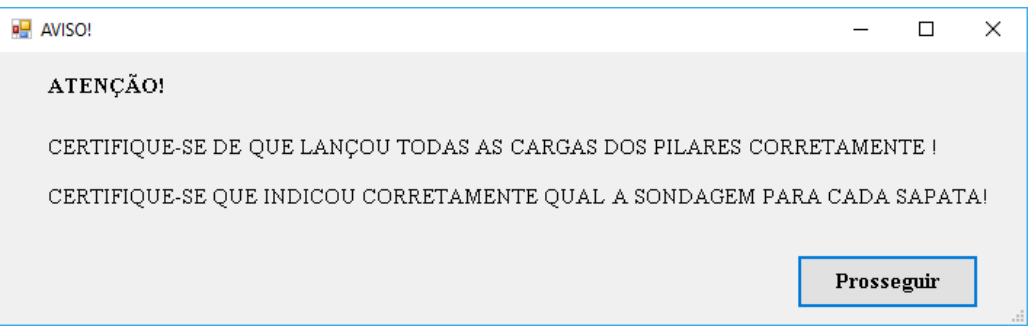

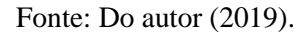

A seguir será exibido um formulário para a escolha do método a ser adotado no dimensionamento. Podem ser escolhidos os métodos Teórico de Terzaghi, Semiempírico baseado no ensaio SPT e Prova de Carga em Placa individualmente ou mais de um deles, caso seja de interesse comparar os resultados (FIGURA 35).

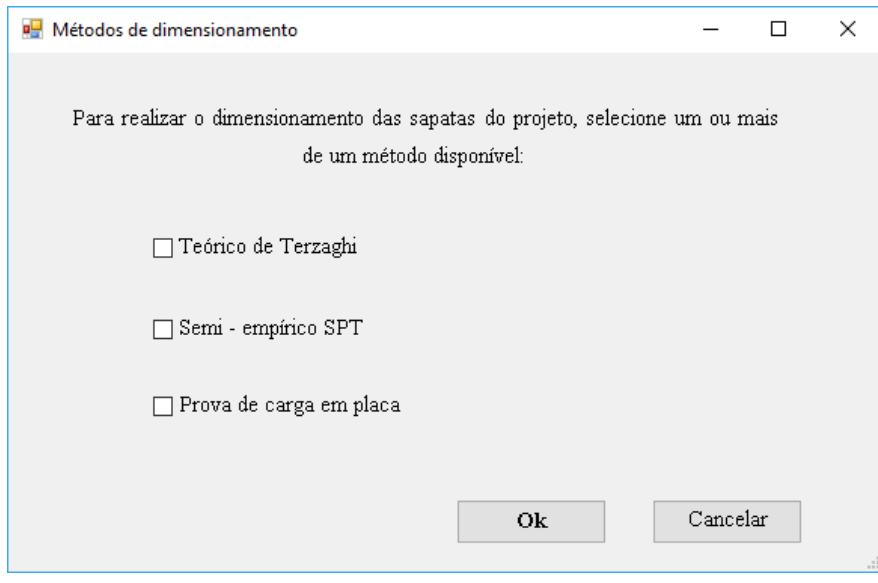

Figura 35 – Formulário para escolha do método de dimensionamento

Fonte: Do autor (2019).

Em caso de escolha de mais de um método para o dimensionamento, o *plugin* irá solicitar qual o critério de escolha da tensão admissível calculada por cada um dos métodos. Existem as possibilidades de se adotar a média dos valores, a situação mais crítica ou a menos crítica, de acordo com o critério do projetista (FIGURA 36).

Figura 36 – Formulário para escolha do critério de escolha da tensão admissível do solo

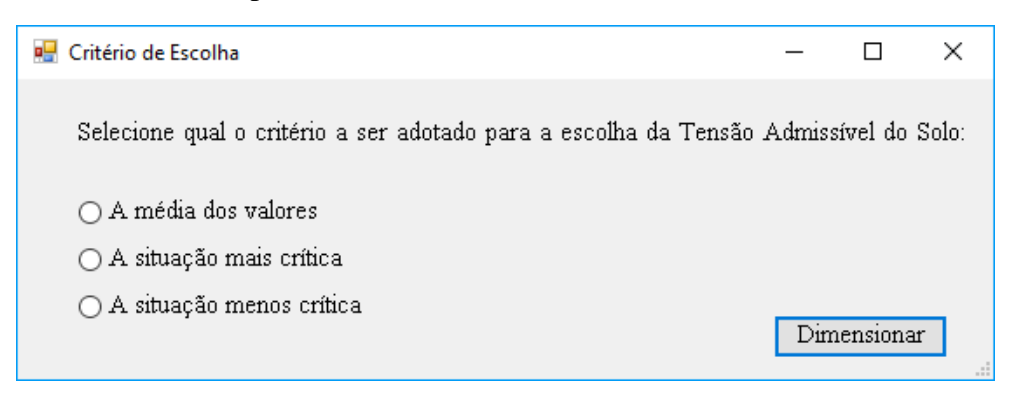

Fonte: Do autor (2019).

Ao realizar o dimensionamento, definidos os métodos e os critérios de escolha, o *plugin* fará o reconhecimento automático de todas as sapatas lançadas no projeto, de modo a reconhecer as informações nelas cadastradas. Assim, será processado o dimensionamento e as tensões admissíveis do solo para cada sapata serão inseridas automaticamente no campo específico da tensão admissível, de modo que a área e as dimensões serão atualizadas instantaneamente. Nesse passo, todas as sapatas já tiveram seus valores de recalque calculados e verificados dentro dos valores admissíveis, bem como o cálculo das armaduras de tração na base de sapata efetuado.

O *plugin* também realiza o arredondamento das dimensões da sapata para números inteiros, visando facilitar a execução em campo. Após esse procedimento finalizado, será emitida uma mensagem informando se o cálculo foi bem sucedido ou se houve erros. Os resultados do dimensionamento poderão ser verificados nas propriedades de cada sapata, onde existe o campo "Situação", que informa se o elemento foi calculado ou se está em estado de erro. Feito isso, o *plugin* irá abrir o relatório de dimensionamento contendo todos os resultados obtidos de acordo com o método escolhido, bem como os valores finais adotados.

Após o dimensionamento ser concluído, pode-se emitir a lista de materiais, contendo um resumo de todos os materiais empregados. Para emitir a lista de materiais, deve-se clicar no botão "Resumo" no painel "Lista de Materiais" (FIGURA 37).

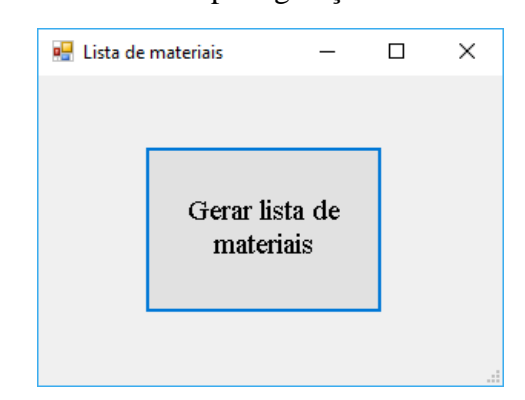

Figura 37 – Formulário para geração da lista de materiais

Fonte: Do autor (2019).

Ao clicar no botão "Desenvolvedores", no painel "Desenvolvedores" será emitida uma relação de informações que permite identificar os desenvolvedores do *plugin* (FIGURA 38).

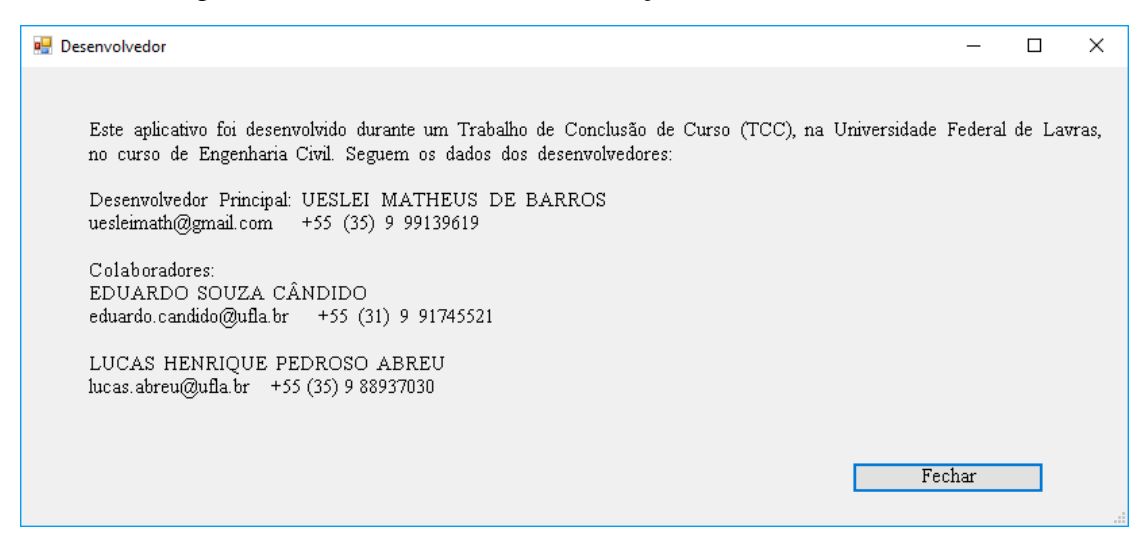

Figura 38 – Formulário com informações dos desenvolvedores.

Fonte: Do autor (2019).

# **3.2 Desenvolvimento da família "sapata convencional"**

Para que o *plugin* possa ser executado, foi desenvolvida uma família para o *Revit* 2019 denominada Sapata Convencional (FIGURA 39). Na família foram inseridos diversos campos de informações, de modo que todos são utilizados para dar forma à sapata. Trata-se de uma família paramétrica, ou seja, se ajusta automaticamente ao longo do processo de dimensionamento. Entre os parâmetros inseridos, os mais importantes e que merecem destaque são:

- a tensão admissível do solo, parâmetro que será calculado pelo *plugin* com base nas informações de entrada do solo;
- a carga do pilar, parâmetro que deve ser informado pelo usuário conforme o projeto estrutural;
- o número da sondagem SPT, informado pelo usuário de acordo com a sondagem representativa da área onde se encontra a sapata;
- a profundidade da sapata, que representa a cota de embutimento da mesma no solo;
- o lado a0 do pilar, que representa a maior dimensão calculada do pilar;
- o lado b0, que representa a menor dimensão calculada do pilar;
- se a sapata é de divisa ou não.

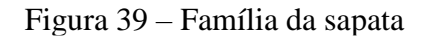

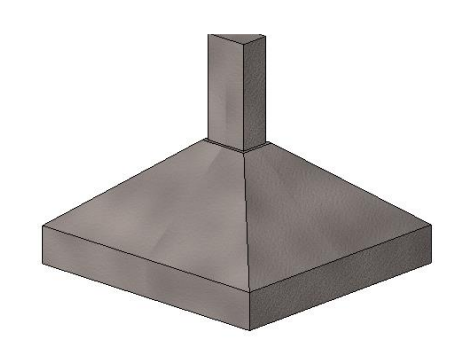

Fonte: Do autor (2019).

<span id="page-67-0"></span>A [Figura 40](#page-67-0) apresenta a sapata em situação de divisa. Nesse caso, a necessidade de uma viga alavanca deverá ser avaliada pelo projetista.

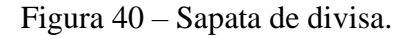

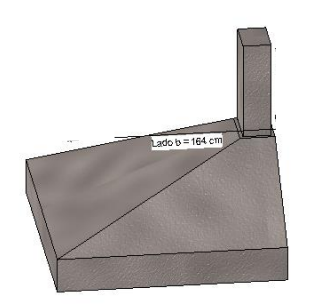

Fonte: Do autor (2019).

A família foi desenvolvida de modo que todas as informações inseridas nela regeneram a sapata quando são alteradas. Assim, quando o dimensionamento for realizado pelo *plugin*, as sapatas já estarão com as dimensões e outros parâmetros calculados definidos no projeto, e já pode ser exportada para uma prancha, por exemplo. O *plugin* foi concebido para dimensionar apenas a família desenvolvida, quaisquer outros elementos lançados no projeto serão ignorados.

# **3.3 Cálculos realizados pelo** *plugin* **3.3.1 Método teórico de Terzaghi**

Para o método teórico de Terzaghi, existem 3 possibilidades de cálculo. A primeira ocorre caso não se tenha parâmetros de coesão, ângulo de atrito e peso específico do solo fornecidos pelo usuário, a segunda ocorre quando esses parâmetros existem e são únicos para todo o terreno da obra e a terceira possibilidade ocorre quando os parâmetros são fornecidos para cada sondagem SPT cadastrada, caso em que cada área representativa terá seus parâmetros de resistência.

Para a primeira possibilidade, os parâmetros são estimados pelo *plugin* com base na sondagem SPT de cada sapata fornecida pelo usuário. Realiza-se o cálculo com base no procedimento prático descrito por Cintra, Aoki e Albiero (2011), de modo a calcular a tensão resistente para a primeira camada de solo abaixo da sapata e para a segunda camada. Com base na descrição do método, adota-se a tensão de menor valor como sendo a tensão resistente da primeira camada para a segunda iteração. Portanto, trata-se de um procedimento iterativo até que todas as camadas afetadas pelo bulbo de tensões sejam avaliadas.

Para a determinação das tensões resistentes em cada camada em que o bulbo se faz presente, são calculados a coesão e ângulo de atrito utilizando as Equações 2.19 e 2.20 respectivamente, e o peso específico do solo conforme as Tabelas 2 ou 3. Define-se o modo de ruptura para cada camada e determina-se a tensão resistente empregando as Equações 2.13, 2.17 ou 2.18, conforme o modo de ruptura.

Como todas as sapatas já possuem um valor de tensão admissível *default*, o *plugin* realiza outro processo iterativo, de forma que a tensão calculada pelo método de Cintra, Aoki e Albiero (2011) seja igual a tensão aplicada pela sapata, com erro menor ou igual a 0,5 kPa.

Para a segunda e terceira possibilidade de cálculo, os parâmetros de coesão, ângulo de atrito e peso específico são informados pelo projetista. Nesse caso, o *plugin* apenas realiza um processo iterativo de modo que a tensão default (tensão da primeira iteração) seja igual à tensão calculada, conforme o modo de ruptura definido, com erro menor ou igual a 0,5 kPa. O *plugin* realiza uma análise do nível da água em relação ao bulbo, de modo que seja utilizado o valor de sobrecarga efetivo, conforme o caso.

#### **3.3.2 Método semiempírico baseado no ensaio SPT**

Para a determinação da tensão admissível por meio do método semiempírico SPT, o *plugin* utiliza a Equação 2.24, que depende do número de golpes médio no bulbo de tensões e da sobrecarga. Assim, é realizado um processo iterativo de modo que a tensão *default* seja igual à tensão calculada pela equação supracitada, com erro de 0,5 kPa. O *plugin* realiza uma análise do nível da água em relação ao bulbo, de modo que seja utilizado o valor de sobrecarga efetivo, conforme o caso.

### **3.3.3 Método baseado na prova de carga em placa**

Para a determinação da tensão resistente por meio do método de prova de carga sobre placa, o *plugin* DIMF 1.0 realiza uma regressão linear entre os valores de recalques e a expressão ln(1 –  $\frac{\sigma_s}{\sigma_s}$  $\frac{\sigma_S}{\sigma_r}$ ), como proposto por Van der Veen (1953), decorrente da manipulação da Equação 2.25. Assim, o programa realiza uma variação dos valores de *σ*r, iniciando em *σ*<sup>r</sup> + 1 e finalizando em quatro vezes *σ*r. Para cada valor de *σ*<sup>r</sup> realiza a regressão linear, obtém os coeficientes a e b da reta e determina o coeficiente de determinação da regressão (R²). A tensão resistente *σ*<sup>r</sup> adotada será aquela cuja regressão possuir coeficiente de determinação mais próximo de 1. Para a determinação da tensão admissível, divide a tensão resistente obtida pelo fator de segurança de 2,0.

#### **3.3.4 Recalques**

O *plugin* determina os valores de recalques totais para cada sapata isolada do projeto, utilizando-se do método de Schmertmann (1978) por meio da Equação 2.29. Inicia com a determinação do coeficiente  $C_1$  (EQUAÇÃO 2.30) e do coeficiente  $C_2$  (EQUAÇÃO 2.32), considerando um tempo de 5 anos. Determina o valor de Izmáx por meio da Equação 2.34 e realiza uma discretização em 40 camadas da primeira parte do triângulo de Schmertmann (1978) (FIGURA 19). Para a segunda parte do triângulo, discretiza em 80 camadas, determinando-se então a parcela de soma presente na Equação 2.29 para ambas as discretizações.

O DIMF 1.0 adota como valor limite de recalque 40 mm, independentemente do tipo de solo predominante onde a sapata está assente. Assim, caso o recalque calculado seja superior ao limite, realiza iterativamente a diminuição do valor da tensão admissível em 1 kPa, até se obter o recalque limite.

#### **3.3.5 Cálculo estrutural**

Findo o dimensionamento geotécnico e a verificação do estado limite de serviço (ELS) (recalque), o DIMF 1.0 realiza também o dimensionamento estrutural. Para isso, determina o valor da altura h da sapata utilizando a Equação 2.36, adotando sempre o valor de h para que a sapata seja considerada rígida. Com isso, determina o valor do rodapé h<sub>0</sub>, como sendo o maior valor entre h/3 e 15 cm. Para a altura útil (d), emprega-se o maior valor obtido por meio das Equações 2.37, 2.38 e 2.39, e determina os esforços de tração atuantes nas duas direções da base da sapata com as Equações 2.40 e 2.41.

Assim, as áreas de aço são calculadas por meio das Equações 2.42 e 2.43, para cada direção da sapata, e sugere um diâmetro a ser utilizado, juntamente com o espaçamento entre barras e a quantidade de barras, para cada direção, de acordo com a NBR 6118 (ABNT, 2014).

# **3.4 Validação do** *plugin*

Para a validação do *plugin* foi utilizado um projeto estrutural de uma residência térrea dimensionado com o *software Eberick.* A planta baixa e de locação dos pilares encontram-se apresentadas nas Figura 41 e 42, respectivamente.

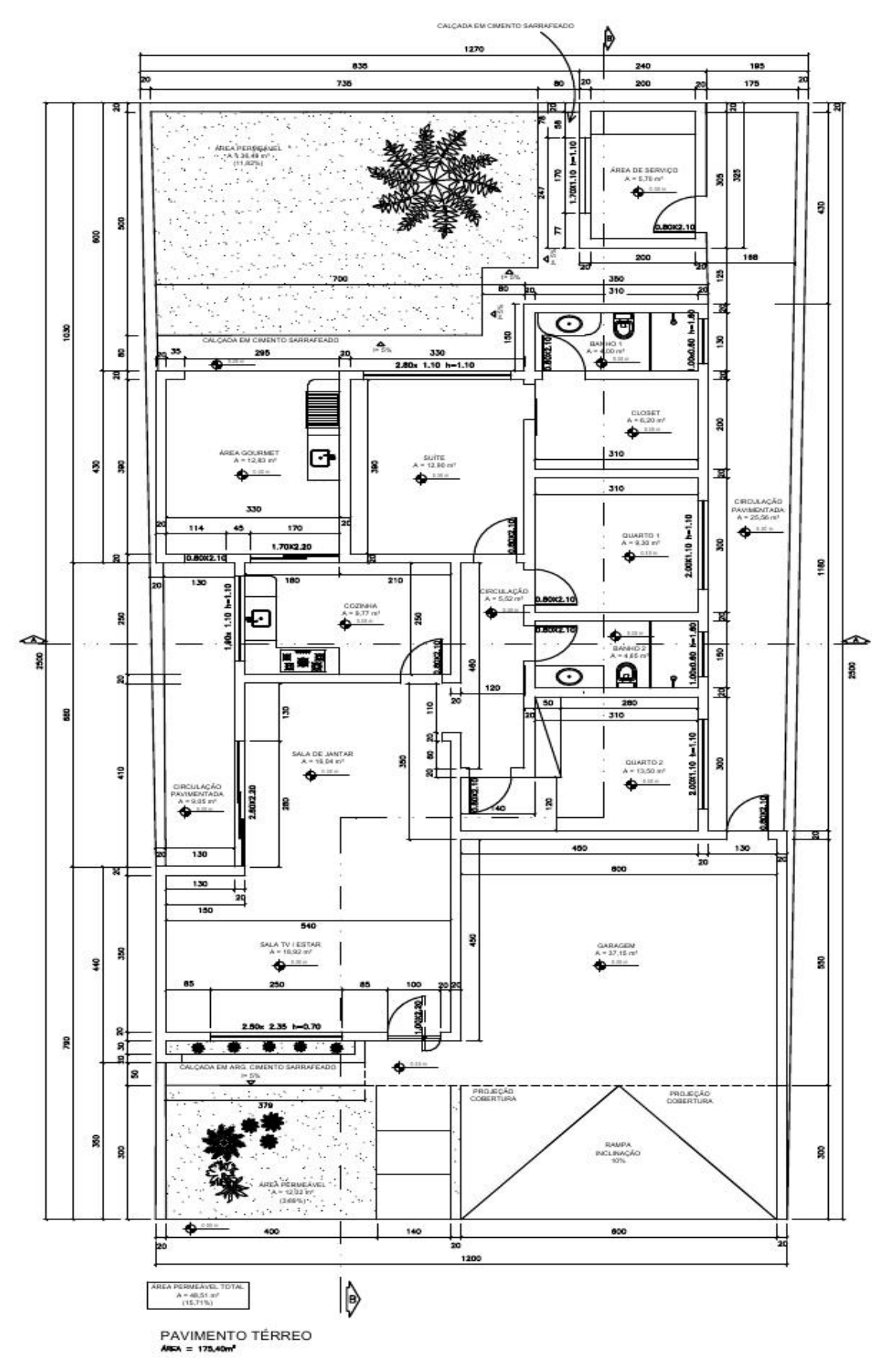

Figura 41 – Planta baixa da residência

Fonte: Do autor (2019).
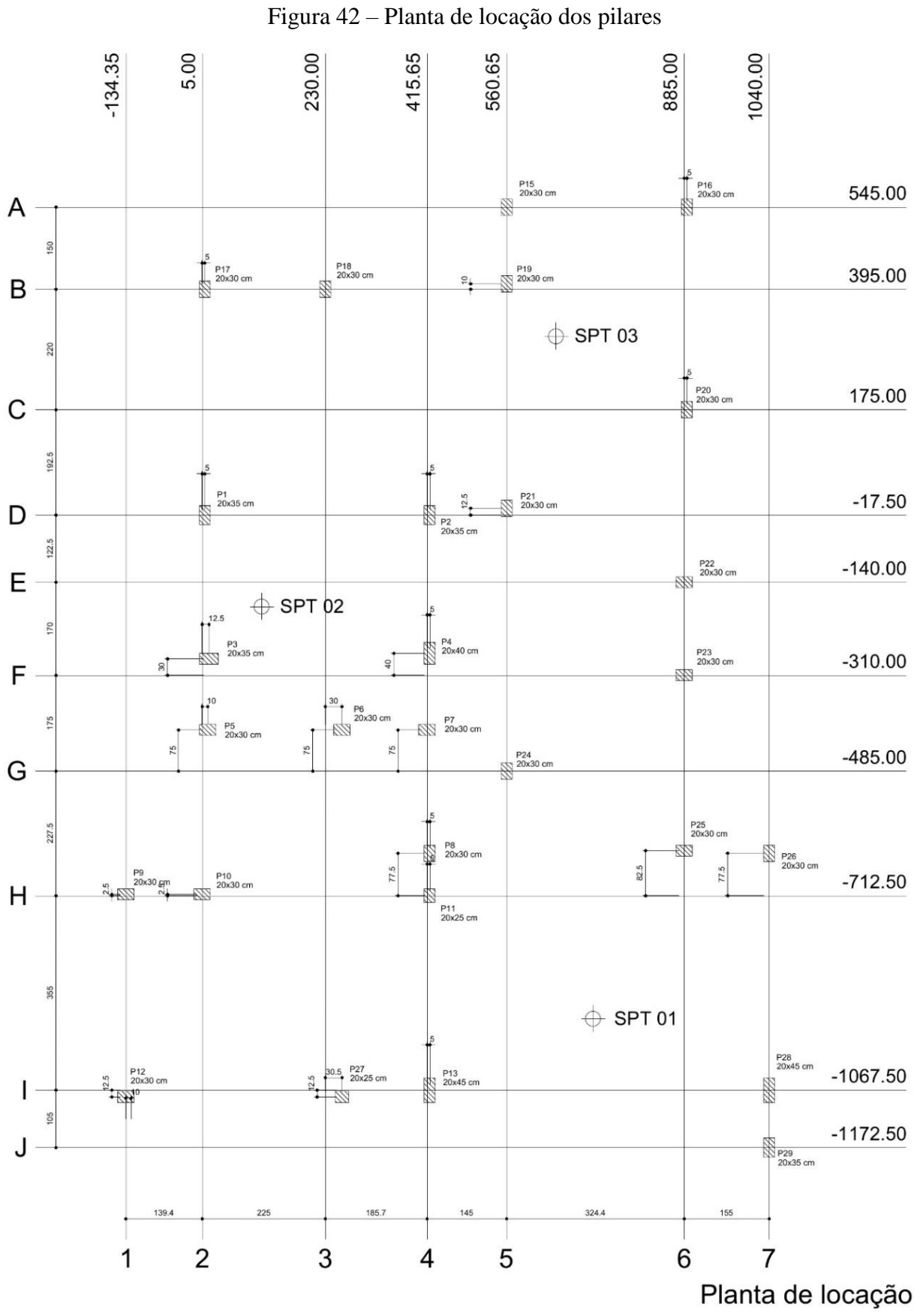

Fonte: Do autor (2019).

73

<span id="page-73-0"></span>Trata-se de uma residência com área total construída de 175,40 m², com estrutura portante em concreto armado, com presença de vigas, lajes e pilares. As cargas axiais de compressão calculadas e o resumo das dimensões calculadas são apresentadas na Tabela 8. A cota de embutimento de todas as sapatas é de 1,50 metros.

| <b>Pilar</b>    | Seção (cm) | Carga (kN) |
|-----------------|------------|------------|
| P <sub>1</sub>  | 20x35      | 190        |
| P <sub>2</sub>  | 20x35      | 191        |
| P <sub>3</sub>  | 20x35      | 163        |
| P <sub>4</sub>  | 20x40      | 162        |
| P <sub>5</sub>  | 20x30      | 72         |
| P <sub>6</sub>  | 20x30      | 62         |
| P7              | 20x30      | 65         |
| P <sub>8</sub>  | 20x30      | 104        |
| P <sub>9</sub>  | 20x30      | 42         |
| P10             | 20x30      | 102        |
| P11             | 20x25      | 118        |
| P12             | 20x30      | 98         |
| P <sub>13</sub> | 20x45      | 230        |
| P <sub>15</sub> | 20x30      | 38         |
| P <sub>16</sub> | 20x30      | 72         |
| P17             | 20x30      | 59         |
| P18             | 20x30      | 115        |
| P <sub>19</sub> | 20x30      | 139        |
| P <sub>20</sub> | 20x30      | 114        |
| P <sub>21</sub> | 20x30      | 130        |
| P <sub>22</sub> | 20x30      | 86         |
| P <sub>23</sub> | 20x30      | 88         |
| P <sub>24</sub> | 20x30      | 73         |
| P <sub>25</sub> | 20x30      | 149        |
| P <sub>26</sub> | 20x30      | 47         |
| P27             | 20x25      | 24         |
| P <sub>28</sub> | 20x45      | 121        |
| P <sub>29</sub> | 20x35      | 11         |

Tabela 8 – Seção e cargas nos pilares

Fonte: Do autor (2019).

Foram realizados 03 furos de sondagem com o SPT, locados conforme Figura 42, com valores apresentados nas Tabela 9, Tabela 10 e Tabela 11. O nível do lençol freático para o furo 01 foi de -10,20 m, para o furo 02 de -13,10 m e para o terceiro furo de -12,10 m.

| Profundidade (m) | Tipo de solo                                  | N SPT |
|------------------|-----------------------------------------------|-------|
| 1.00             | Argila siltosa, marrom, média                 | 6     |
| 2.00             | Argila siltosa, marrom, média                 |       |
| 3.00             | Argila siltosa, marrom, média                 | 8     |
| 4.00             | Silte arenoso marrom, micáceo, pouco compacto | 9     |
| 5.00             | Silte arenoso marrom, micáceo, pouco compacto | 10    |
| 6.00             | Silte arenoso marrom, micáceo, pouco compacto | 12    |
| 7.00             | Silte arenoso marrom, micáceo, pouco compacto | 18    |
| 8.00             | Silte arenoso marrom, micáceo, pouco compacto | 22    |
| 9.00             | Silte arenoso marrom, micáceo, pouco compacto | 16    |
| 10.00            | Silte arenoso marrom, micáceo, pouco compacto | 14    |
| 11.00            | Silte arenoso marrom, micáceo, pouco compacto | 15    |
| 12.00            | Silte arenoso marrom, micáceo, pouco compacto | 18    |
| 13.00            | Silte arenoso variegado, micáceo, compacto    | 19    |
| 14.00            | Silte arenoso variegado, micáceo, compacto    | 20    |
| 15.00            | Silte arenoso variegado, micáceo, compacto    | 25    |
| 16.00            | Silte arenoso variegado, micáceo, compacto    | 30    |
| 17.00            | Silte arenoso variegado, micáceo, compacto    | 34    |
| 18.00            | Silte arenoso variegado, micáceo, compacto    | 60/10 |
|                  | Fonte: Do autor (2019).                       |       |

Tabela 9 – Sondagem SPT 01

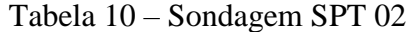

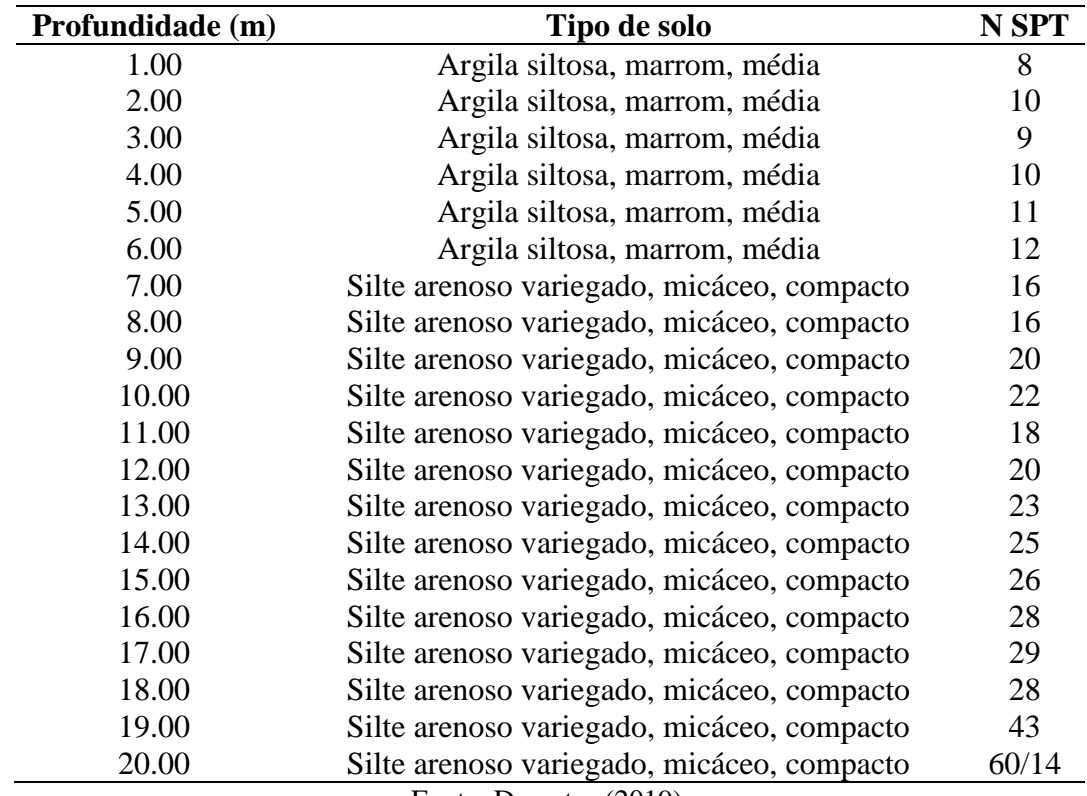

Fonte: Do autor (2019).

| Profundidade (m) | Tipo de solo                               | N SPT |
|------------------|--------------------------------------------|-------|
| 1.00             | Argila siltosa, marrom, média              | 6     |
| 2.00             | Argila siltosa, marrom, média              | 7     |
| 3.00             | Argila siltosa, marrom, média              | 8     |
| 4.00             | Silte arenoso marrom, micáceo, compacto    | 7     |
| 5.00             | Silte arenoso marrom, micáceo, compacto    | 10    |
| 6.00             | Silte arenoso marrom, micáceo, compacto    | 13    |
| 7.00             | Silte arenoso marrom, micáceo, compacto    | 18    |
| 8.00             | Silte arenoso marrom, micáceo, compacto    | 21    |
| 9.00             | Silte arenoso marrom, micáceo, compacto    | 16    |
| 10.00            | Silte arenoso marrom, micáceo, compacto    | 17    |
| 11.00            | Silte arenoso marrom, micáceo, compacto    | 15    |
| 12.00            | Silte arenoso marrom, micáceo, compacto    | 20    |
| 13.00            | Silte arenoso marrom, micáceo, compacto    | 19    |
| 14.00            | Silte arenoso variegado, micáceo, compacto | 20    |
| 15.00            | Silte arenoso variegado, micáceo, compacto | 25    |
| 16.00            | Silte arenoso variegado, micáceo, compacto | 30    |
| 17.00            | Silte arenoso variegado, micáceo, compacto | 34    |
| 18.00            | Silte arenoso variegado, micáceo, compacto | 60/10 |
|                  | Fonte: Do autor (2019).                    |       |

Tabela 11 – Sondagem SPT 03

Em posse de todas as informações necessárias, foram inseridas em um projeto no *Revit*, compondo um modelo tridimensional da estrutura, conforme Figura 43.

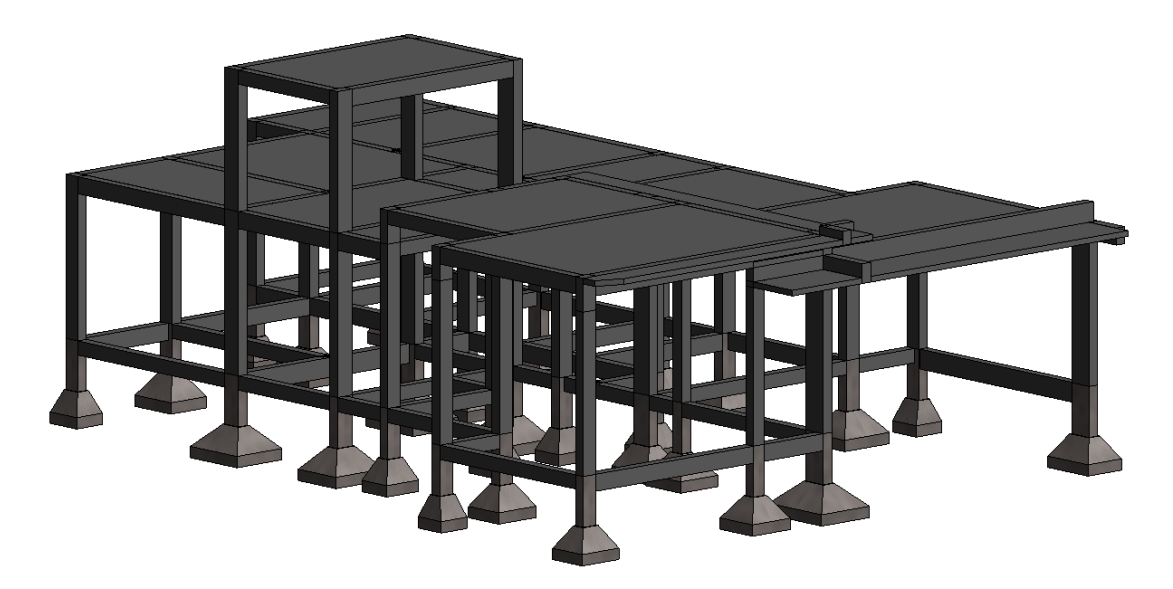

Figura 43 – Estrutura com as sapatas lançadas no *Revit*

Fonte: Do autor (2019).

Dessa forma, os resultados das três sondagens SPT foram cadastradas no DIMF 1.0, juntamente com a definição das áreas representativas de cada sondagem, assim pode-se verificar em qual área representativa as sapatas se encontravam e associar para cada uma delas a respectiva sondagem. As cargas dos pilares apresentadas na [Tabela 8](#page-73-0) foram inseridas para cada sapata e o dimensionamento foi realizado utilizando-se o métodos teórico de Terzaghi e o semiempírico baseado no SPT. Para a escolha dos valores de tensão admissível a serem adotados no projeto, optou-se pelo método que forneceu os valores mais críticos.

<span id="page-76-0"></span>Para a prova de carga em placa, realizou-se a inserção dos resultados de três ensaios realizados em campo, apresentados nas Tabelas 12, 13 e 14.

| Tensão (kPa)     | <b>Recalque (mm)</b> |
|------------------|----------------------|
| $\boldsymbol{0}$ | 0.0                  |
| 30               | $-0.6$               |
| 60               | $-1.3$               |
| 90               | $-2.5$               |
| 120              | $-4.0$               |
| 150              | $-5.2$               |
| 180              | $-6.7$               |
| 210              | $-9.9$               |
| 240              | $-14.3$              |
| 270              | $-22.5$              |
| 300              | $-27.0$              |
| 330              | $-32.0$              |
| 360              | $-42.0$              |
| 390              | $-50.0$              |
| 420              | $-58.0$              |
| 450              | $-70.0$              |
| 479              | $-79.0$              |
| 507              | $-90.0$              |
| 536              | $-100.0$             |
| 565              | $-112.0$             |
| 595              | $-125.0$             |
| 625              | $-137.0$             |

Tabela 12 – Prova de carga sobre placa 01

Fonte: Do autor (2019).

| Tensão (kPa)   | Recalque (mm) |
|----------------|---------------|
| $\overline{0}$ | 0.0           |
| 25             | $-0.6$        |
| 50             | $-1.2$        |
| 75             | $-2.3$        |
| 100            | $-3.6$        |
| 125            | $-4.7$        |
| 150            | $-6.0$        |
| 175            | $-8.9$        |
| 200            | $-12.9$       |
| 225            | $-20.3$       |
| 250            | $-24.3$       |
| 275            | $-28.8$       |
| 300            | $-37.8$       |
| 325            | $-42.3$       |
| 350            | $-51.3$       |
| 375            | $-63.0$       |
| 400            | $-71.1$       |
| 425            | $-81.0$       |
| 450            | $-90.0$       |
| 475            | $-100.8$      |
| 500            | $-112.5$      |
| 525            | $-123.3$      |

Tabela 13 – Prova de carga sobre placa 02

Fonte: Do autor (2019).

| Força (kPa) | Recalque (mm) |
|-------------|---------------|
| 0           | 0.0           |
| 25          | $-0.5$        |
| 50          | $-1.1$        |
| 75          | $-2.1$        |
| 100         | $-3.4$        |
| 125         | $-4.4$        |
| 150         | $-5.7$        |
| 175         | $-8.5$        |
| 200         | $-12.2$       |
| 225         | $-19.2$       |
| 250         | $-23.1$       |
| 275         | $-27.4$       |
| 300         | $-35.9$       |
| 325         | $-40.2$       |
| 350         | $-48.7$       |
| 375         | $-59.9$       |
| 400         | $-67.5$       |
| 425         | $-77.0$       |
| 450         | $-85.5$       |
| 475         | $-95.8$       |
| 500         | $-106.9$      |
| 525         | $-117.1$      |

Tabela 14 – Prova de carga sobre placa 03

Fonte: Do autor (2019).

Dessa forma, foi realizado o dimensionamento por meio do método de prova de carga em placa para cada área representativa do terreno e obtidos os resultados em função das informações cadastradas.

#### **4 RESULTADOS**

Utilizando-se do projeto estrutural para a validação do *plugin,* com o DIMF 1.0 foi possível realizar o dimensionamento de todas as sapatas lançadas no modelo utilizando-se dos métodos teórico de Terzaghi com as proposições de Vesic (1975) e semiempírico (baseado no ensaio SPT). Também são apresentados resultados da prova de carga sobre placa.

#### **4.1 Método teórico de Terzaghi**

Após o dimensionamento, o *plugin* gera um relatório de dimensionamento das sapatas do projeto. Trata-se de um memorial de cálculo detalhando os métodos utilizados e os resultados obtidos. Para a validação em questão, o relatório gerado pelo DIMF 1.0 para o método teórico de Terzaghi é apresentado no Apêndice A. No relatório, a primeira informação apresentada é o objetivo do mesmo, seguido da quantidade de sapatas que foram lançadas no projeto. A seguir, todas as sondagens cadastradas pelo usuário são apresentadas e caso o projetista detecte dados inconsistentes no lançamento dos dados, poderá reinserí-los.

Os métodos de dimensionamento escolhidos pelo usuário são apresentados em seguida, com descrição das formulações adotadas. Observando-se a mesma sequência das sapatas lançadas em projeto, são apresentados os resultados obtidos para cada sapata, por meio do método de dimensionamento escolhido. Para cada sapata, é apresentada sua situação, se dimensionada corretamente ou não. Dessa forma, o projetista poderá identificar se houve erros durante o dimensionamento e proceder para efetuar as correções.

Conforme Apêndice A, para o método teórico de Terzaghi, o DIMF 1.0 gera um relatório contendo as seguintes informações após o dimensionamento:

- Carga do pilar (kN);
- Lado  $a_0$  (maior lado do pilar, em metros);
- Lado  $b_0$  (menor lado do pilar, em metros);
- Cota de assentamento da sapata, em metros;
- Número da sondagem SPT utilizada no dimensionamento, de acordo com a prédefinição realizada pelo usuário;
- O recalque calculado por meio do método de Schmertmann (1978), em milímetros;
- Comparação do valor de recalque com o limite de 40 mm;
- A tensão calculada, em kPa;
- O fator de segurança (FS);
- A tensão admissível, em kPa;
- A tensão admissível adotada, após efetuar o arredondamento dos lados da sapata, em kPa;
- O valor de lado A da sapata, em metros;
- O valor do lado B da sapata, em metros;
- O bulbo de tensão atingido, em metros;
- O valor do rodapé da sapata, em metros;
- O valor da altura da sapata, em metros;
- A classe de concreto;
- O tipo de aço;
- A altura útil d, em centímetros;
- A tensão de tração paralela ao lado A, em kN;
- A tensão de tração paralela ao lado B, em kN;
- A área de aço calculada, paralela ao lado A, em cm²;
- A área de aço calculada, paralela ao lado B, em cm²;
- A quantidade de barras adotada, o diâmetro e o espaçamento, para ambas as direções.

Em resumo, a [Tabela 15](#page-81-0) apresenta os valores de tensão admissível adotada, lados A e B e as armaduras calculadas para todas as sapatas do projeto, obtidos por meio do método teórico de Terzaghi. Para a determinação das armaduras, considerou-se concreto classe C20, armaduras CA-50 com diâmetros disponíveis de 8 mm, 10 mm. 12.5 mm, 16 mm, 20 mm e 32 mm. Os resultados detalhados podem ser consultados no Apêndice A.

Escolhendo-se a sapata 19 para a demonstração dos resultados, têm-se os valores de entrada mostrados na [Tabela 16.](#page-81-1) Esses valores foram fornecidos na família da sapata 19 dentro do modelo, para que o DIMF 1.0 pudesse processar as informações.

<span id="page-81-0"></span>

| <b>Sapata</b> | $\sigma_{\text{adot}}(kPa)$ | Lado A<br>(m) | Lado B<br>(m) | Armaduras em A                                      | Armaduras em B                  |
|---------------|-----------------------------|---------------|---------------|-----------------------------------------------------|---------------------------------|
| 01            | 127.89                      | 0.96          | 0.91          | $6\%$ 8 mm c/16.24 cm                               | $608$ mm c/15.24 cm             |
| 02            | 179.24                      | 1.11          | 0.96          | 6 $\varnothing$ 8 mm c/19.24 cm                     | $6\%$ 8 mm c/16.24 cm           |
| 03            | 179.83                      | 1.03          | 0.88          | $6\%$ 8 mm c/17.64 cm                               | $608$ mm c/14.64 cm             |
| 04            | 177.71                      | 1.06          | 0.86          | 6 Ø 8 mm c/18.24 cm                                 | $608$ mm c/14.24 cm             |
| 05            | 180.94                      | 0.67          | 0.60          | 5 Ø 8 mm c/13.25 cm                                 | $5 \emptyset 8$ mm c/11.5 cm    |
| 06            | 180.94                      | 0.60          | 0.60          | $5 \cancel{0} 8$ mm c/11.5 cm                       | $5 \cancel{0} 8$ mm c/11.5 cm   |
| 07            | 180.94                      | 0.60          | 0.60          | $5 \cancel{0} 8$ mm c/11.5 cm.                      | $5 \cancel{0} 8$ mm c/11.5 cm   |
| 08            | 127.12                      | 1.01          | 0.81          | $7 \cancel{0} 8$ mm c/14.23 cm                      | 6 $\varnothing$ 8 mm c/13.24 cm |
| 09            | 127.89                      | 0.60          | 0.60          | $5 \cancel{0} 8$ mm c/11.5 cm                       | $5 \cancel{0} 8$ mm c/11.5 cm   |
| 10            | 126.32                      | 0.95          | 0.85          | $6\%$ 8 mm c/16.04 cm                               | $6\%$ 8 mm c/14.04 cm           |
| 11            | 126.80                      | 0.99          | 0.94          | $6\%$ 8 mm c/16.84 cm                               | $6\%$ 8 mm c/15.84 cm           |
| 12            | 126.96                      | 0.93          | 0.83          | $6\%$ 8 mm c/15.64 cm                               | $6\%$ 8 mm c/13.64 cm           |
| 13            | 122.64                      | 1.51          | 1.26          | $9 \cancel{0} 8$ mm c/16.73 cm                      | $7 \cancel{0} 8$ mm c/18.4 cm   |
| 15            | 127.89                      | 0.60          | 0.60          | 5 Ø 8 mm c/11.5 cm                                  | $5 \cancel{0} 8$ mm c/11.5 cm   |
| 16            | 125.20                      | 0.81          | 0.71          | 6 $\varnothing$ 8 mm c/13.24 cm                     | $5 \cancel{0} 8$ mm c/14.25 cm  |
| 17            | 124.58                      | 0.74          | 0.64          | $5 \cancel{0} 8$ mm c/15 cm                         | $5 \cancel{0} 8$ mm c/12.5 cm   |
| 18            | 127.78                      | 1.00          | 0.90          | $7 \cancel{0} 8$ mm c/14.07 cm                      | 6 $\emptyset$ 8 mm c/15.04 cm   |
| 19            | 126.36                      | 1.10          | 1.00          | $7 \cancel{0} 8$ mm c/15.73 cm                      | $7 \cancel{0} 8$ mm c/14.07 cm  |
| 20            | 126.67                      | 1.00          | 0.90          | $7 \cancel{0} 8$ mm c/14.07 cm                      | $6\%$ 8 mm c/15.04 cm           |
| 21            | 189.56                      | 0.90          | 0.80          | $5 \cancel{0} 8$ mm c/19 cm                         | $5 \cancel{0} 8$ mm c/16.5 cm   |
| 22            | 176.41                      | 0.75          | 0.65          | $5 \cancel{0} 8$ mm c/15.25 cm                      | $4\phi$ 8 mm c/17.27 cm         |
| 23            | 180.94                      | 0.75          | 0.65          | $5 \cancel{0} 8$ mm c/15.25 cm                      | $4\phi$ 8 mm c/17.27 cm         |
| 24            | 180.94                      | 0.68          | 0.60          | $5 \, \emptyset$ 8 mm c/13.5 cm                     | $5 \cancel{0} 8$ mm c/11.5 cm   |
| 25            | 125.67                      | 1.14          | 1.04          | $7\phi$ 8 mm c/16.4 cm                              | $7 \cancel{0} 8$ mm c/14.73 cm  |
| 26            | 126.34                      | 0.62          | 0.60          | $5 \cancel{0} 8$ mm c/12 cm                         | $5 \cancel{0} 8$ mm c/11.5 cm   |
| 27            | 127.89                      | 0.60          | 0.60          | $5 \varnothing 8$ mm c/11.5 cm                      | $5 \cancel{0} 8$ mm c/11.5 cm   |
| 28            | 126.75                      | 1.11          | 0.86          | $7\,\mathrm{\varnothing}\,8\,\mathrm{mm}$ c/15.9 cm | 6 $\varnothing$ 8 mm c/14.24 cm |

Tabela 15 – Resumo de resultados gerados pelo DIMF 1.0

Fonte: Do autor (2019)

Tabela 16 – Informações sobre a sapata 19

<span id="page-81-1"></span>

| Carga do<br>pilar (kN) | Lado a0 do<br>pilar (cm) | Lado b0 do<br>pilar (cm) | Cota de<br>assentamento (cm) | <b>SPT</b> | <b>Concreto</b> |
|------------------------|--------------------------|--------------------------|------------------------------|------------|-----------------|
| 139.00                 |                          | 20                       | -150                         |            | $\mathbb C20$   |
|                        |                          |                          | Fonte: Do autor (2019)       |            |                 |

A sapata 19 recebe carregamento de um pilar retangular, portanto a sapata também será retangular. Conforme apresentado na [Tabela 15,](#page-81-0) as dimensões encontradas pelo *plugin* foram 1.00 m por 1.10 m, para os lados A e B, respectivamente. Dessa forma, a área de base calculada foi de 1.10 m² e o valor do bulbo de tensões é de 3 vezes o menor lado da sapata, portanto 3 metros, conforme [Figura 44.](#page-82-0)

<span id="page-82-0"></span>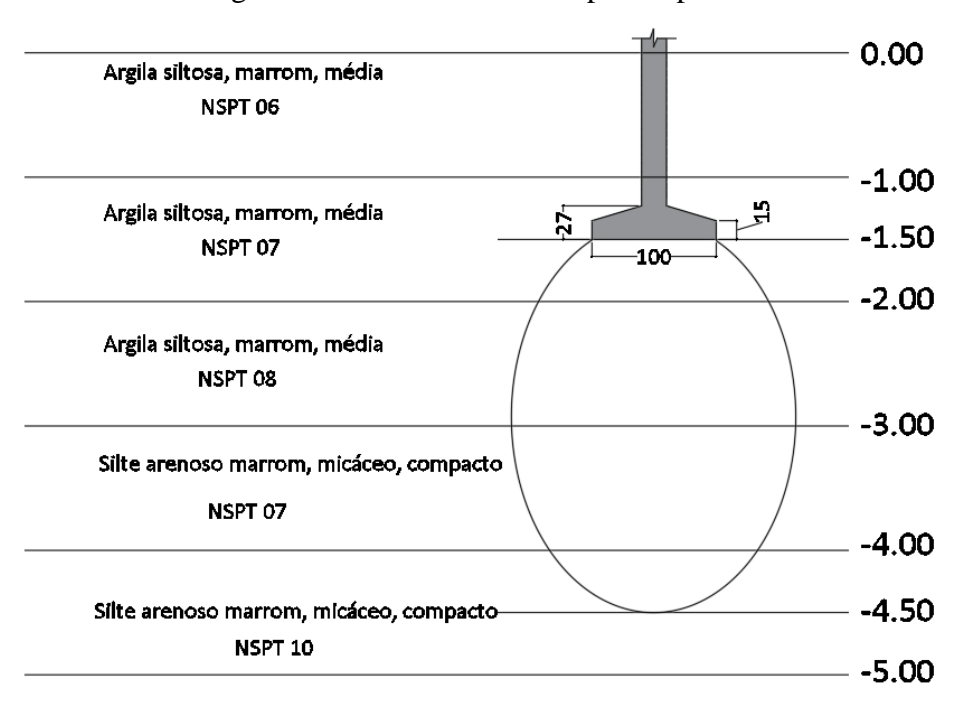

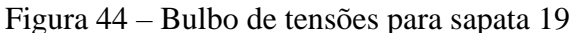

Fonte: Do autor (2019)

Considerando os cálculos realizados pelo *plugin*, o mesmo inicia determinando o valor de *σ*r1 para a primeira camada, de -1.50 m a -2.00 m, por meio da adaptação do método prático descrito por Cintra, Aoki e Albiero (2011). Para isso, determina os valores de coesão e ângulo de atrito conforme as Equações 2.19 e 2.20, respectivamente. Os valores são mostrados na [Tabela 17](#page-82-1) e para o ângulo de atrito da argila e silte, considerou-se 0°.

<span id="page-82-1"></span>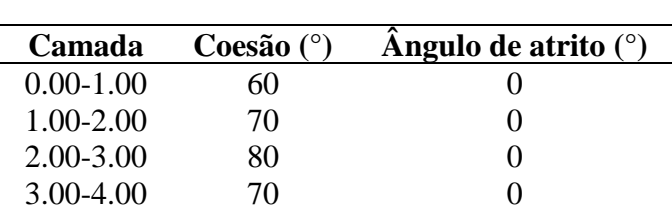

4.00-5.00 100 0

Tabela 17 – Valores de coesão e ângulo de atrito

Os fatores de forma, os fatores de capacidade de carga e o modo de ruptura para cada camada, obtidos por meio do gráfico da [Figura 12](#page-34-0) são apresentados na [Tabela 18.](#page-83-0)

Fonte: Do autor (2019)

<span id="page-83-0"></span>

| Camada                 | Nc   | Na      | $N_{\gamma}$ | <b>Sc</b> | Sa        | $S_{\gamma}$ | Modo de ruptura |
|------------------------|------|---------|--------------|-----------|-----------|--------------|-----------------|
| 1.50-2.00              | 5.14 | 1.00    | 0.00         | 1.18      | - 1.00    | 0.64         | <b>LOCAL</b>    |
| 2.00-3.00              | 5.14 | $-1.00$ | 0.00         |           | 1.18 1.00 | 0.64         | <b>LOCAL</b>    |
| $3.00 - 4.00$          | 5.14 | 1.00    | 0.00         |           | 1.18 1.00 | 0.64         | LOCAL           |
| $4.00 - 4.50$          | 5.14 | 1.00    | 0.00         | 1.18      | 1.00      | 0.64         | LOCAL           |
| Fonte: Do autor (2019) |      |         |              |           |           |              |                 |

Tabela 18 – Fatores de forma e de capacidade de carga

<span id="page-83-1"></span>Assim, para a ruptura geral, os valores de tensão para cada camada são apresentados na [Tabela 19,](#page-83-1) determinados por meio da Equação 2.13.

| Camada                 | $\bf{B}$ (m) | $q$ (kPa) | $\gamma'$ (kN/m <sup>3</sup> ) | c   | $\sigma$ <sub>r</sub> (kPa) |  |
|------------------------|--------------|-----------|--------------------------------|-----|-----------------------------|--|
| $1.50 - 2.00$          | 1.00         | 25.50     | 17.00                          | 70  | 450.06                      |  |
| $2.00 - 3.00$          | 1.50         | 34.00     | 17.00                          | 80  | 519.22                      |  |
| $3.00 - 4.00$          | 2.50         | 51.00     | 17.00                          | 70  | 475.56                      |  |
| 4.00-4.50              | 3.50         | 68.00     | 17.00                          | 100 | 674.52                      |  |
| Fonte: Do autor (2019) |              |           |                                |     |                             |  |

Tabela 19 – Valores de tensão para modo de ruptura geral

Para modo de ruptura por puncionamento, os valores do cálculo são mostrados na [Tabela 20,](#page-83-2) por meio da Equação 2.17. Os valores dos coeficientes de capacidade de carga e fatores de forma são os mesmos da ruptura geral, pois o ângulo de atrito também é igual a zero para o puncionamento, portanto, são os apresentados na [Tabela 18.](#page-83-0)

<span id="page-83-2"></span>Tabela 20 – Valores de tensão para modo de ruptura por puncionamento

| Camada                 | $\bf{B}$ (m) | $q$ (kPa) | $\gamma'$ (kN/m <sup>3</sup> ) | c     | $\sigma_r$ (kPa) |  |
|------------------------|--------------|-----------|--------------------------------|-------|------------------|--|
| 1.50-2.00              | 1.00         | 25.50     | 17.00                          | 46.67 | 308.56           |  |
| $2.00 - 3.00$          | 1.50         | 34.00     | 17.00                          | 53.33 | 357.46           |  |
| $3.00 - 4.00$          | 2.50         | 51.00     | 17.00                          | 46.67 | 334.06           |  |
| 4.00-4.50              | 3.50         | 68.00     | 17.00                          | 66.67 | 472.37           |  |
| Fonte: Do autor (2019) |              |           |                                |       |                  |  |

Para a tensão resistente para o modo de ruptura local, admite-se realizar a média aritmética entre os valores encontrados para os modos de ruptura geral e por puncionamento, conforme Equação 2.18. Assim, os valores são mostrados na [Tabela 21.](#page-84-0)

| <b>Camada</b>          | $\sigma$ <sub>r</sub> geral (kPa) | $\sigma$ r puncionamento (kPa) | $\sigma$ r local (kPa) |  |  |  |
|------------------------|-----------------------------------|--------------------------------|------------------------|--|--|--|
| 1.50-2.00              | 450.06                            | 308.56                         | 379.31                 |  |  |  |
| $2.00 - 3.00$          | 519.22                            | 357.46                         | 438.34                 |  |  |  |
| $3.00 - 4.00$          | 475.56                            | 334.06                         | 404.81                 |  |  |  |
| 4.00-4.50              | 674.52                            | 472.37                         | 573.45                 |  |  |  |
| Fonte: Do autor (2019) |                                   |                                |                        |  |  |  |

<span id="page-84-0"></span>Tabela 21 – Valores de tensão para modo de ruptura por puncionamento

<span id="page-84-1"></span>Logo, utilizando um fator de segurança recomendado pela NBR 6122 (ABNT, 2010) igual a 3.00, tem-se a tensão admissível para a cada camada apresentada na [Tabela 22.](#page-84-1)

| <b>CAMADA</b>          | FS   | $\sigma_{\text{adm}}$ (kPa) |  |
|------------------------|------|-----------------------------|--|
| 1.50-2.00              | 3.00 | 126.44                      |  |
| $2.00 - 3.00$          | 3.00 | 146.11                      |  |
| $3.00 - 4.00$          | 3.00 | 134.94                      |  |
| 4.00-4.50              | 3.00 | 191.15                      |  |
| Fonte: Do autor (2019) |      |                             |  |

Tabela 22 – Valores de tensão para modo de ruptura por puncionamento

Seguindo-se o método de cálculo do DIMF 1.0, adaptado de Cintra, Aoki e Albiero (2011), tem-se que na primeira iteração, considerando-se bulbo até a profundidade de 3.00 metros, a tensão admissível da primeira camada (126.44 kPa) é menor que da segunda camada (146.11 kPa). Toma-se assim o valor de 126.44 kPa. Para o bulbo até 4.00 metros de profundidade, a tensão na primeira camada é o valor da iteração anterior, portanto 126.44 kPa, que é superior à da segunda camada, de 134.94 kPa. Assim, toma-se o valor de 126.44 kPa. Para o bulbo até 4.50 metros, a tensão da primeira camada (126.44 kPa) é superior à da segunda e última camada (191.15 kPa). Portanto a tensão admissível da sapata 19 é de 126.44 kPa, valor que pode ser observado na [Tabela 15,](#page-81-0) com erro de até 0.5 kPa.

Assim, dividindo-se a carga de 139.00 kN do pilar que descarrega na sapata 19, pela tensão admissível determinada, obtém-se a área de 1.10 m². Para o cálculo estrutural, o DIMF 1.0 determina o valor da altura útil por meio das Equações 2.36 a 2.38, adotando o maior valor. Assim, tem-se pela a Equação 2.36:

$$
d = \frac{110 - 30}{4} = 20.00 \text{ cm}
$$

Pela Equação 2.37:

$$
d = \frac{100 - 20}{4} = 20.00 \, \text{cm}
$$

Pela Equação 2.38:

$$
d = 1.44 \sqrt{\frac{139}{20}} = 5.31 \text{ cm}
$$

Dessa forma, preliminarmente a altura útil é igual a 20.00 cm. Realizando-se a análise do valor da altura da sapata por meio da Equação 2.36, tem-se:

$$
h = \frac{110 - 30}{3} = 26.67 \text{ cm}
$$
\n
$$
h = \frac{100 - 20}{3} = 26.67 \text{ cm}
$$

3

Assim, a altura da sapata 19 é tomada como o maior valor obtido, ou seja, 27.00 cm arredondados pelo *plugin*. Ressalta-se que com esse valor de altura, a sapata é considerada rígida. Como o DIMF 1.0 adota uma espessura de cobrimento na base da sapata igual a 5.00 cm somado com 0.5 cm até o centro de gravidade da armadura, considerando esta com diâmetro de 10 mm, tem-se que:

$$
26.67 - 5.50 = 21.17 \, \text{cm}
$$

Assim, o valor de 21.67 cm para a altura útil deverá ser adotado. Para a determinação das tensões de tração atuantes na base da sapata foram empregadas as Equações 2.40 e 2.41:

$$
Tx = 139 \cdot \frac{110 - 30}{8 \times 21.17} = 65.66 \text{ kN}
$$

$$
Ty = 139 \cdot \frac{100 - 20}{8 \times 21.17} = 65.66 \text{ kN}
$$

Em que  $T_x$  é a tensão de tração paralela ao lado A e  $T_y$  paralela ao lado B da sapata. Para as áreas de aço em cada direção, empregou-se as Equações 2.42 e 2.43:

$$
Asx = 1.61 \cdot \frac{65.66}{50} = 2.11 \text{ cm}^2
$$

$$
Asy = 1.61 \cdot \frac{65.66}{50} = 2.11 \text{ cm}^2
$$

Em que  $A_{sx}$  é área de aço que deve ser disposta paralela ao lado A e  $A_{sy}$  paralela ao lado B. Assim, adotando-se 7 barras de 8 mm tem-se uma área de 3.52 cm² para a direção paralela ao lado A, com espaçamento entre as barras determinado por meio da subtração do lado A pelos cobrimentos de 5 cm em cada lateral e os diâmetros das barras, logo:

$$
e = \frac{110 - 5 - 5 - 7x0.8}{7 - 1} = 15.73
$$
 cm

Para a armadura paralela ao lado B adotou-se 7 barras de 8 mm, cuja área é de 3.52 cm². O espaçamento foi determinado por meio da subtração do lado B pelos cobrimentos laterais de 5 cm cada e pelos diâmetros das barras, logo:

$$
e = \frac{100 - 5 - 5 - 7 \times 0.8}{7 - 1} = 14.07 \text{ cm}
$$

O DIMF 1.0 adota como espaçamento máximo entre as barras o menor valor entre 20 cm e duas vezes a altura da sapata e como mínimo o valor de 5 cm, de forma a atender as prescrições da NBR 6118 (ABNT, 2014). Assim, as armaduras calculadas pelo *plugin* atendem mecanicamente a sapata 19.

#### **4.2 Método semiempírico baseado no SPT**

Após o dimensionamento das sapatas por meio do método semiempírico com base no SPT, o DIMF 1.0 também gera um relatório de cálculo, similar ao gerado quando o dimensionamento é feito por meio do método teórico, com a diferença de não apresentar o fator de segurança, visto que o mesmo já está embutido na formulação semiempírica utilizada. O relatório gerado pelo *plugin* para o projeto analisado é mostrado no Apêndice B.

Em resumo, na [Tabela 23](#page-87-0) estão apresentados os valores de tensão admissível adotada, lados A e B e as armaduras calculadas para todas as sapatas do projeto, obtidos por meio do método semiempírico. Para a determinação das armaduras, considerou-se concreto classe C20,

armaduras CA-50 com diâmetros disponíveis de 8 mm, 10 mm. 12.5 mm, 16 mm, 20 mm e 32 mm. Os resultados detalhados podem ser consultados no Apêndice B.

<span id="page-87-0"></span>

| <b>Sapata</b> | $\sigma$ adot.(kPa) | Lado A<br>(m) | Lado B<br>(m) | Armaduras em A                                       | <b>Armaduras em B</b>          |
|---------------|---------------------|---------------|---------------|------------------------------------------------------|--------------------------------|
| 01            | 185.00              | 0.80          | 0.75          | $5 \cancel{0} 8$ mm c/16.5 cm                        | 5 Ø 8 mm c/15.25 cm            |
| 02            | 223.53              | 1.00          | 0.85          | $7\,\mathrm{\varnothing}\,8\,\mathrm{mm}$ c/14.07 cm | $7\phi$ 8 mm c/11.57 cm        |
| 03            | 214.47              | 0.95          | 0.80          | $6\%$ 8 mm c/16.04 cm                                | $6\%$ 8 mm c/13.04 cm          |
| 04            | 216.9               | 0.97          | 0.77          | $6\%$ 8 mm c/16.44 cm                                | $6\%$ 8 mm c/12.44 cm          |
| 05            | 218.83              | 0.60          | 0.60          | $4\phi$ 8 mm c/15.6 cm                               | $4\phi$ 8 mm c/15.6 cm         |
| 06            | 218.83              | 0.60          | 0.60          | $4\phi$ 8 mm c/15.6 cm                               | $4\phi$ 8 mm c/15.6 cm         |
| 07            | 218.83              | 0.60          | 0.60          | $4\phi$ 8 mm c/15.6 cm                               | $4\phi$ 8 mm c/15.6 cm         |
| 08            | 183.23              | 0.86          | 0.66          | $5\%$ 8 mm c/18 cm                                   | $4\phi$ 8 mm c/17.6 cm         |
| 09            | 185.50              | 0.60          | 0.60          | $4\phi$ 8 mm c/15.6 cm                               | $4\phi$ 8 mm c/15.6 cm         |
| 10            | 182.14              | 0.80          | 0.70          | $5\%$ 8 mm c/16.5 cm                                 | $4\phi$ 8 mm c/18.93 cm        |
| 11            | 182.27              | 0.83          | 0.78          | $5 \cancel{0} 8$ mm c/17.25 cm                       | $5\%$ 8 mm c/16 cm             |
| 12            | 184.77              | 0.78          | 0.68          | $6\%$ 8 mm c/15.64 cm                                | $6\%$ 8 mm c/13.64 cm          |
| 13            | 194.36              | 1.22          | 0.97          | $8 \cancel{0} 8$ mm c/15.09 cm                       | $8 \cancel{0} 8$ mm c/11.51 cm |
| 15            | 172.17              | 0.60          | 0.60          | $4\,\emptyset\,8\,\mathrm{mm}$ c/15.6 cm             | $4\phi$ 8 mm c/15.6 cm         |
| 16            | 171.43              | 0.70          | 0.60          | $5 \cancel{0} 8$ mm c/14 cm                          | $4 \cancel{0} 8$ mm c/15.6 cm  |
| 17            | 172.17              | 0.60          | 0.60          | $4\phi$ 8 mm c/15.6 cm                               | $4\phi$ 8 mm c/15.6 cm         |
| 18            | 171.67              | 0.87          | 0.77          | $5 \cancel{0} 8$ mm c/18.25 cm                       | $5 \cancel{0} 8$ mm c/15.75 cm |
| 19            | 172.14              | 0.95          | 0.85          | $6\%$ 8 mm c/16.04 cm                                | $5 \cancel{0} 8$ mm c/17.75 cm |
| 20            | 170.17              | 0.87          | 0.77          | $5 \cancel{0} 8$ mm c/18.25 cm                       | $5 \cancel{0} 8$ mm c/15.75 cm |
| 21            | 214.56              | 0.83          | 0.73          | $5 \cancel{0} 8$ mm c/17.25 cm                       | $5 \cancel{0} 8$ mm c/14.75 cm |
| 22            | 217.17              | 0.66          | 0.60          | $4\phi$ 8 mm c/17.6 cm                               | $4\phi$ 8 mm c/15.6 cm         |
| 23            | 215.69              | 0.68          | 0.60          | $4\phi$ 8 mm c/18.27 cm                              | $4\phi$ 8 mm c/15.6 cm         |
| 24            | 218.83              | 0.60          | 0.60          | $4\phi$ 8 mm c/15.6 cm                               | $4\phi$ 8 mm c/15.6 cm         |
| 25            | 184.52              | 0.95          | 0.85          | $6\%$ 8 mm c/16.04 cm                                | $5 \cancel{0} 8$ mm c/17.75 cm |
| 26            | 185.5               | 0.60          | 0.60          | $4\phi$ 8 mm c/15.6 cm                               | $4\phi$ 8 mm c/15.6 cm         |
| 27            | 185.50              | 0.60          | 0.60          | $4\phi$ 8 mm c/15.6 cm                               | $4\phi$ 8 mm c/15.6 cm         |
| 28            | 181.95              | 0.95          | 0.70          | $608$ mm c/16.04 cm                                  | $5\%$ 8 mm c/14 cm             |

Tabela 23 – Resultados gerados pelo DIMF 1.0

Fonte: Do autor (2019)

Escolhendo-se a sapata 19 para a demonstração dos resultados, têm-se os valores de entrada mostrados na [Tabela 16.](#page-81-1) Esses valores foram fornecidos na família da sapata 19 dentro do modelo, para que o DIMF 1.0 pudesse processar as informações. A sapata 19 recebe carregamento de um pilar retangular, portanto a sapata também será retangular. Conforme apresentado na [Tabela 23](#page-87-0)[Tabela 15,](#page-81-0) as dimensões encontradas pelo *plugin* foram 0.95 m por 0.85 m, para os lados A e B, respectivamente. Dessa forma, a área de base calculada foi de 0.8075 m² e o valor do bulbo de tensões é de 3 vezes o menor lado da sapata, portanto 2.55 metros, conforme [Figura 45.](#page-88-0)

<span id="page-88-0"></span>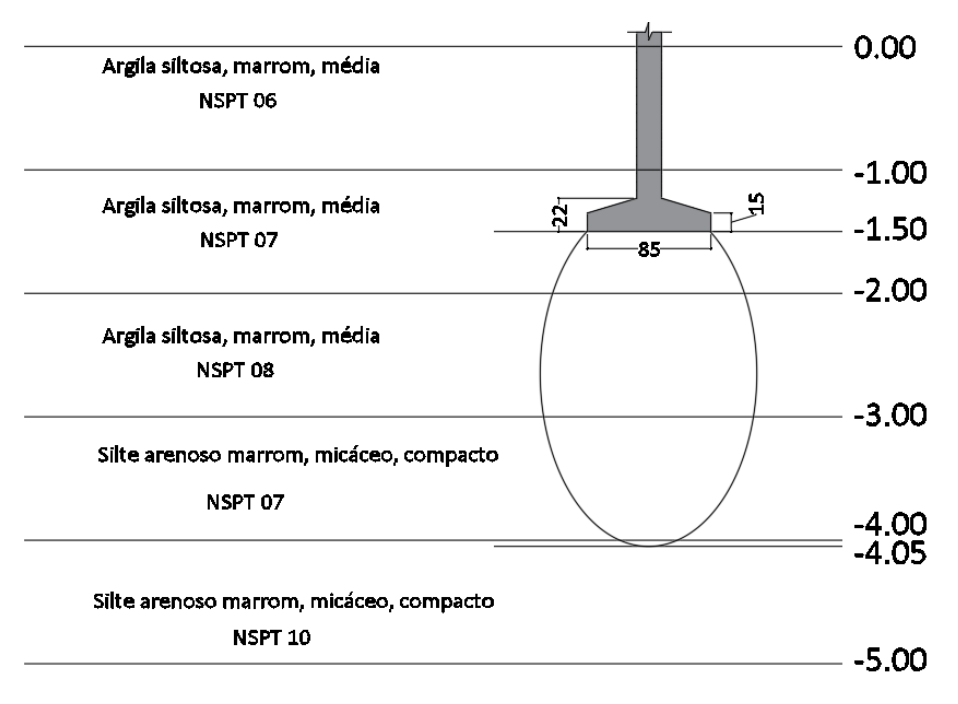

Figura 45 – Bulbo de tensões para sapata 19 para método semiempírico

Fonte: Do autor (2019)

Para o método semiempírico baseado no ensaio SPT, o DIMF 1.0 determina o valor da sobrecarga atuante acima da cota de embutimento da sapata e o número de golpes médio no bulbo de tensões, para determinar a tensão admissível por meio da Equação 2.24. Para a sapata 19, verifica-se que o número de golpes médio no bulbo é de 7.45 e a sobrecarga é de 25.5 kPa. Assim, a tensão admissível equivale a 174.51 kPa. Dessa forma, ao arredondar os lados obtidos com essa tensão, houve uma pequena redução desse valor, o que justifica a utilização de 172.14 pelo *software*, com erro de até 0.5 kPa.

Para o cálculo estrutural, o DIMF 1.0 determina o valor da altura útil d por meio das Equações 2.36 a 2.38, adotando o maior valor delas. Assim, tem-se pela a Equação 2.36:

$$
d = \frac{95 - 30}{4} = 16.25
$$
 cm

Pela Equação 2.37:

$$
d = \frac{85 - 20}{4} = 16.25
$$
 cm

Pela Equação 2.38:

$$
d = 1.44 \sqrt{\frac{139}{20}} = 5.31 \text{ cm}
$$

Dessa forma, preliminarmente a altura útil d é igual a 16.25 cm. Realizando-se a análise do valor da altura h da sapata, por meio da Equação 2.36, temos:

$$
h = \frac{95 - 30}{3} = 21.67 \text{ cm}
$$
\n
$$
h = \frac{85 - 20}{3} = 21.67 \text{ cm}
$$

Assim, a altura h da sapata 19 é tomada como o maior valor obtido, ou seja, 22.00 cm arredondados pelo *plugin*. Ressalta-se que com esse valor de altura, a sapata é considerada rígida. Como o DIMF 1.0 adota uma espessura de cobrimento na base da sapata igual a 5.00 cm somado com 0.5 cm até o centro de gravidade da armadura, considerando esta com diâmetro de 10 mm, tem-se que:

$$
21.67 - 5.50 = 16.17 \, \text{cm}
$$

Assim, o valor de 16.25 cm para a altura útil poderá ser adotado. Para a determinação das tensões de tração atuantes na base da sapata foram empregadas as Equações 2.40 e 2.41:

$$
Tx = 139 \cdot \frac{95 - 30}{8 \times 16.25} = 69.50 \text{ kN}
$$

$$
Ty = 139 \cdot \frac{85 - 20}{8 \times 16.25} = 69.50 \text{ kN}
$$

Em que T<sup>x</sup> é a tensão de tração paralela ao lado A e T<sup>y</sup> paralela ao lado B da sapata. Para as áreas de aço em cada direção, empregou-se as Equações 2.42 e 2.43:

$$
Asx = 1.61 \cdot \frac{69.50}{50} = 2.24 \text{ cm}^2
$$

$$
Asy = 1.61 \cdot \frac{69.50}{50} = 2.24 \text{ cm}^2
$$

Em que  $A_{sx}$  é área de aço que deve ser disposta paralela ao lado A e  $A_{sy}$  paralela ao lado B. Assim, adotando-se 6 barras de 8 mm tem-se uma área de 3.02 cm² para a direção paralela ao lado A, com espaçamento entre as barras determinado por meio da subtração do lado A pelos cobrimentos de 5 cm em cada lateral e os diâmetros das barras, logo:

$$
e = \frac{95 - 5 - 5 - 6x0.8}{6 - 1} = 16.04
$$
 cm

Para a armadura paralela ao lado B adotou-se 5 barras de 8 mm, cuja área é de 2.51 cm². O espaçamento foi determinado por meio da subtração do lado B pelos cobrimentos laterais de 5 cm cada e pelos diâmetros das barras, logo:

$$
e = \frac{85 - 5 - 5 - 5 \times 0.8}{5 - 1} = 17.75
$$
 cm

O DIMF 1.0 adota como espaçamento máximo entre as barras o menor valor entre 20 cm e duas vezes a altura da sapata e como mínimo o valor de 5 cm, de forma a atender as prescrições da NBR 6118 (ABNT, 2014). Assim, as armaduras calculadas pelo *plugin* atendem mecanicamente a sapata 19. A [Figura 46](#page-91-0) apresenta a planta de locação com as dimensões das sapatas dimensionadas no projeto. Ressalta-se que o *plugin* não realiza uma verificação do comprimento de ancoragem necessário para ancorar as armaduras do pilar na sapata. Dessa forma, o comprimento de ancoragem necessário deverá ser calculado para atender a cada pilar, e o valor da altura da sapata poderá ser alterado.

<span id="page-91-0"></span>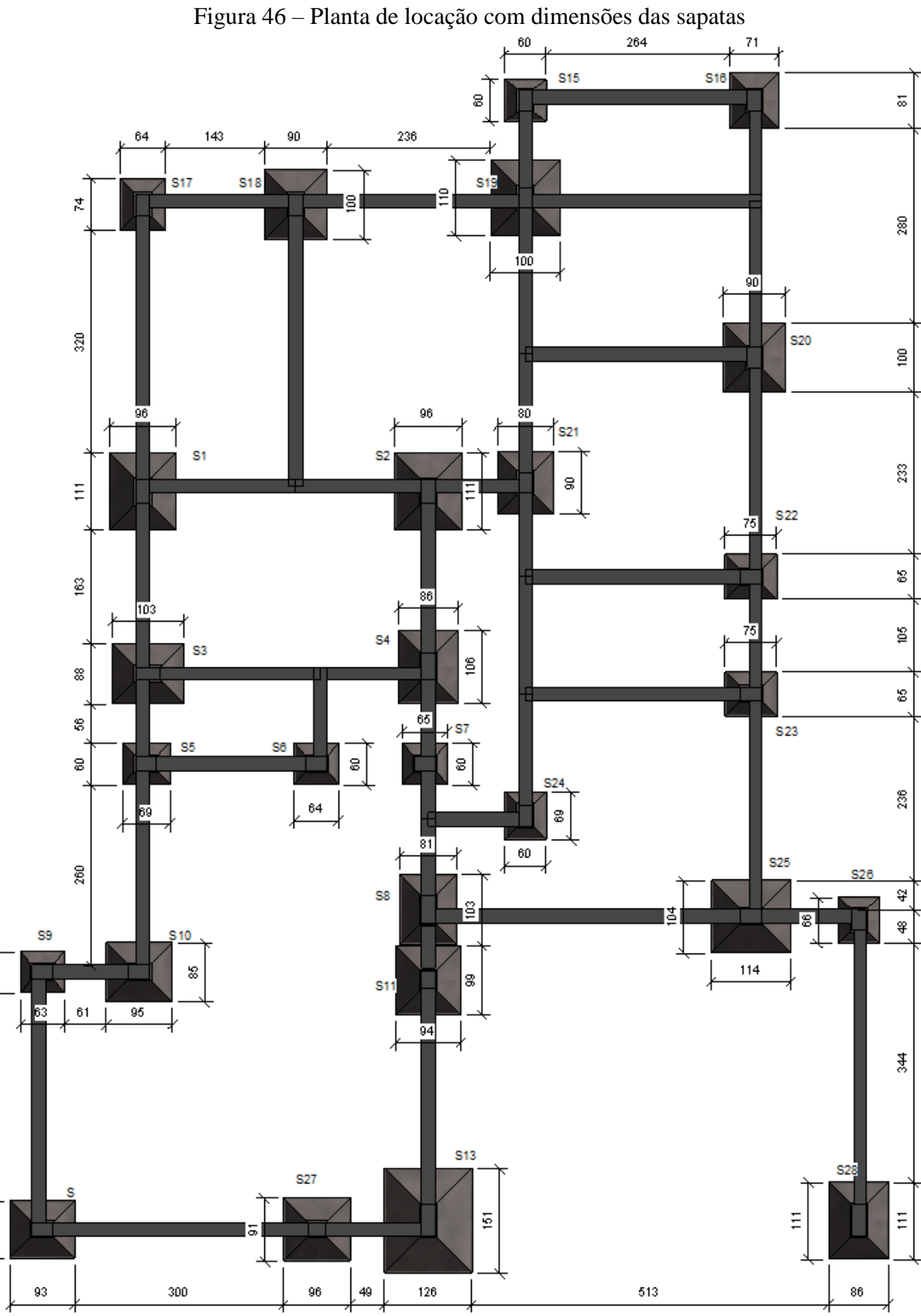

 $\tt{S}$ 

29

 $\mathbbmss{3}$ 

Fonte: Do autor (2019)

#### **4.3 Método da prova de carga sobre placa**

Para os ensaios de prova de carga em placa, cujos resultados foram apresentados nas [Tabela 12,](#page-76-0) 13 e 14, as Figuras 47, 48 e 49 apresentam os gráficos com as curvas de cada ensaio, respectivamente. Para todas as curvas, verificou-se os modos de ruptura por puncionamento, visto que não há a curva característica da ruptura geral, conforme [Figura 13.](#page-35-0) Para cada curva, foram obtidos os valores de tensão utilizando-se a função *solver* do excel (TABELA 24).

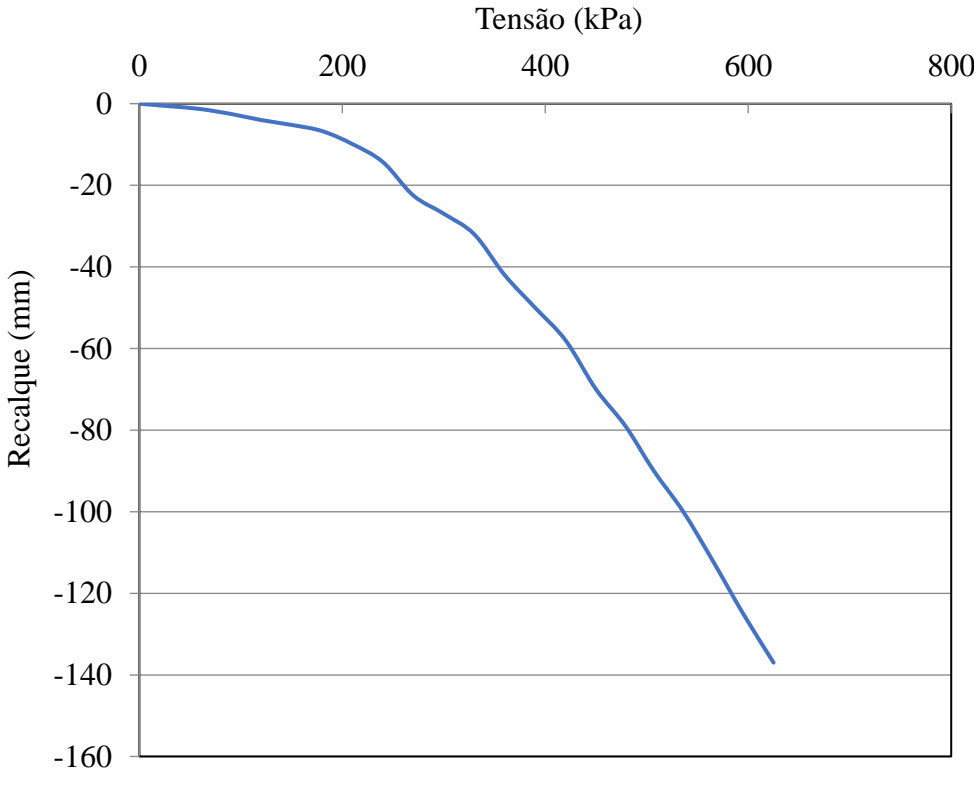

Figura 47 – Gráfico da prova de carga 01

Fonte: Do autor (2019)

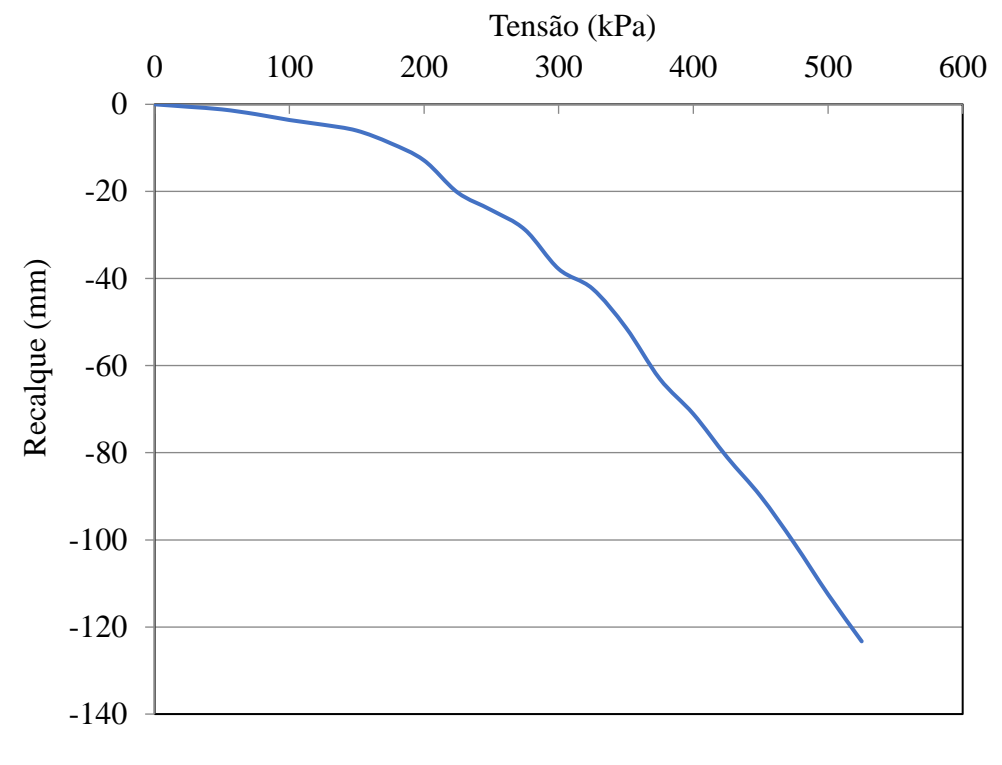

## Figura 48 – Gráfico da prova de carga 02

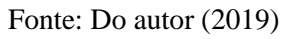

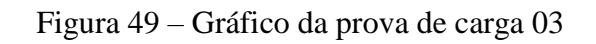

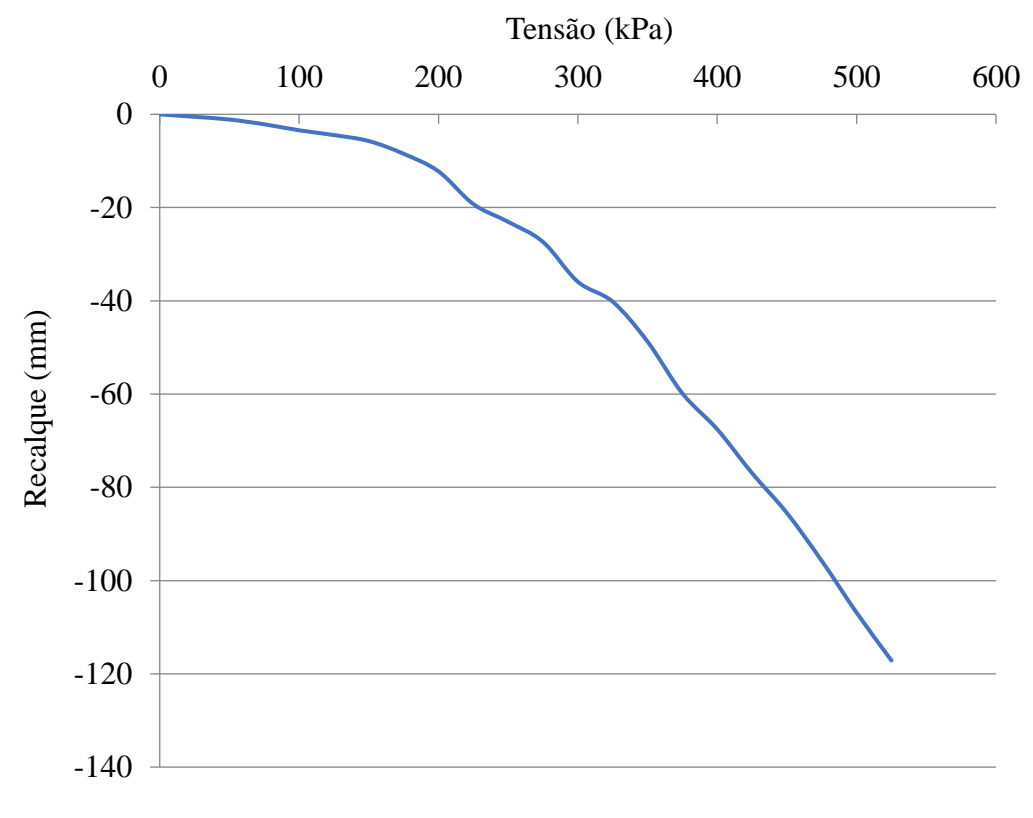

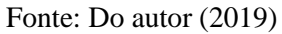

| Prova de carga                      | Tensão de ruptura (kPa) |  |  |
|-------------------------------------|-------------------------|--|--|
|                                     | 750                     |  |  |
| 02                                  | 621                     |  |  |
| 03                                  | 621                     |  |  |
| $\Gamma$ $\Gamma$ $\Omega$ $\Omega$ |                         |  |  |

Tabela 24 – Tensões de ruptura obtidos pelo excel

Fonte: Do autor (2019)

Realizando-se os cálculos por meio do DIMF 1.0, que realiza uma extrapolação da curva tensão *versus* recalque, por meio do método descrito por Van der Veen (1953), foram observados os valores de tensão resistente e coeficiente de determinação apresentados na [Tabela](#page-94-0)  [25.](#page-94-0)

Tabela 25 – Tensões de ruptura obtidos pelo DIMF 1.0.

<span id="page-94-0"></span>

| Prova de carga         | Tensão de ruptura (kPa) | $\mathbf{R}^2$ |  |
|------------------------|-------------------------|----------------|--|
|                        | 750                     | 0.9864         |  |
| 02                     | 621                     | 0.9866         |  |
| በ3                     | 621                     | 0.9866         |  |
| Fonte: Do autor (2019) |                         |                |  |

<span id="page-94-1"></span>Para o fator de segurança de 2.0 como recomendado pela NBR 6122 (ABNT, 2010), tem-se os valores de tensão admissível apresentados na [Tabela 26.](#page-94-1)

| Prova de carga         | FS  | Tensão de ruptura (kPa) |  |
|------------------------|-----|-------------------------|--|
| 01                     | 2.0 | 375                     |  |
| 02                     | 2.0 | 310.50                  |  |
| 03                     | 2.0 | 310.50                  |  |
| Fonte: Do autor (2019) |     |                         |  |

Tabela 26 – Tensões admissíveis obtidos pelo DIMF 1.0.

Dessa forma, verificou-se que a extrapolação da curva tensão *versus* recalque feita por meio da linearização apresentada sempre resultará em tensões superiores à máxima registrada no ensaio, para modos de ruptura por puncionamento ou local, visto que o menor valor de tensão que pode ser aplicado ao denominador da expressão ln(1 −  $\frac{\sigma_s}{\sigma}$  $\frac{\sigma_s}{\sigma_r}$ ), decorrente da Equação 2.25, deve ser superior ao maior valor de tensão registrado no ensaio. Verificou-se os mesmos resultados para a tensão de todas as provas de carga para os valores fornecidos pelo *plugin* e fornecidos pelo *excel*, com diferença na quarta casa decimal.

#### **5 CONSIDERAÇÕES FINAIS**

#### **5.1 Conclusão**

Com o desenvolvimento do *plugin* DIMF 1.0 foi possível empregar os conceitos de tecnologia BIM aliados ao *software Revit* para a aplicação de metodologias empregadas em dimensionamento de fundações diretas por sapatas. Utilizando-se da demonstração dos cálculos realizados pelo *plugin* para o dimensionamento geotécnico por meio dos métodos teórico de Terzaghi com as proposições de Vesic, semiempírico com base no ensaio SPT e prova de carga sobre placa, realizou-se a validação da ferramenta desenvolvida, podendo esta ser empregada para a elaboração de projetos de fundações diretas por sapatas.

Verificou-se que o *Revit* pode ser utilizado como uma poderosa ferramenta de trabalho pelos engenheiros civis, de modo que rotinas computacionais podem ser implementadas em sua interface e adicionar novas funcionalidades. Ressalta-se que podem ser adicionadas funcionalidades não apenas na área estrutural, mas também na arquitetura e de instalações prediais. Ainda, tal ferramenta é pouco explorada pelos profissionais da área, o que deve ser fomentado.

Conclui-se que o *plugin* DIMF 1.0 permite realizar uma análise ampla das características geotécnicas do subsolo onde as sapatas serão assentes, sendo possível a determinação precisa da capacidade de carga admissível da fundação, de modo a atender os estados limites últimos e de serviço recomendados pela NBR 6122 (ABNT, 2010). Ressalta-se que o *plugin* é uma inovação quando comparado com *softwares* disponíveis para cálculo estrutural, pois permite uma análise do maciço geotécnico de forma integrada com outras disciplinas do projeto, tais como a estrutural e arquitetura, ambos em um mesmo modelo de edificação 3D.

Ainda, com os recursos disponíveis no *software Revit* aliados com o *plugin* DIMF 1.0, a concepção de um projeto de fundações por sapatas torna-se facilitado e otimizado, além de possibilitar maior segurança ao projetista. Dessa forma, conclui-se que o desenvolvimento do *plugin* DIMF 1.0 contribuiu para a comunidade científica e de projetistas de fundações no Brasil, podendo este ser empregado nos projetos estruturais de fundação direta por sapatas.

#### **5.2 Sugestão para trabalhos futuros**

Como sugestão para trabalhos futuros, tem-se que a implementação de outros métodos para dimensionamento de sapatas pode ser agregado ao *plugin*. Ainda, a realização de estudos geotécnicos visando a obtenção de novas formulações para determinação da tensão admissível do solo em cada região onde o DIMF 1.0 pode ser utilizado se mostra como um trabalho que agregará muita precisão ao *plugin*. Assim, objetivando-se a implementação de tais formulações com base em estudos geotécnicos para cada região, possibilitará ao projetista dimensionar suas fundações com base nas características do subsolo da sua região, o que gera uma confiabilidade muito maior ao projeto e nas formulações utilizadas.

Para fomentar a continuidade desse trabalho, poderá ser criado um endereço eletrônico em que diversos profissionais que realizarem ensaios semiempíricos SPT e de prova de carga no solo de determinada edificação poderão compartilhar os resultados com os desenvolvedores do *plugin*. Assim, quando se tiver quantidade suficiente de informações para a determinação de novas formulações semiempíricas, estas serão determinadas e disponibilizadas no DIMF 1.0. Por fim, sugere-se a continuação desse trabalho para a implementação de outros tipos de fundações ao *plugin*, como tubulões e estacas, além de outros métodos semiempíricos, baseados em ensaios com cone (CPT), dilatômetro de Marchetti (DMT), pressiômetro de Ménard (PMT), entre outros.

# **REFERÊNCIAS**

ALVA, G. M. S. **Projeto estrutural de sapatas**. Universidade Federal de Santa Maria. Santa Maria, p. 39. 2007.

AOKI, N. O dogma do fator de segurança. **Seminário de Engenharia de Fundações Especiais e Geotecnia**, São Paulo, v. 1, p. 9-42, 2008.

ARAÚJO, C. R.; JÚNIOR, H. B. D. S. **TECNOLOGIA BIM: diagnóstico de implantação em construtoras de Maceió**. Centro Universitário CESMAC. Maceió - AL, p. 49. 2018. (CDU: 624:004.42(813.5)).

ASSOCIAÇÃO BRASILEIRA DE NORMAS TÉCNICAS - ABNT. **NBR 6122 - Projeto e execução de fundações**. Rio de Janeiro. 2010.

ASSOCIAÇÃO BRASILEIRA DE NORMAS TÉCNICAS. **NBR 8036: Programação de sondagens de simples reconhecimento dos solos para fundações de edifícios**. ABNT. Rio de Janeiro, p. 3. 1983.

ASSOCIAÇÃO BRASILEIRA DE NORMAS TÉCNICAS. **NBR 6484: Solo - sondagens de simples reconhecimento com SPT. Método de ensaio.** Rio de Janeiro. 1984.

ASSOCIAÇÃO BRASILEIRA DE NORMAS TÉCNICAS. **NBR 6118 - Projeto e execução de obras de concreto armado**. Rio de Janeiro. 2014.

ASSOCIAÇÃO BRASILEIRA DE NORMAS TÉCNICAS, N. 6. ASSOCIAÇÃO BRASILEIRA DE NORMAS TÉCNICAS: NBR 6484: Sondagem de simples reconhecimento com SPT., Rio de Janeiro, 2001.

BARROS, B. P.; HOCHLEITNER, H. D. **Criação de um plugin aliado à tecnologia BIM para quantificação de resíduos de construção em uma habitação unifamiliar**. Uiversidade Tecnológica Federal do Paraná. Curitiba. 2017.

BASTOS, P. S. D. S. **Sapatas de fundação**. UNESP. BAURU/SP, p. 125. 2016.

BURLAND, J. B.; BROMS, B. B.; MELLO, V. F. B. **Behaviour of foundations and structures. In: INT CONF. ON SOIL MECH. AND FOUND. ENGNG., 9.**. Tóquio. 1977.

CAQUOT, A.; KÉRISEL, J. **Sur le terme de surface le calcu des fondations en milieu pulvérulent. In:** INT. CONF. ON SOIL MECH. AND FOUN. ENGNG, 3. Zurique: [s.n.], 1953.

CAROSIA, A. E. D. O.; JÚNIOR, S. S. B.; FERNANDES, M. D. S. **3DPONK: UM ESTUDO DE CASO DE DESENVOLVIMENTO DE JOGOS PARA ENSINAR LINGUAGEM DE PROGRAMAÇÃO NO ENSINO MÉDIO**. Instituto Federal de São Paulo. São Paulo, p. 91-98. 2017.

CINTRA, J. C. A.; AOKI, N.; ALBIERO, H. **Fundações diretas:** Projeto geotécnico. São Paulo - SP: Oficina de textos, v. 2, 2011.

COSTA, L. O. et al. Comparativo de custos de execução de estaca hélice contína e estaca raiz - esudo de caso de uma obra vertical em Fortaleza. **Congresso Técnico Científico da Engenharia e da Agronomia CONTECC**, Belém - PA, 8 a 11 Agosto 2017. 5.

FELIPE, J. M. M.; JUNIOR, J. L. D. A. **Estudo dos tipos de fundações: sapatas**. Centro universitário de mineiros. [S.l.], p. 11. 2018.

GUERRIN, A. **Traité de béton armé**. Paris: Dunot, v. 3, 1955.

HACHICH, W.; ET AL. **Fundações:** teoria e prática. São Paulo: PINI Ltda, 1996.

HAMAD, M. **Autodesk Revit 2019 Arquitecture**. Dulles: [s.n.], 2019.

JUSTI, A. R. **Implantação da plataforma Revit nos escritórios brasileiros: Relato de uma experiência**. UNIBENNET. Rio de Janeiro, p. 13. 2008.

NETTO, C. C. **Revit Architecture 2018:** Conceitos e aplicações. São Paulo: Saraiva, 2018.

NUNEZ, R.; PEIXOTO, A. S. P. Utilização do Princípio de conservação de energia da Hamilton e do ensaio SPT-T para a previsão da capacidade de carga. **XIX Congresso Brasileiro de Mecânica dos Solos e Engenharia Geotécnica Geotecnica e Desevolvimento Urbano COBRAMSEG**, Salvador, 01 Setembro 2018. 7.

O'BRIEN, E. **Visual Studio 2015: For Starters**. [S.l.]. 2017.

OLIVEIRA, B. L. M. D.; AMANCIO, L. B. Otimização do cálculo da capacidade de carga e tensão admissível do solo para sapatas isoladas. **Revista eletrônica de engenharia civil**, Goias, v. 12, n. 2º, p. 53-66, Dez 2016. ISSN 2179-0612.

PINTO, J. P. M. **Utilizaçao da tecnologia BIM na caracterização do betão em estruturas existentes**. Universidade do Porto. Porto , p. 87. 2018.

SCHMERTMANN, J. H. **"Static cone to compute static settlement over sand", Journal of Soil Mech. and Found. Div., ASCE, 96(SM3), p.1011-1043**. [S.l.]: [s.n.], 1970.

SCHMERTMANN, J. H. **"Estimating settlements" Guidelines for cone penetration test performance and design, Federal Highway Administration, FHWA-TS-78-208, Jul, Cap. 6, p.49-56**. [S.l.]: [s.n.], 1978.

SENA, L. **Estudo de caso sobre proejto de fundações por sapatas e por estacas**. Universidade Federal de Santa Catarina - Centro Tecnológico CTC. Florianópolis - SC, p. 118. 2016.

SILVA, C. A. R. **Perfil Geológico geotécnico do subsolo ao longo do traçado do metrô de Goiânia**. Universidade de Brasília. Brasília, p. 227. 2007.

SILVA, S. E.; FRANÇA, W. P. F.; AYALA, R. J. L. Estado da arte da interação soloestrutura e sua influência nos recalques do solo. **Periódico Científico Outras Paralvras**, Brasília, Setembro 2015.

SOWERS, G. F. **"Shallow foundations", in:** LEONARDS, G. A. (ed) Foundation Engineering. New York: McGraw- Hill Book, Cap 6, p. 525-632, 1962.: [s.n.], 1962. TEIXEIRA, A. H.; GODOY, N. S. **"Análise, projeto e execução de fundações rasas", in:** HACHICH, W. et al. (ed) Fundações: teoria e prática. São Paulo: Pini, 1996. 227-264 p.

TERZAGHI, K. **"Theoretical soil mechanics**. New York: Jon Wiley and Sons: [s.n.], 1943.

TIMOSHENKO, S.; GOODIER, J. N. **Theory of elasticity.** New York: Mc Graw Hill Book. 1951.

VELLOSO, D. A.; LOPES, F. D. R. **Fundações**. São Paulo: Oficina de Textos, 2011.

VELLOSO, D. A.; LOPES, F. R. **Fundações**. São Paulo: Oficina de Textos, 2012.

VESIC, A. S. "**Bearing capacity of shallow foundations**", in: WINTERKORN, H. F e FANG, H. Y. (ed). Foundation Engineering Handbook. New York: Van Nostrand Reinhold, 1975. Cap. 3, p. 121-147.

# **APÊNDICE A Relatório de dimensionamento das sapatas do Projeto**

Este relatório tem o objetivo de apresentar os resultados dos cálculos realizados para as sapatas do projeto, mostrando os métodos utilizados, os valores obtidos, as considerações adotadas e a situação de cada sapata (se calculada corretamente ou não)

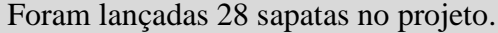

As tabelas abaixo apresentam o conteúdo das sondagens SPT cadastradas. Foram cadastradas 3 sondagens SPT.

#### **SONDAGEM 01**

Nível da água: 10.2 metro(s).

Profundidade total da sondagem: 18 metro(s).

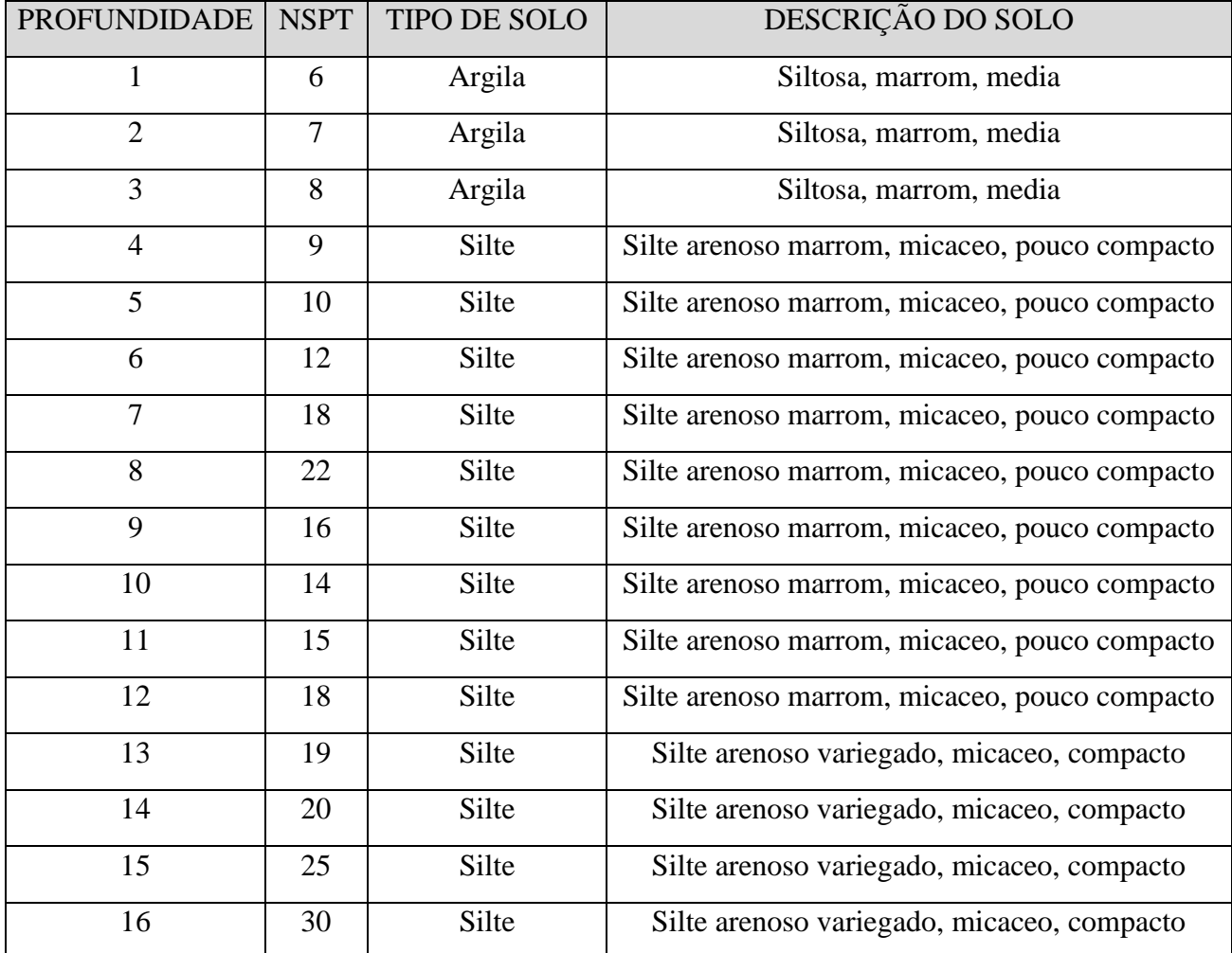

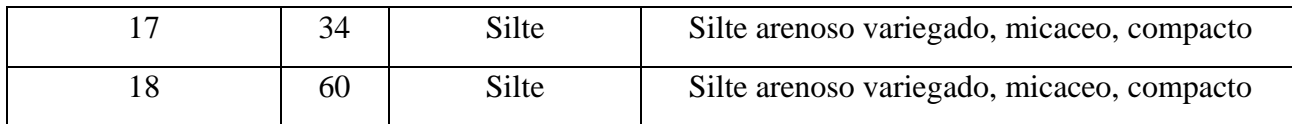

### **SONDAGEM 02**

Nível da água: 13.1 metro(s).

Profundidade total da sondagem: 20 metro(s).

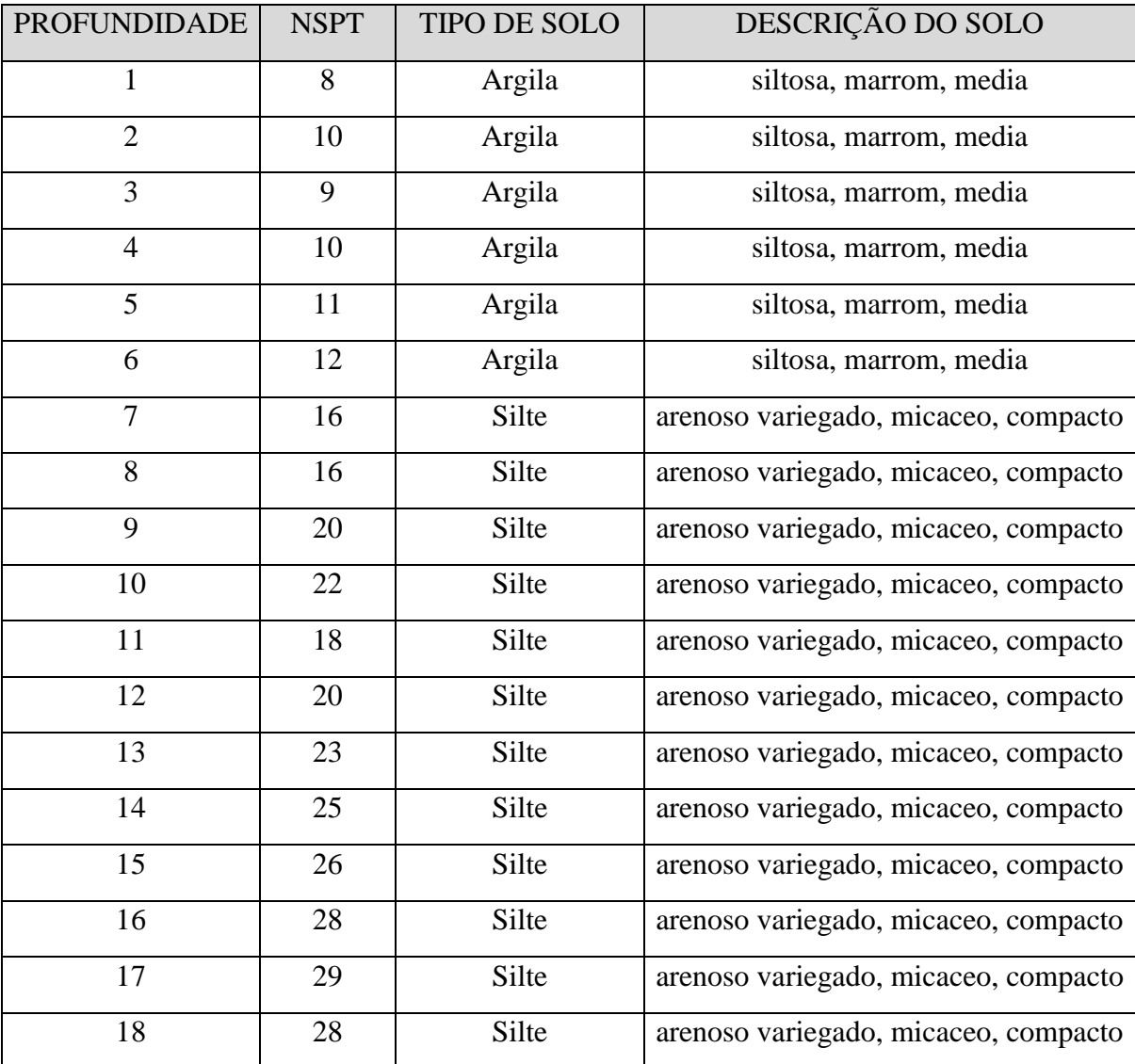

## **SONDAGEM 03**

Nível da água: 12.1 metro(s).

Profundidade total da sondagem: 18 metro(s).

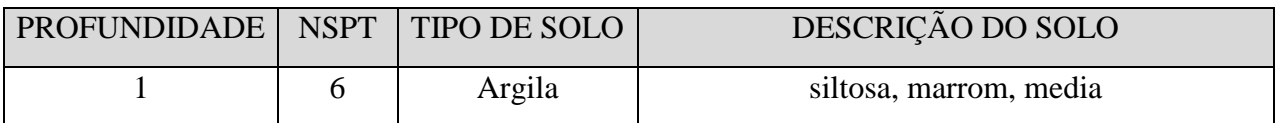

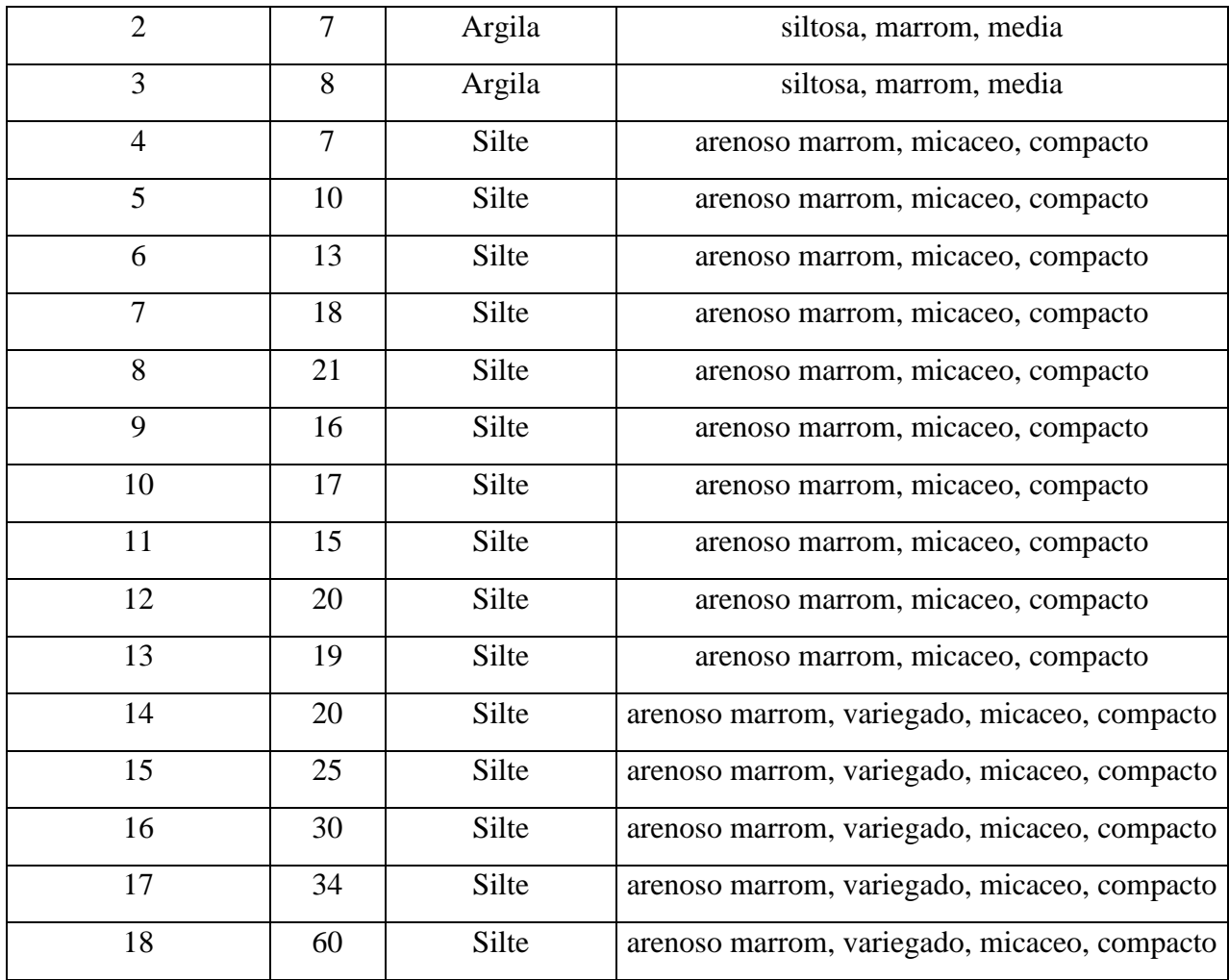

## MÉTODOS DE DIMENSIONAMENTO

Foi adotado o método teórico de Terzaghi com as proposições de Vesic (1975) para o dimensionamento de todas as sapatas lançadas no projeto. Abaixo são apresentadas todas as sapatas com seus respectivos resultados da análise realizada.

Como não foram fornecidos os valores de coesão, ângulo de atrito e peso específico do solo, estes parâmetros foram estimados por meio das sondagens SPT fornecidas, sendo que para a coesão adotou-se c = 10Nspt, em que Nspt é o número de golpes médio para o bulbo de tensões. Para o ângulo de atrito adotou-se  $\varnothing = 28^{\circ} + 0.40$ Nspt e para o peso específico adotou-se os valores propostos por Godoy (1972).

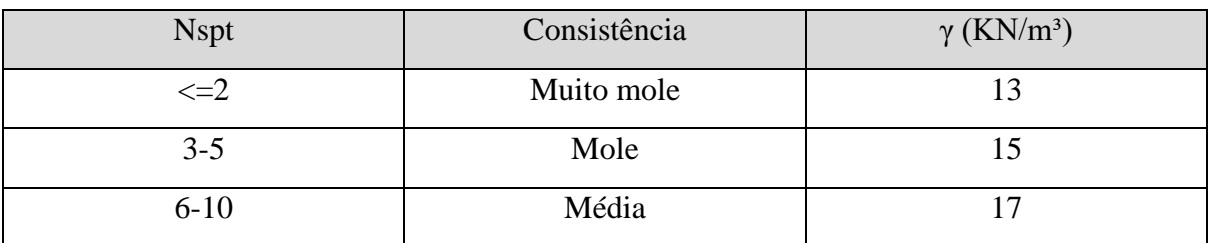

Peso específico para argilas, de acordo com Godoy (1972).

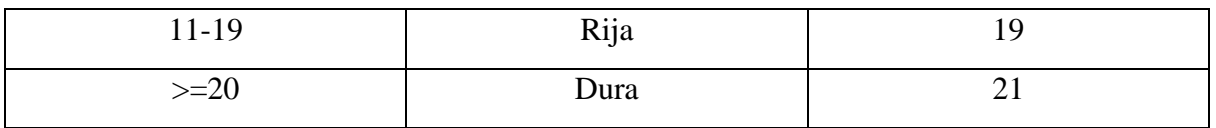

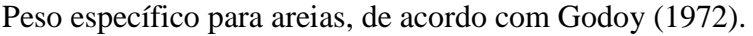

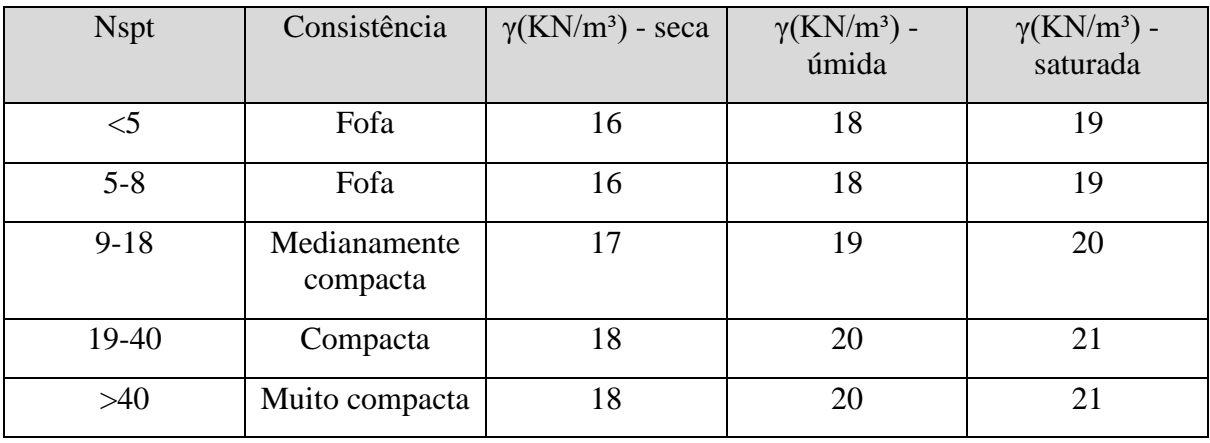

Para a determinação da capacidade de carga, foi adotado o procedimento prático descrito por Aoki et. al. (2011), em que as camadas do solo abaixo da sapata foram discretizadas em camadas de espessura de 1 metro e utilizando-se do conceito de sapata fictícia, determinou-se a tensão admissível para cada camada. Realizando-se a comparação entre as tensões de cada camada, adotou-se o menor valor de tensão.

## **SAPATA 27**

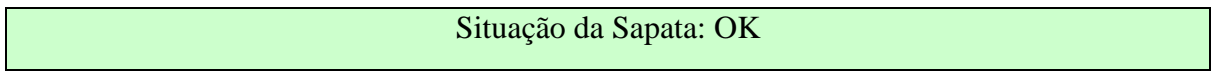

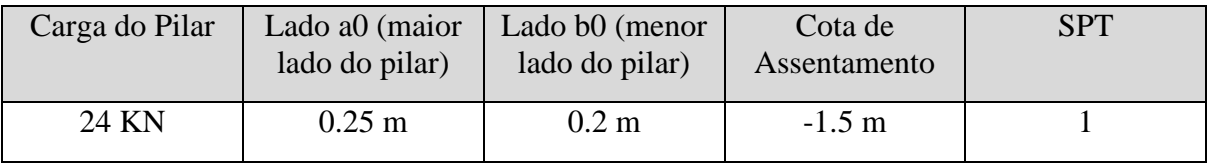

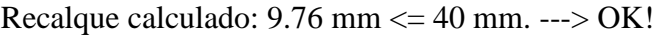

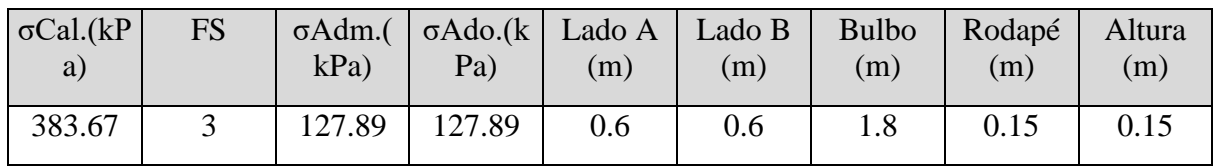

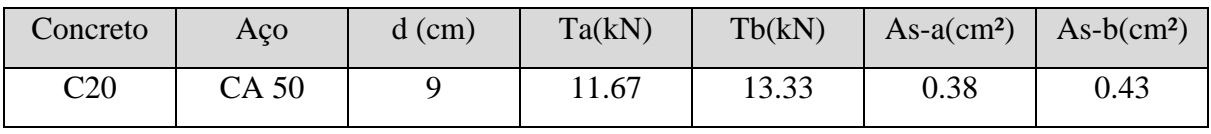

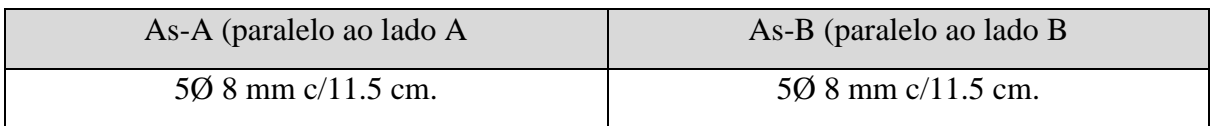

# Situação da Sapata: OK

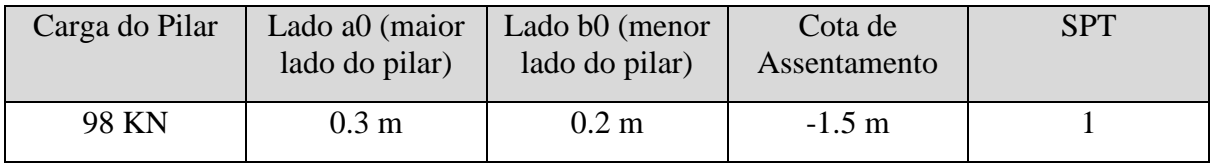

Recalque calculado: 12.71 mm <= 40 mm. ---> OK!

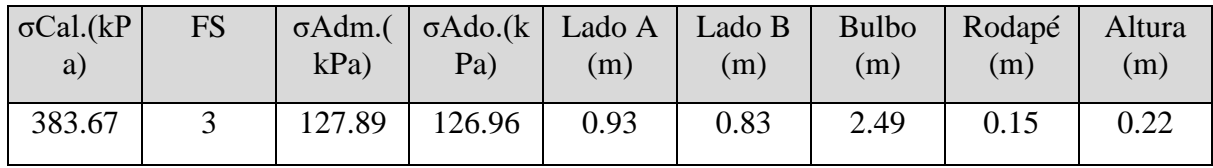

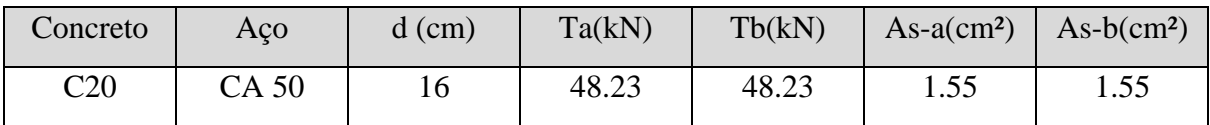

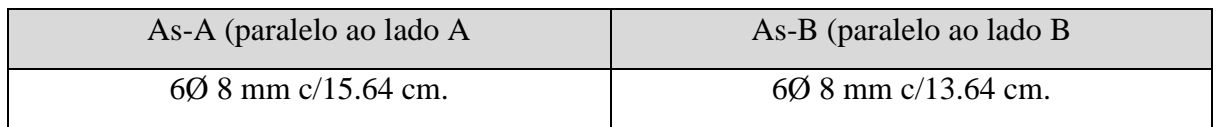

# **SAPATA 9**

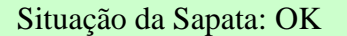

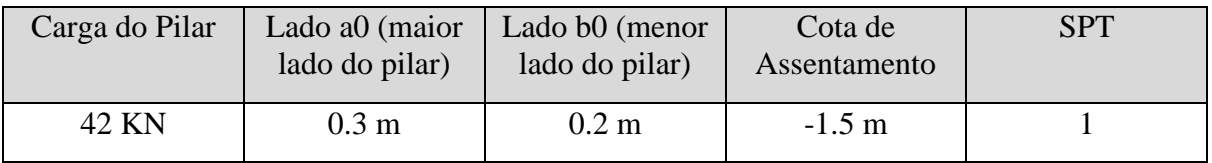

![](_page_104_Picture_305.jpeg)

![](_page_104_Picture_306.jpeg)

![](_page_105_Picture_261.jpeg)

![](_page_105_Picture_262.jpeg)

![](_page_105_Picture_263.jpeg)

![](_page_105_Picture_264.jpeg)

![](_page_105_Picture_265.jpeg)

![](_page_105_Picture_266.jpeg)

![](_page_105_Picture_267.jpeg)

![](_page_105_Picture_268.jpeg)

# **SAPATA 5**

# Situação da Sapata: OK

![](_page_105_Picture_269.jpeg)

Recalque calculado: 15.07 mm <= 40 mm. ---> OK!

![](_page_106_Picture_291.jpeg)

![](_page_106_Picture_292.jpeg)

![](_page_106_Picture_293.jpeg)

![](_page_106_Picture_294.jpeg)

![](_page_106_Picture_295.jpeg)

## Recalque calculado: 14.96 mm <= 40 mm. ---> OK!

![](_page_106_Picture_296.jpeg)

![](_page_106_Picture_297.jpeg)

![](_page_106_Picture_298.jpeg)

# **SAPATA 7**

![](_page_106_Picture_299.jpeg)

| Carga do Pilar | Lado a0 (maior<br>lado do pilar) | Lado $b0$ (menor<br>lado do pilar) | Cota de<br>Assentamento | <b>SPT</b> |
|----------------|----------------------------------|------------------------------------|-------------------------|------------|
| 65 KN          | 0.3 m                            | $0.2 \text{ m}$                    | $-1.5 \text{ m}$        |            |

Recalque calculado: 14.96 mm <= 40 mm. ---> OK!

![](_page_107_Picture_326.jpeg)

![](_page_107_Picture_327.jpeg)

![](_page_107_Picture_328.jpeg)

![](_page_107_Picture_329.jpeg)

| Carga do Pilar | Lado a0 (maior<br>lado do pilar) | Lado b0 (menor<br>lado do pilar) | Cota de<br>Assentamento | <b>SPT</b> |
|----------------|----------------------------------|----------------------------------|-------------------------|------------|
| 73 KN          | $0.3 \text{ m}$                  | $0.2~\mathrm{m}$                 | $-1.5 \text{ m}$        |            |

Recalque calculado: 15.08 mm <= 40 mm. ---> OK!

![](_page_107_Picture_330.jpeg)

![](_page_107_Picture_331.jpeg)

![](_page_107_Picture_332.jpeg)
**SAPATA 13**

| Situação da Sapata: OK |  |
|------------------------|--|
|                        |  |

| Carga do Pilar | Lado a0 (maior<br>lado do pilar) | Lado b0 (menor<br>lado do pilar) | Cota de<br>Assentamento | <b>SPT</b> |
|----------------|----------------------------------|----------------------------------|-------------------------|------------|
| 230 KN         | $0.45 \;{\rm m}$                 | $0.2 \text{ m}$                  | $-1.5$ m                |            |

Recalque calculado: 16.78 mm <= 40 mm. ---> OK!

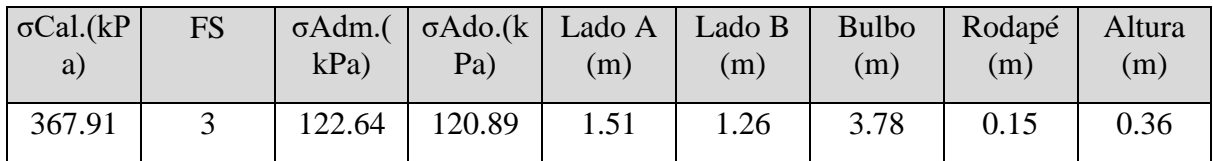

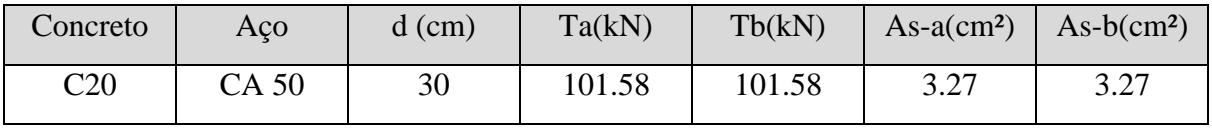

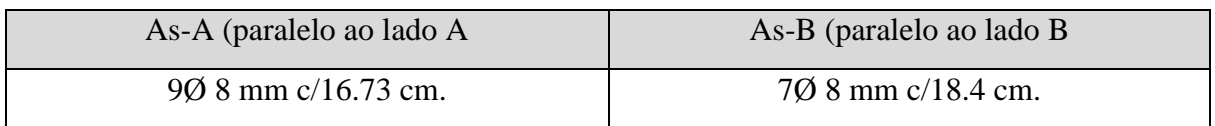

| Carga do Pilar | Lado a0 (maior<br>lado do pilar) | Lado b0 (menor<br>lado do pilar) | Cota de<br>Assentamento | <b>SPT</b> |
|----------------|----------------------------------|----------------------------------|-------------------------|------------|
| 111 KN         | $0.25$ m                         | $0.2~\mathrm{m}$                 | $-1.5$ m                |            |

Recalque calculado: 13.42 mm <= 40 mm. ---> OK!

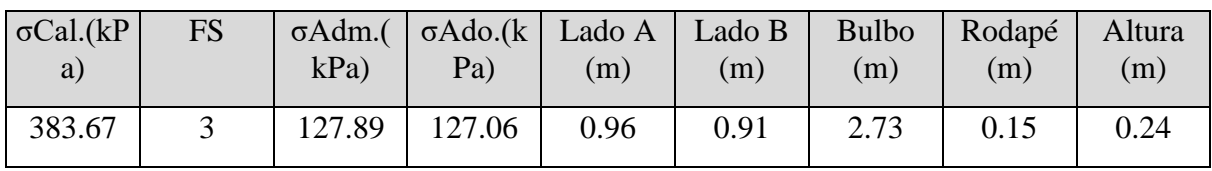

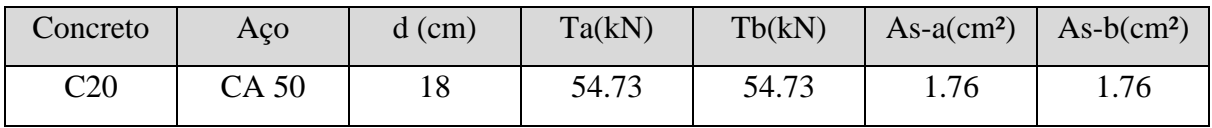

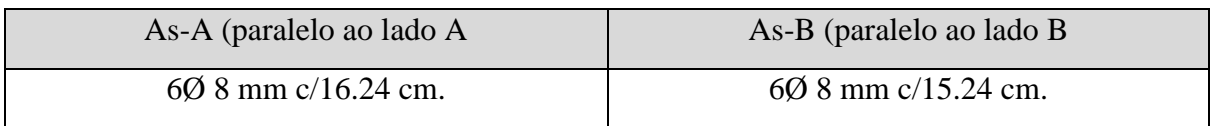

# Situação da Sapata: OK

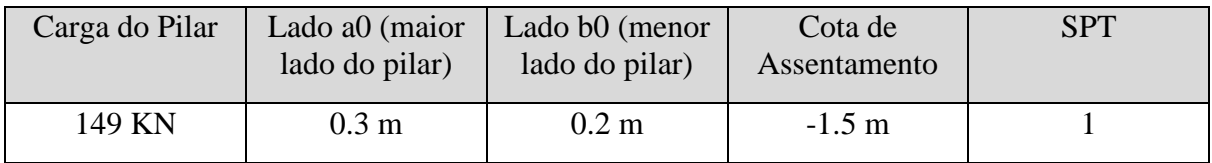

# Recalque calculado: 15.04 mm <= 40 mm. ---> OK!

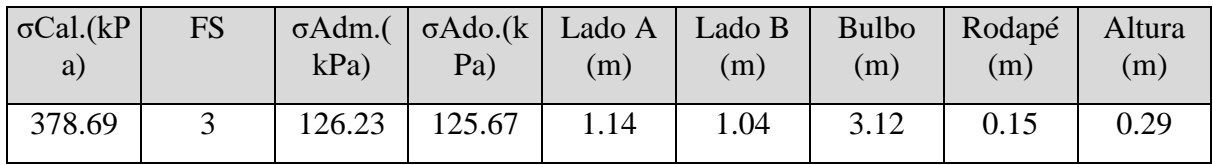

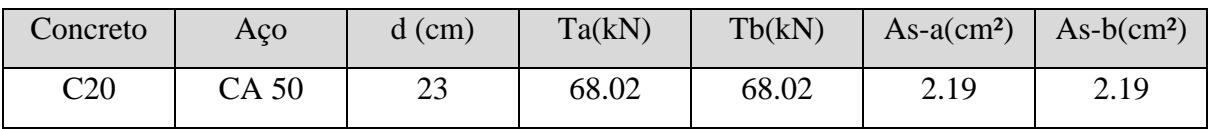

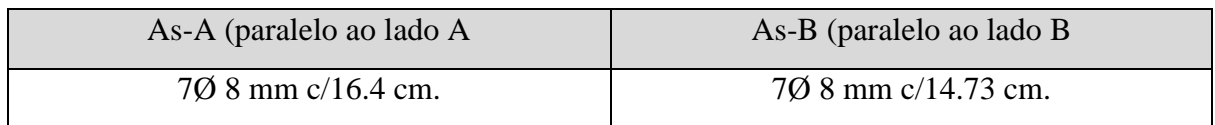

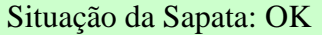

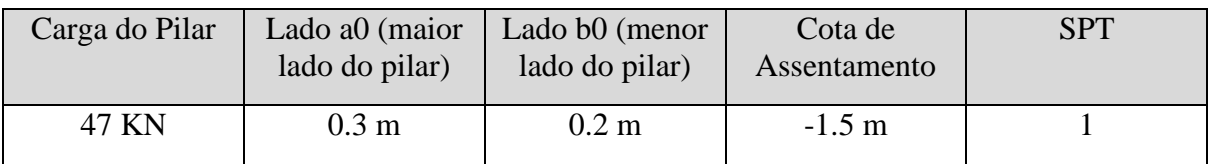

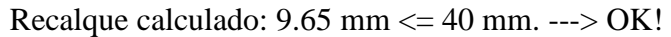

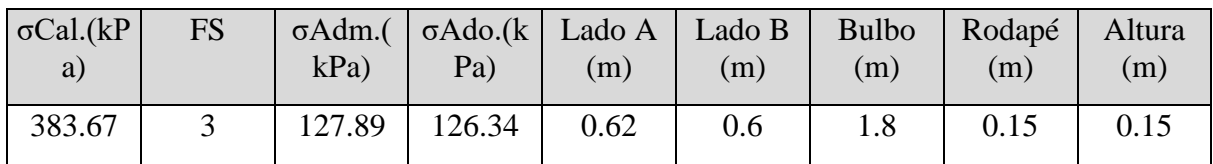

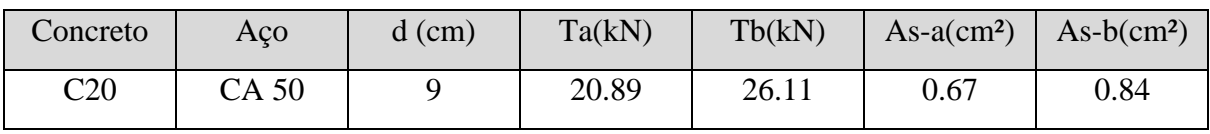

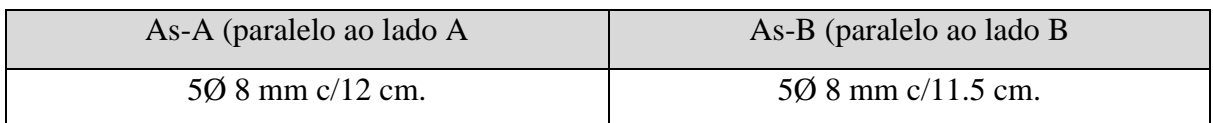

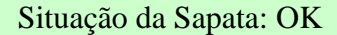

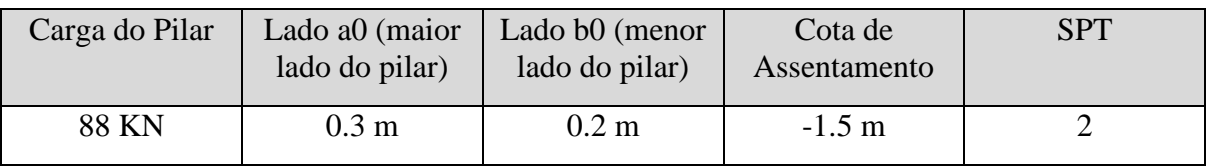

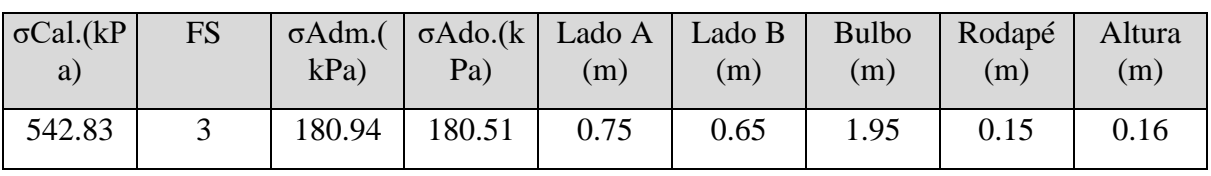

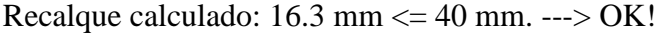

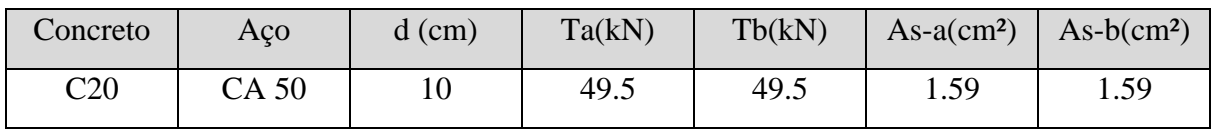

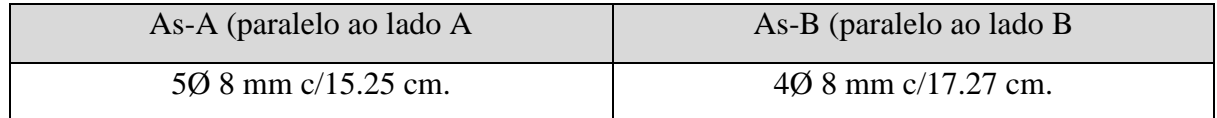

# **SAPATA 21**

# Situação da Sapata: OK

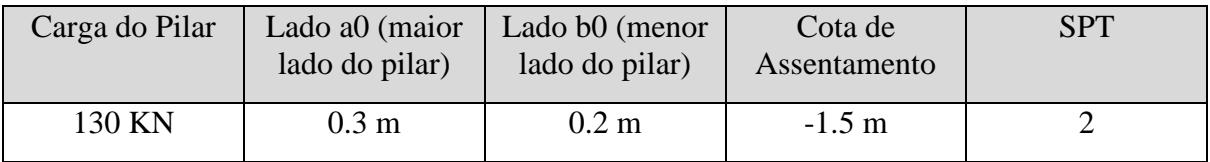

Recalque calculado: 19.63 mm <= 40 mm. ---> OK!

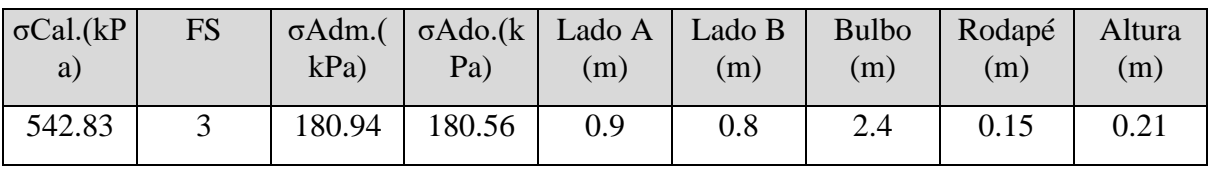

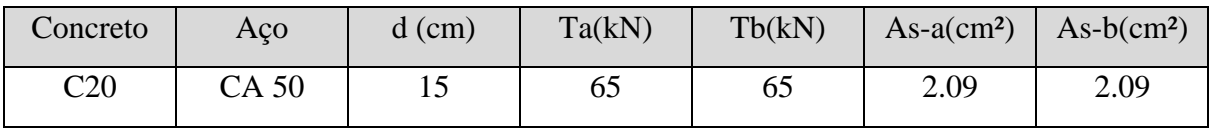

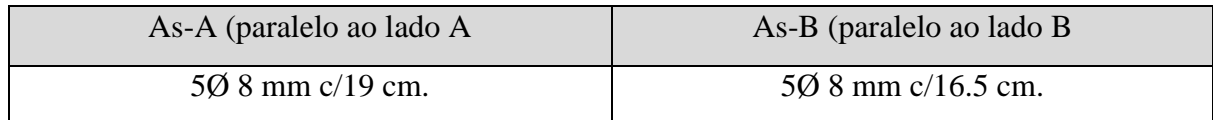

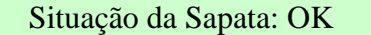

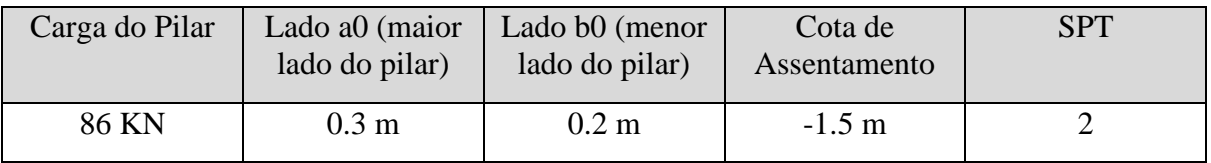

### Recalque calculado: 15.88 mm <= 40 mm. ---> OK!

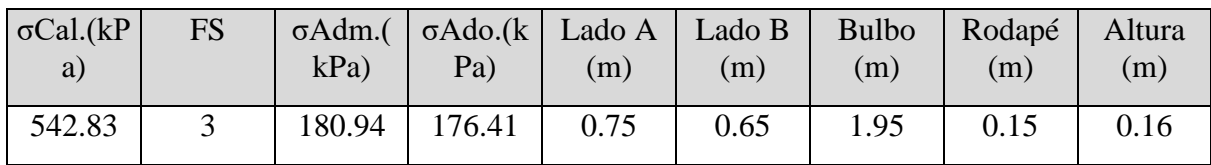

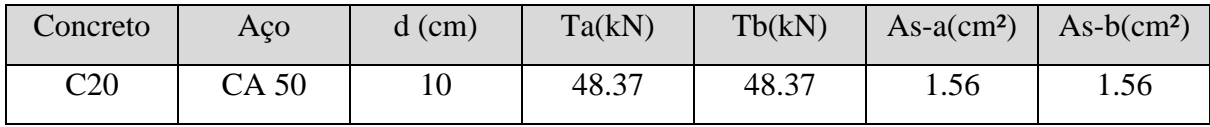

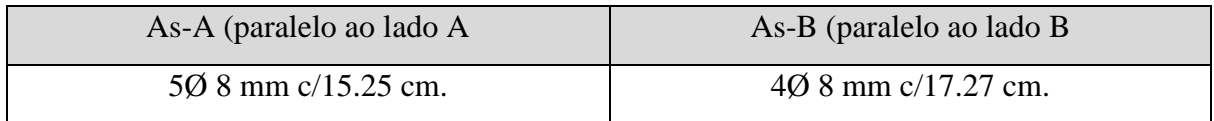

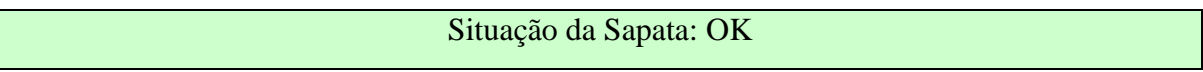

| Carga do Pilar | Lado a0 (maior<br>lado do pilar) | Lado b0 (menor<br>lado do pilar) | Cota de<br>Assentamento | <b>SPT</b> |
|----------------|----------------------------------|----------------------------------|-------------------------|------------|
| 114 KN         | 0.3 <sub>m</sub>                 | $0.2 \text{ m}$                  | $-1.5 \text{ m}$        |            |

Recalque calculado: 15.62 mm <= 40 mm. ---> OK!

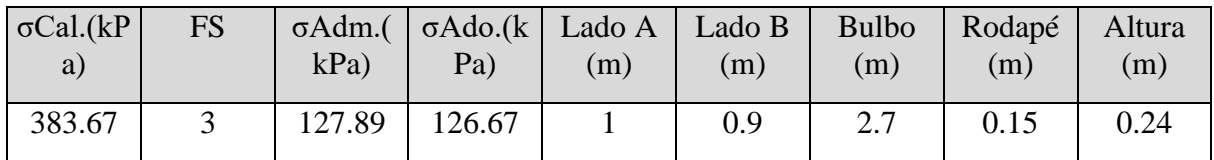

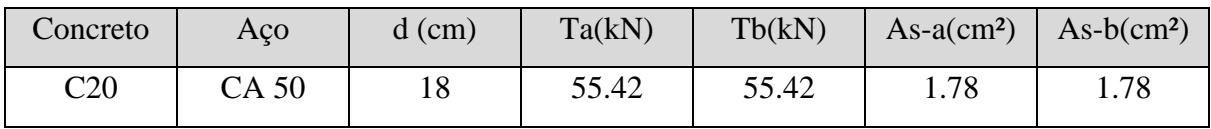

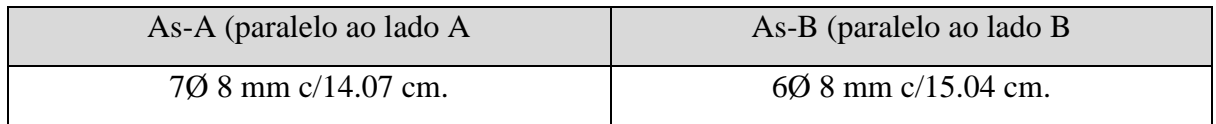

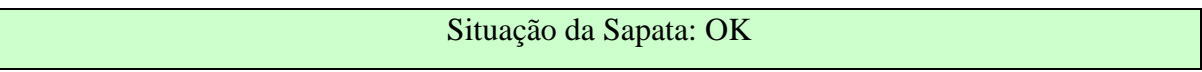

| Carga do Pilar | Lado a0 (maior<br>lado do pilar) | Lado b0 (menor<br>lado do pilar) | Cota de<br>Assentamento | SPT |
|----------------|----------------------------------|----------------------------------|-------------------------|-----|
| 139 KN         | $0.3 \text{ m}$                  | $0.2 \text{ m}$                  | $-1.5 \text{ m}$        |     |

Recalque calculado: 16.83 mm <= 40 mm. ---> OK!

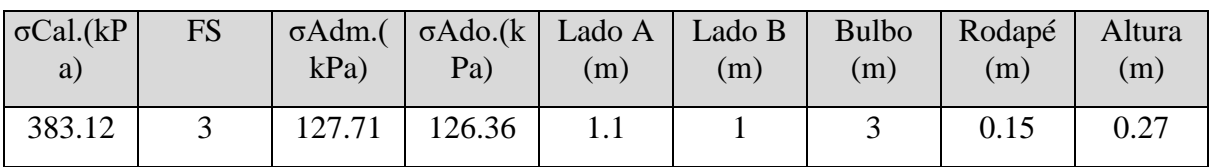

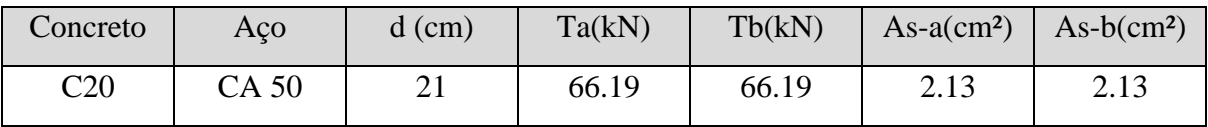

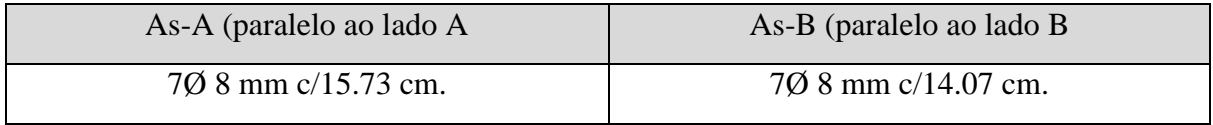

**SAPATA 18**

| Situação da Sapata: OK |  |
|------------------------|--|
|                        |  |

| Carga do Pilar | Lado a0 (maior<br>lado do pilar) | Lado b0 (menor<br>lado do pilar) | Cota de<br>Assentamento | <b>SPT</b> |
|----------------|----------------------------------|----------------------------------|-------------------------|------------|
| 115 KN         | $0.3 \text{ m}$                  | $0.2 \text{ m}$                  | $-1.5 \text{ m}$        |            |

Recalque calculado: 15.77 mm <= 40 mm. ---> OK!

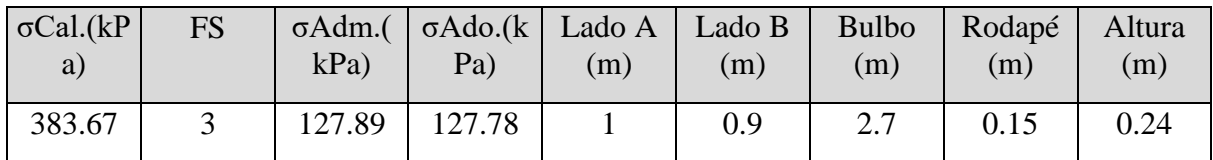

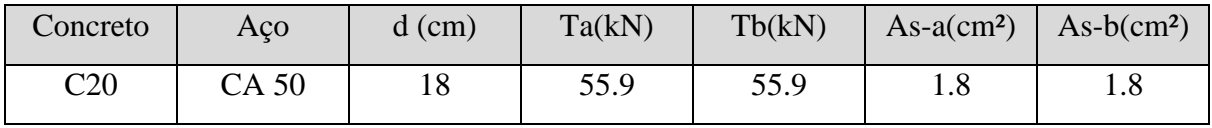

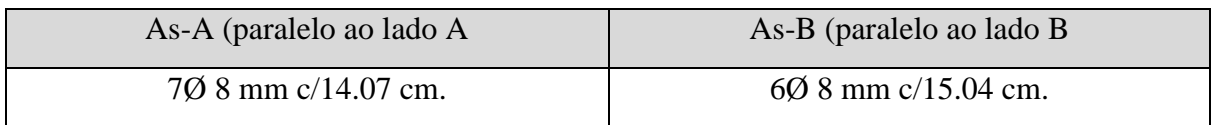

| Carga do Pilar | Lado a0 (maior<br>lado do pilar) | Lado b0 (menor<br>lado do pilar) | Cota de<br>Assentamento | <b>SPT</b> |
|----------------|----------------------------------|----------------------------------|-------------------------|------------|
| 59 KN          | $0.3 \text{ m}$                  | $0.2 \text{ m}$                  | $-1.5 \text{ m}$        |            |

Recalque calculado: 12.08 mm <= 40 mm. ---> OK!

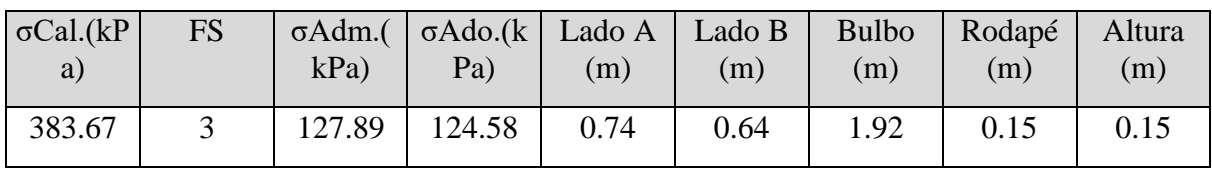

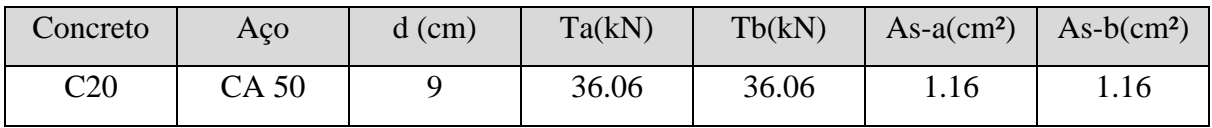

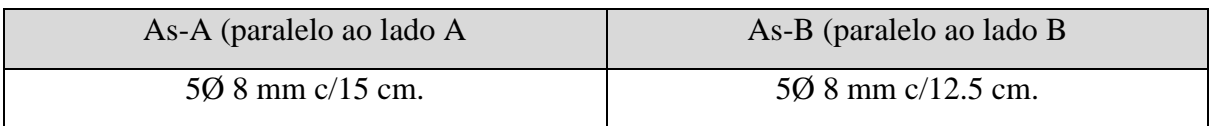

# Situação da Sapata: OK

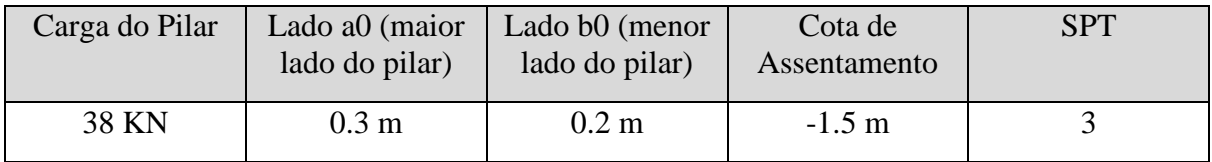

# Recalque calculado: 11.56 mm <= 40 mm. ---> OK!

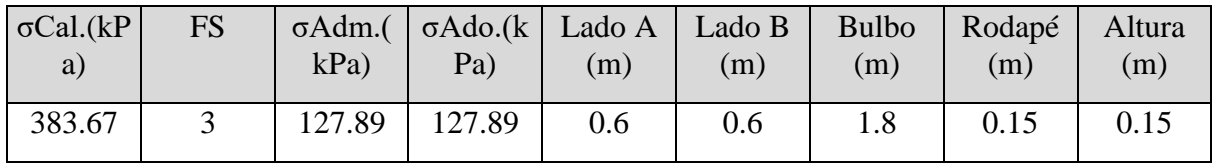

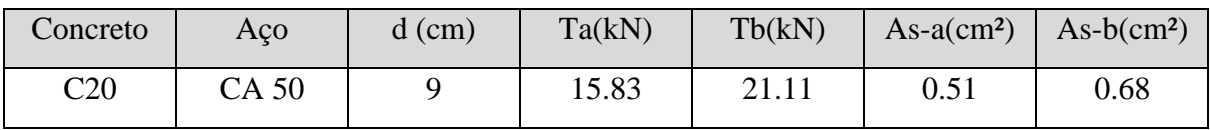

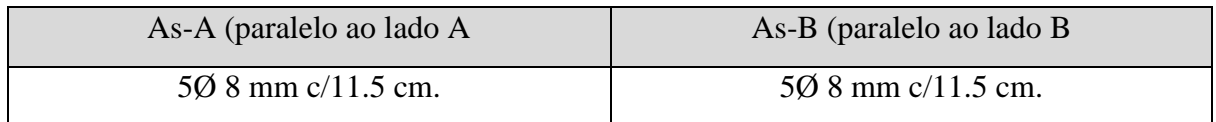

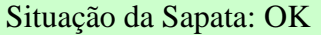

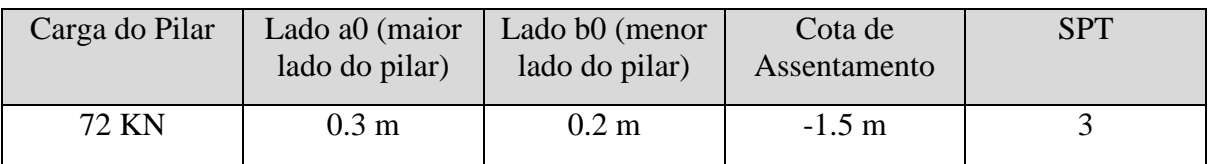

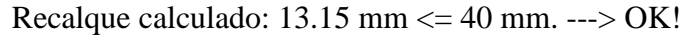

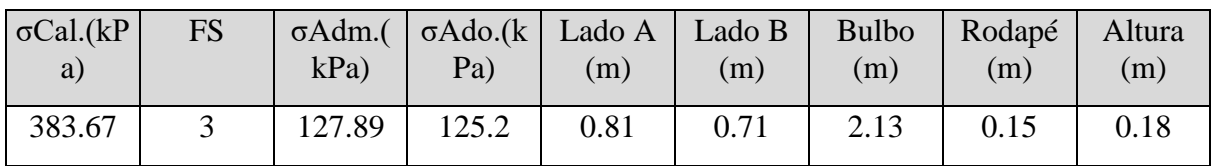

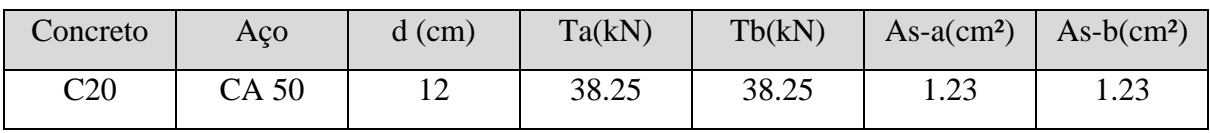

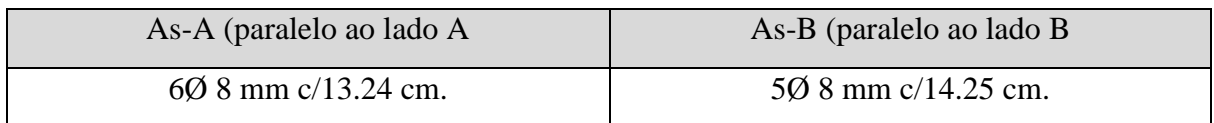

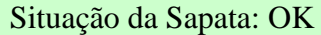

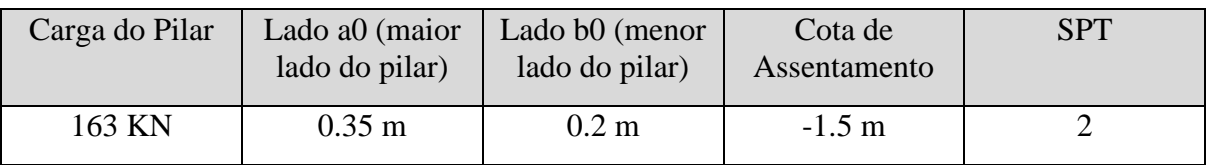

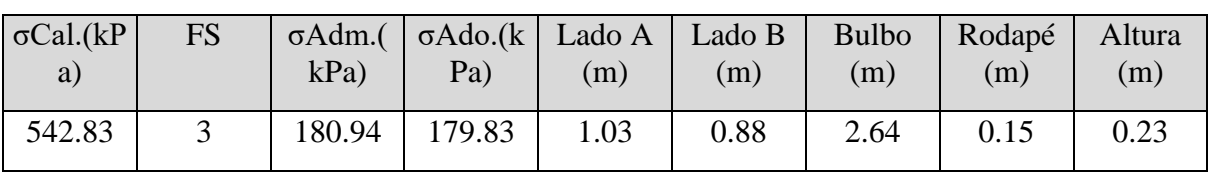

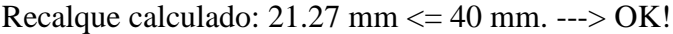

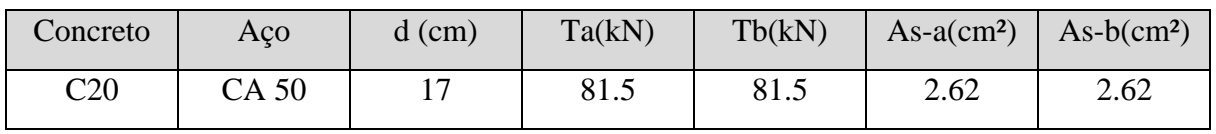

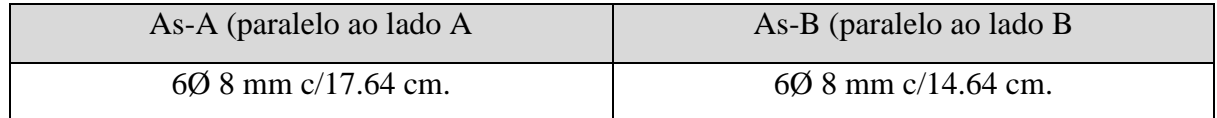

# **SAPATA 1**

# Situação da Sapata: OK

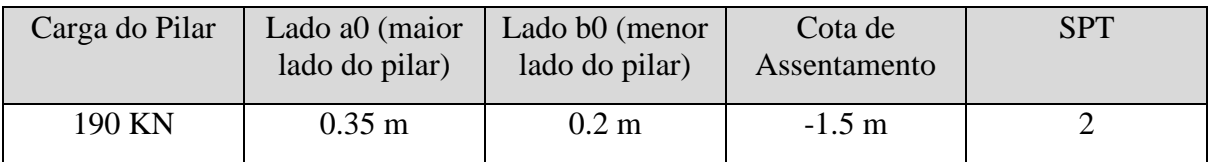

Recalque calculado: 22.74 mm <= 40 mm. ---> OK!

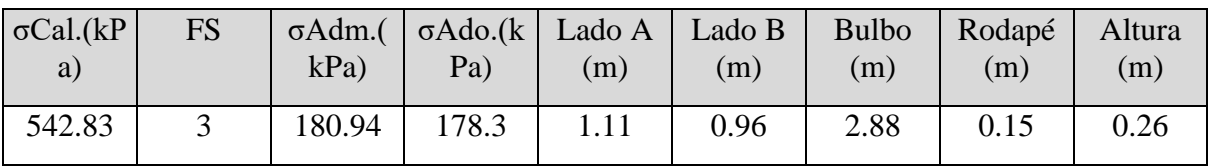

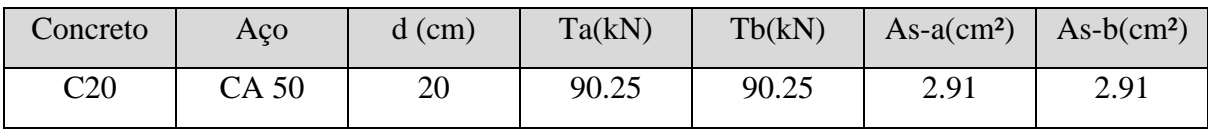

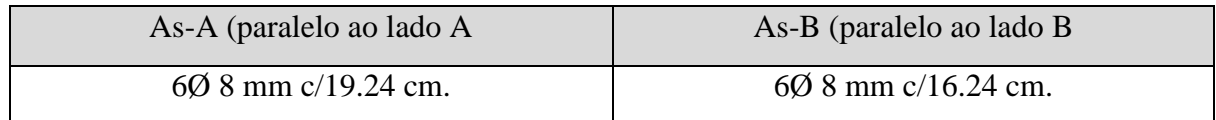

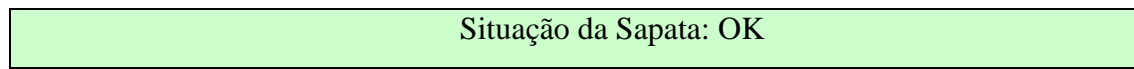

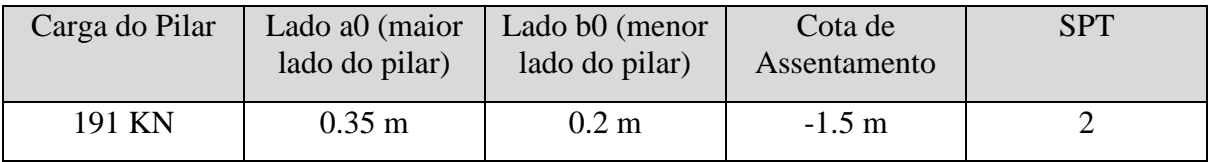

### Recalque calculado: 22.87 mm <= 40 mm. ---> OK!

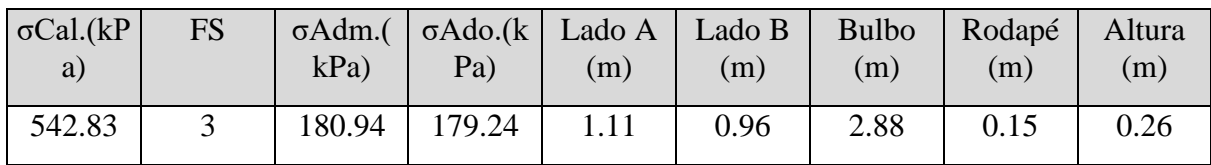

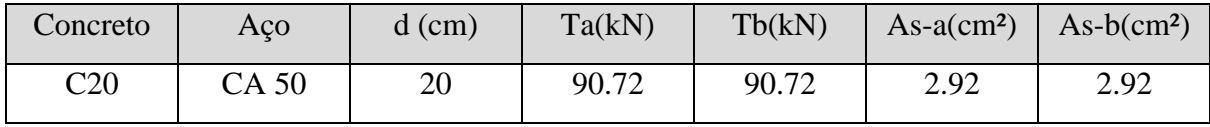

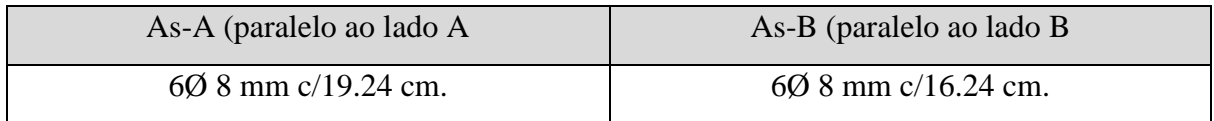

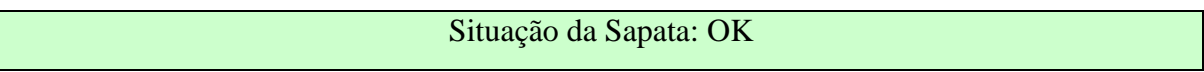

| Carga do Pilar | Lado a0 (maior<br>lado do pilar) | Lado b0 (menor<br>lado do pilar) | Cota de<br>Assentamento | <b>SPT</b> |
|----------------|----------------------------------|----------------------------------|-------------------------|------------|
| 162 KN         | $0.4 \text{ m}$                  | $0.2 \text{ m}$                  | $-1.5 \text{ m}$        |            |

Recalque calculado: 20.67 mm <= 40 mm. ---> OK!

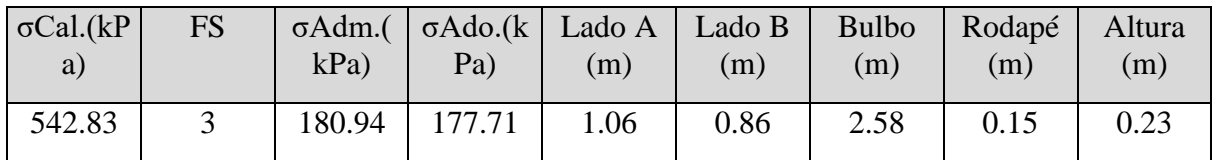

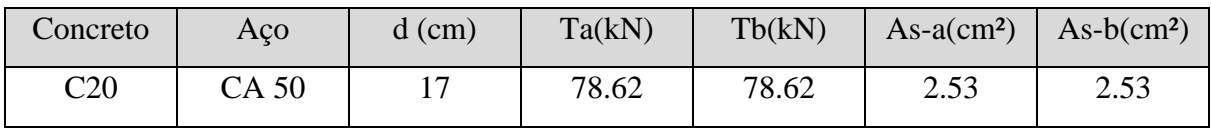

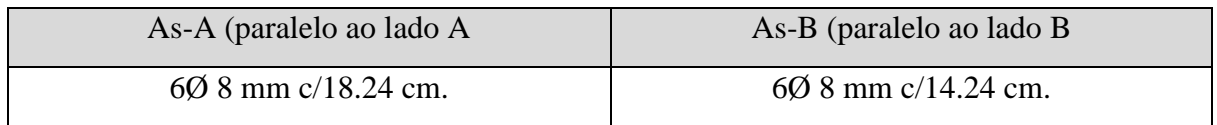

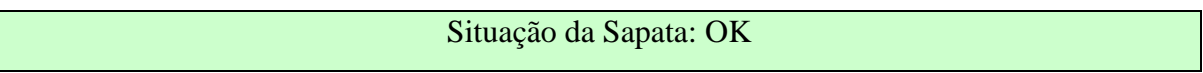

| Carga do Pilar | Lado a0 (maior<br>lado do pilar) | Lado b0 (menor<br>lado do pilar) | Cota de<br>Assentamento | <b>SPT</b> |
|----------------|----------------------------------|----------------------------------|-------------------------|------------|
| 104 KN         | 0.4 <sub>m</sub>                 | $0.2~\mathrm{m}$                 | $-1.5 \text{ m}$        |            |

Recalque calculado: 12.53 mm <= 40 mm. ---> OK!

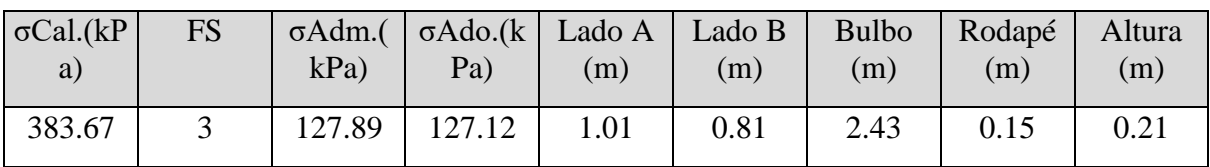

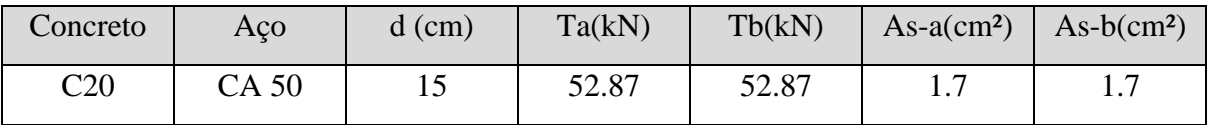

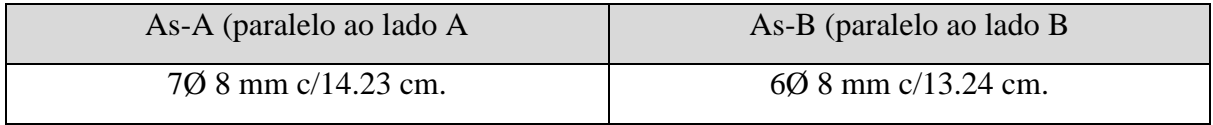

**SAPATA 11**

| Situação da Sapata: OK |  |
|------------------------|--|
|                        |  |
|                        |  |
|                        |  |

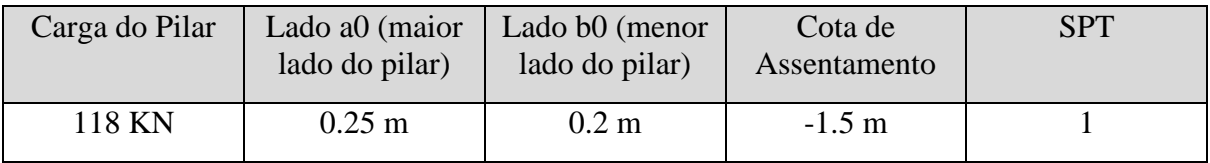

Recalque calculado: 13.76 mm <= 40 mm. ---> OK!

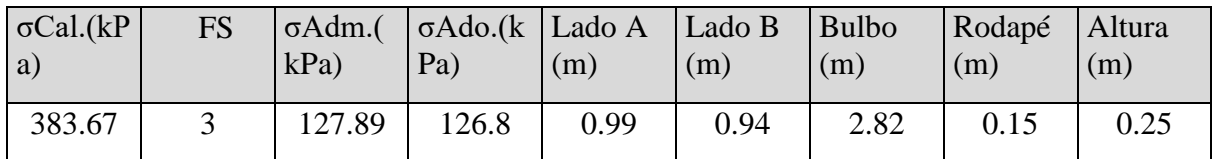

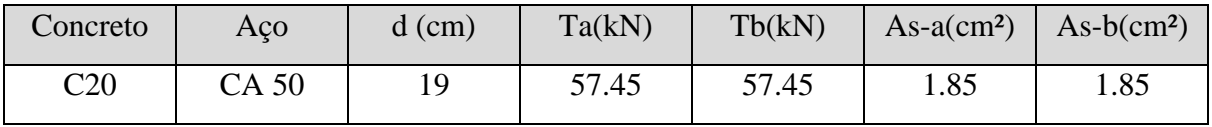

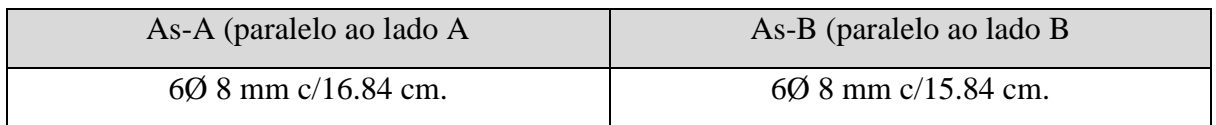

### **SAPATA 28**

| Carga do Pilar | Lado a0 (maior<br>lado do pilar) | Lado b0 (menor<br>lado do pilar) | Cota de<br>Assentamento | <b>SPT</b> |
|----------------|----------------------------------|----------------------------------|-------------------------|------------|
| 121 KN         | $0.45$ m                         | $0.2~\mathrm{m}$                 | $-1.5$ m                |            |

Recalque calculado: 13.02 mm <= 40 mm. ---> OK!

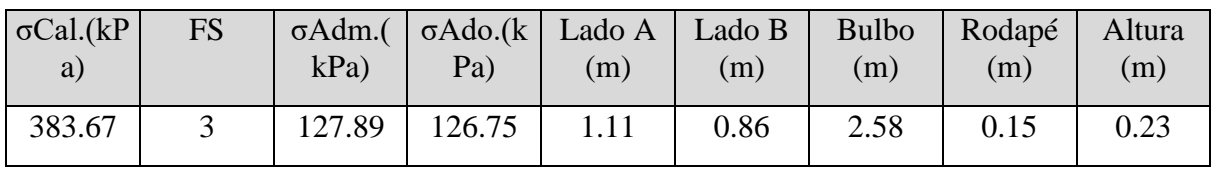

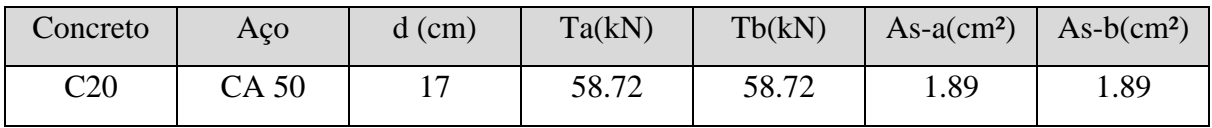

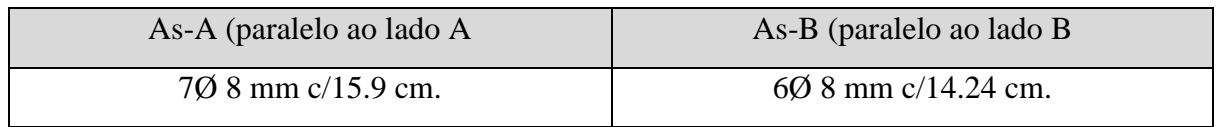

# **Relatório de dimensionamento das sapatas do Projeto**

Este relatório tem o objetivo de apresentar os resultados dos cálculos realizados para as sapatas do projeto, mostrando os métodos utilizados, os valores obtidos, as considerações adotadas e a situação de cada sapata (se calculada corretamente ou não)

Foram lançadas 28 sapatas no projeto.

As tabelas abaixo apresentam o conteúdo das sondagens SPT cadastradas. Foram cadastradas 3 sondagens SPT.

#### **SONDAGEM 01**

Nível da água: 10.2 metro(s).

Profundidade total da sondagem: 18 metro(s).

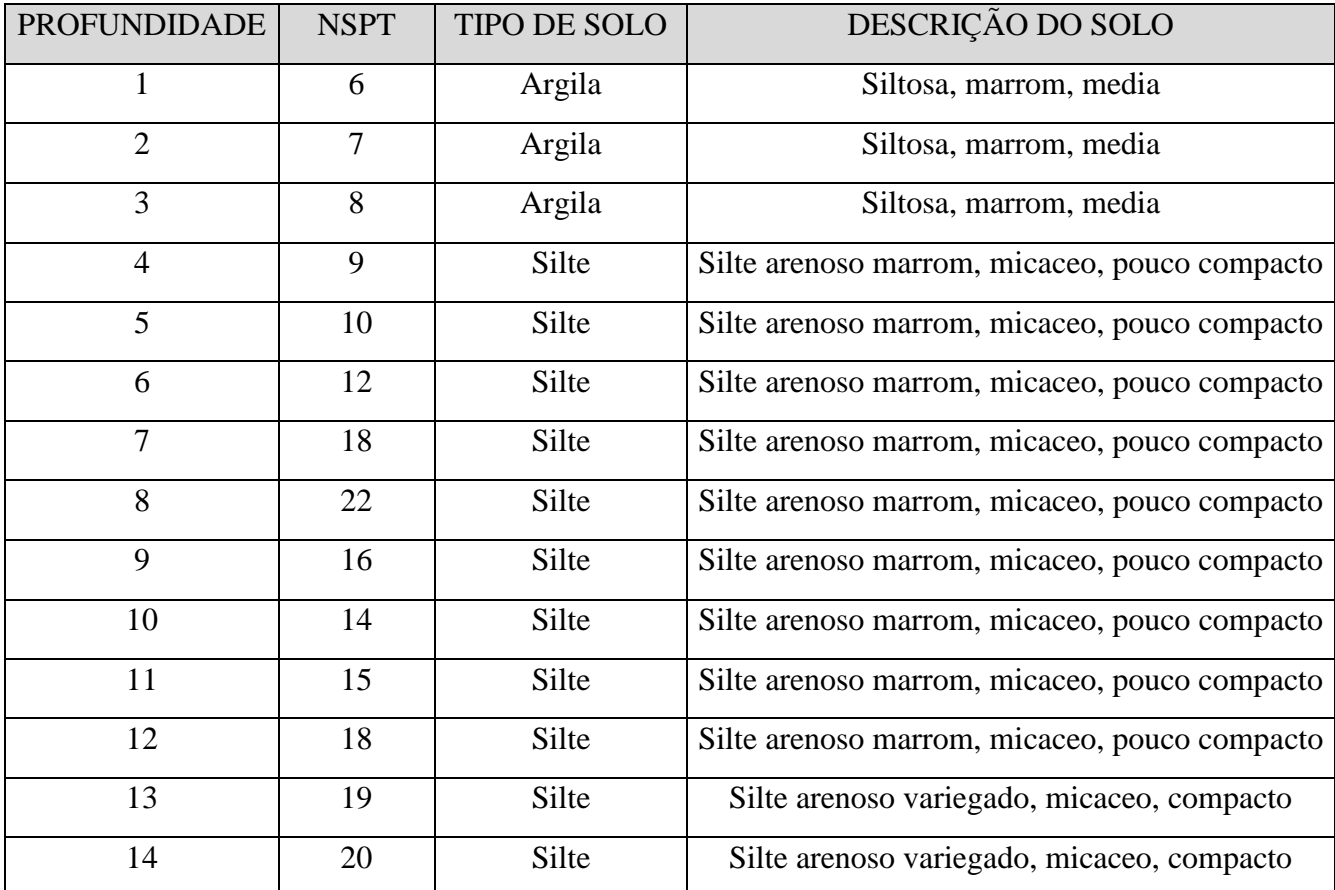

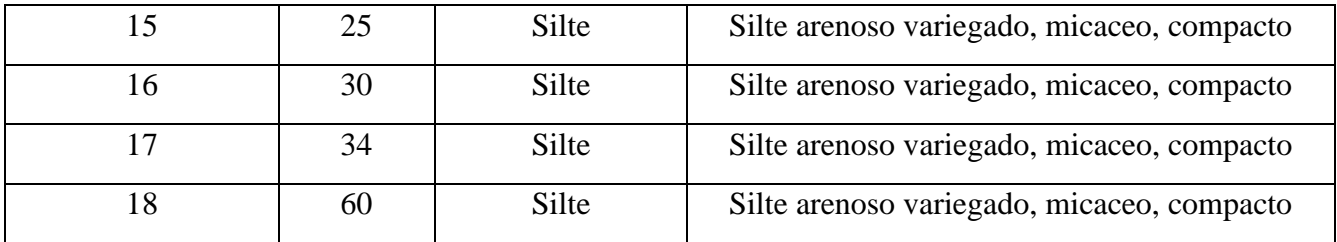

### **SONDAGEM 02**

Nível da água: 13.1 metro(s).

Profundidade total da sondagem: 20 metro(s).

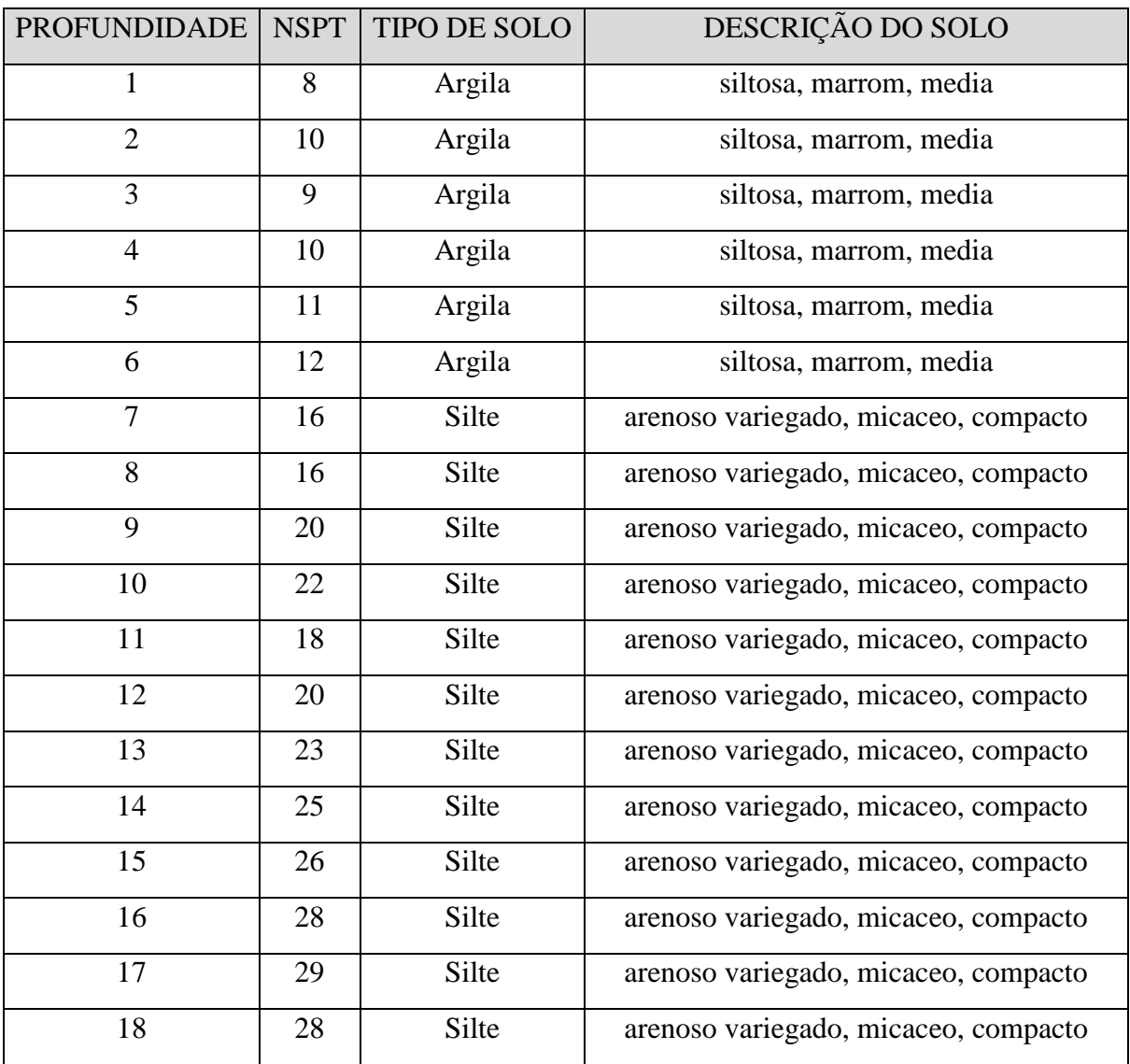

### **SONDAGEM 03**

Nível da água: 12.1 metro(s).

Profundidade total da sondagem: 18 metro(s).

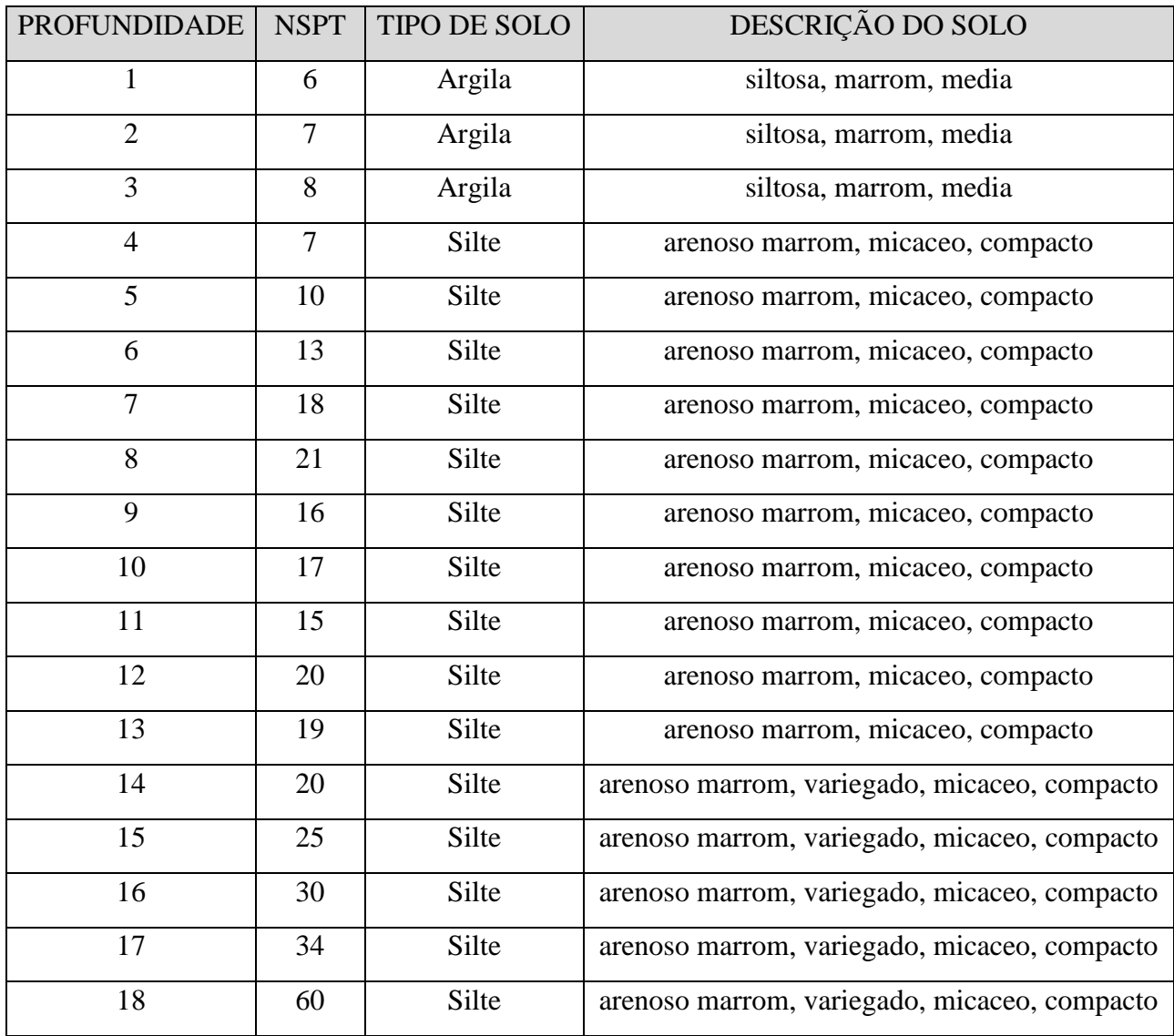

## MÉTODOS DE DIMENSIONAMENTO

Foi adotado o método o método semiempírico com base nas sondagens SPT para o dimensionamento de todas as sapatas lançadas no projeto. Abaixo são apresentadas todas as sapatas com seus respectivos resultados da análise realizada.

#### **SAPATA 27**

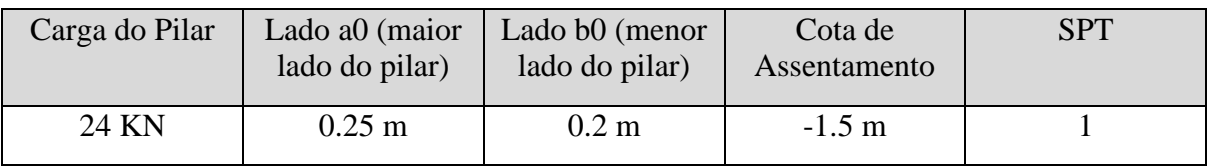

| $\rm/m^2$ ) | m <sup>2</sup> |     |     |     | $\sigma$ Adm.(KN   $\sigma$ Ado.(KN/   Lado A (m)   Lado B (m)   Bulbo (m)   Rodapé (m)   Altura (m) |      |
|-------------|----------------|-----|-----|-----|----------------------------------------------------------------------------------------------------|------|
| 185.5       | 185.5          | 0.6 | 0.6 | 1.8 | 0.15                                                                                                 | 0.15 |

Recalque calculado: 12.41 mm <= 40 mm. ---> OK!

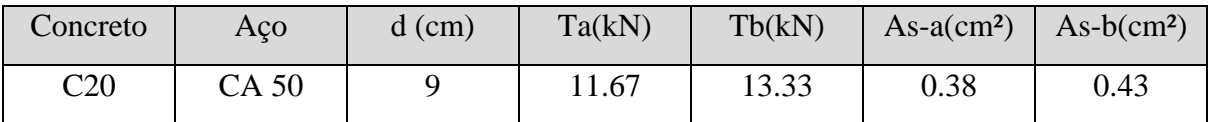

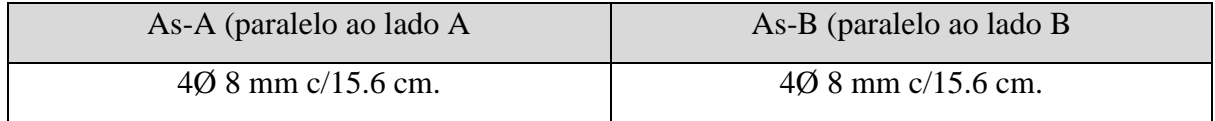

# Situação da Sapata: OK

| Carga do Pilar | Lado a0 (maior<br>lado do pilar) | Lado b0 (menor<br>lado do pilar) | Cota de<br>Assentamento | <b>SPT</b> |
|----------------|----------------------------------|----------------------------------|-------------------------|------------|
| 98 KN          | $0.3 \text{ m}$                  | $0.2 \text{ m}$                  | $-1.5 \text{ m}$        |            |

Recalque calculado: 13.84 mm <= 40 mm. ---> OK!

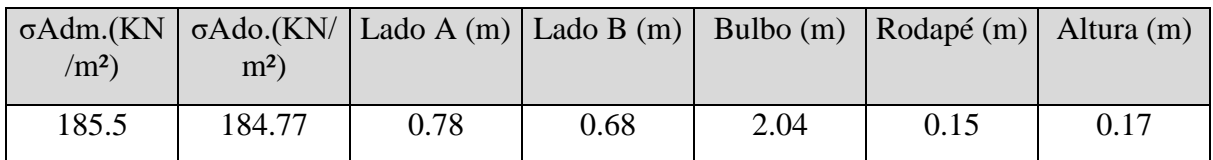

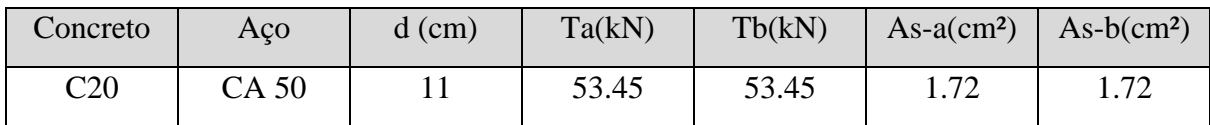

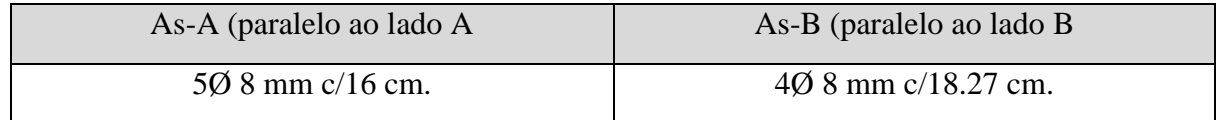

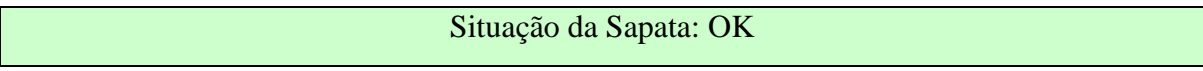

| Carga do Pilar | Lado a0 (maior<br>lado do pilar) | Lado $b0$ (menor<br>lado do pilar) | Cota de<br>Assentamento | <b>SPT</b> |
|----------------|----------------------------------|------------------------------------|-------------------------|------------|
| 42 KN          | $0.3 \text{ m}$                  | $0.2 \text{ m}$                    | $-1.5 \text{ m}$        |            |

Recalque calculado: 12.41 mm <= 40 mm. ---> OK!

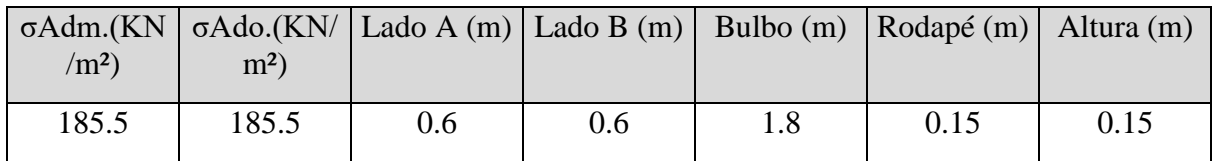

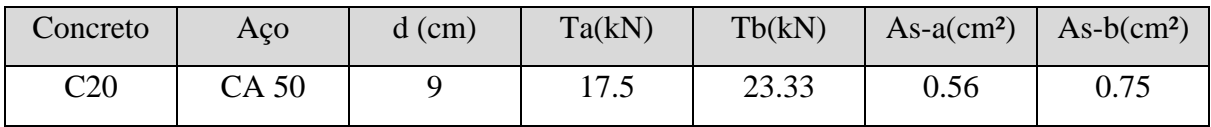

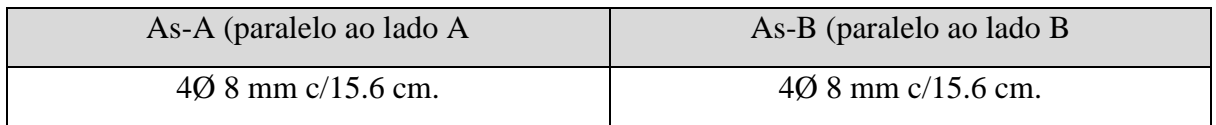

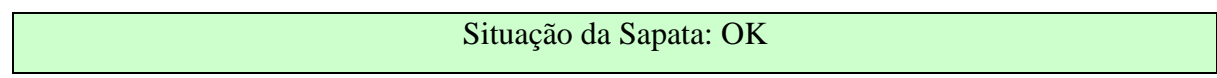

| Carga do Pilar | Lado a0 (maior<br>lado do pilar) | Lado b0 (menor<br>lado do pilar) | Cota de<br>Assentamento | SPT |
|----------------|----------------------------------|----------------------------------|-------------------------|-----|
| 102 KN         | $0.3 \text{ m}$                  | $0.2 \text{ m}$                  | $-1.5 \text{ m}$        |     |

Recalque calculado: 13.88 mm <= 40 mm. ---> OK!

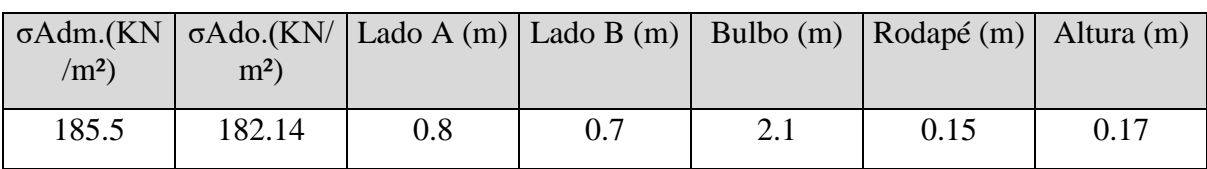

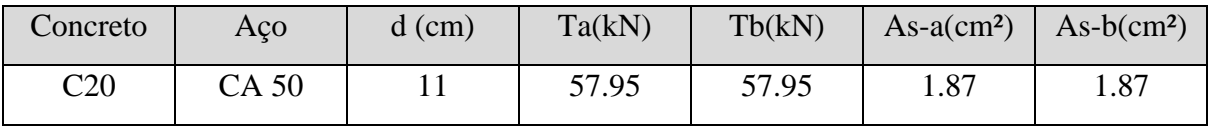

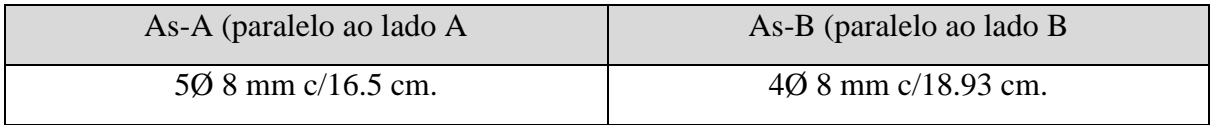

**SAPATA 5**

|  | Situação da Sapata: OK |
|--|------------------------|
|  |                        |

| Carga do Pilar | Lado a0 (maior<br>lado do pilar) | Lado b0 (menor<br>lado do pilar) | Cota de<br>Assentamento | <b>SPT</b> |
|----------------|----------------------------------|----------------------------------|-------------------------|------------|
| 72 KN          | $0.3 \text{ m}$                  | $0.2 \text{ m}$                  | $-1.5$ m                |            |

Recalque calculado: 16.01 mm <= 40 mm. ---> OK!

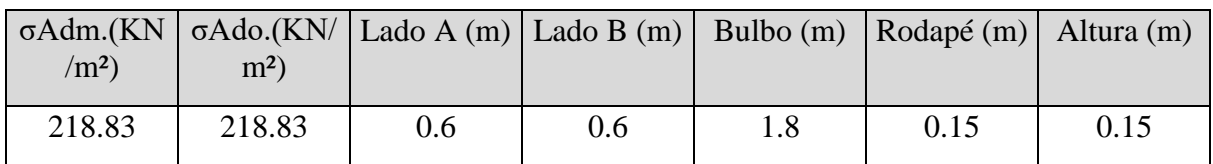

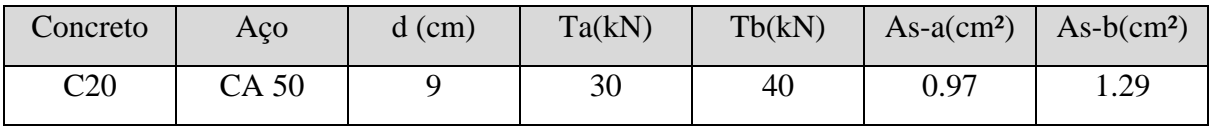

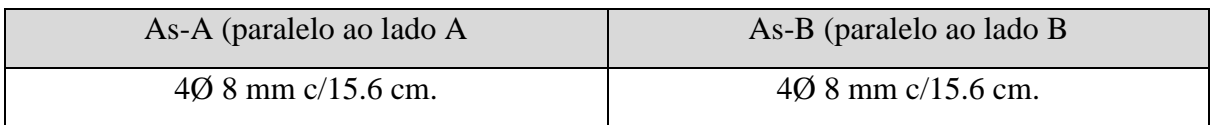

| Carga do Pilar | Lado a0 (maior<br>lado do pilar) | Lado b0 (menor<br>lado do pilar) | Cota de<br>Assentamento | <b>SPT</b> |
|----------------|----------------------------------|----------------------------------|-------------------------|------------|
| 62 KN          | $0.3 \text{ m}$                  | $0.2 \text{ m}$                  | $-1.5 \text{ m}$        |            |

Recalque calculado: 16.01 mm <= 40 mm. ---> OK!

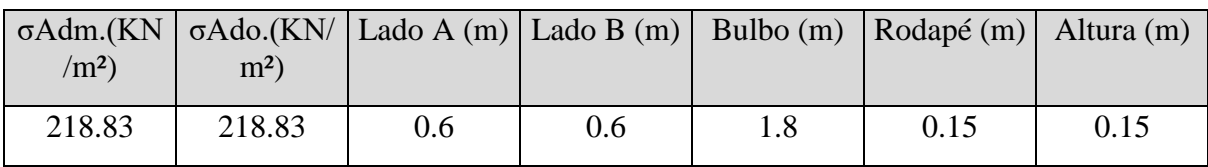

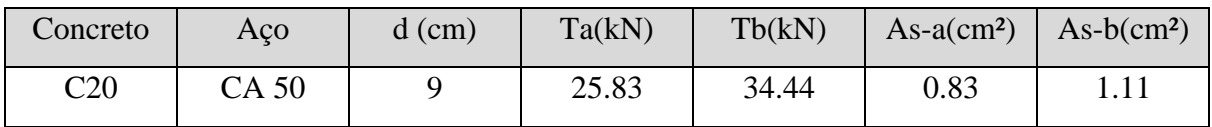

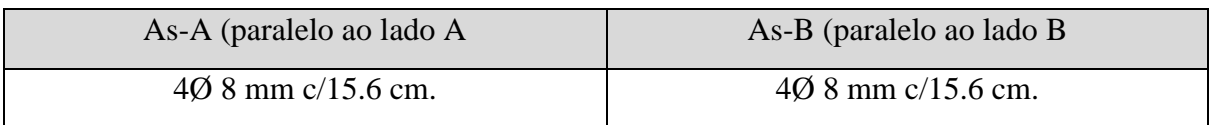

# Situação da Sapata: OK

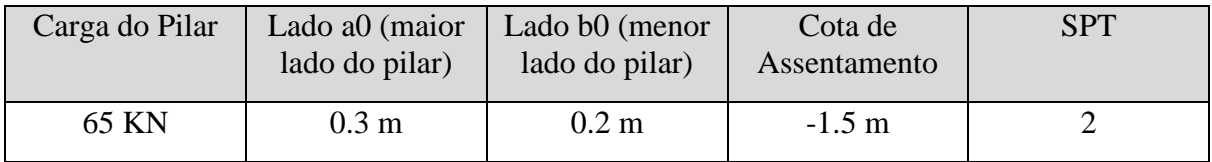

# Recalque calculado: 16.01 mm <= 40 mm. ---> OK!

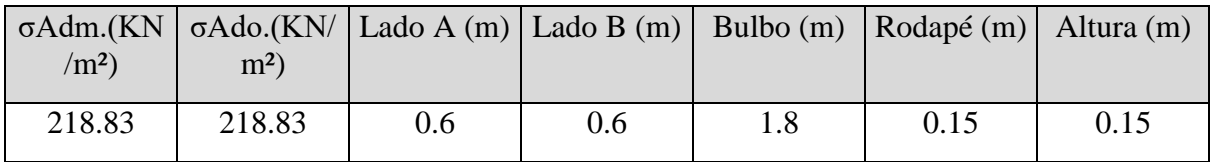

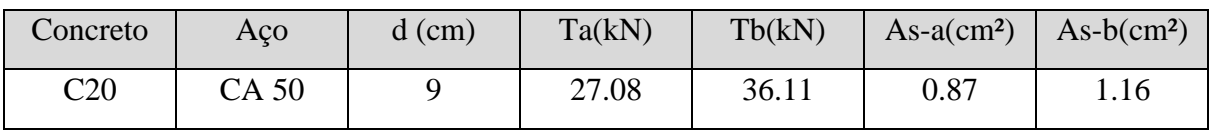

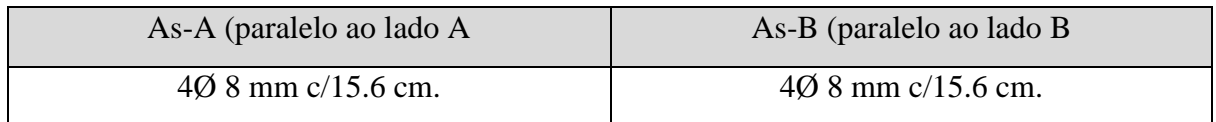

### **SAPATA 24**

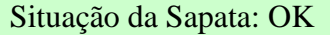

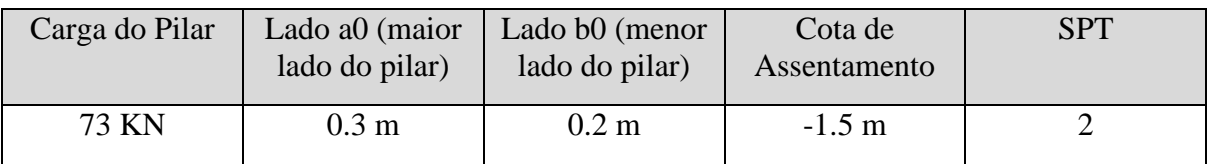

# Recalque calculado: 16.01 mm <= 40 mm. ---> OK!

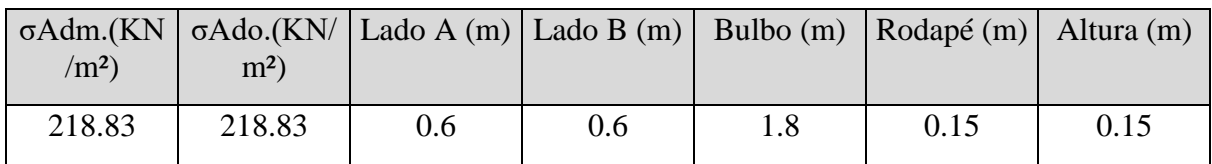

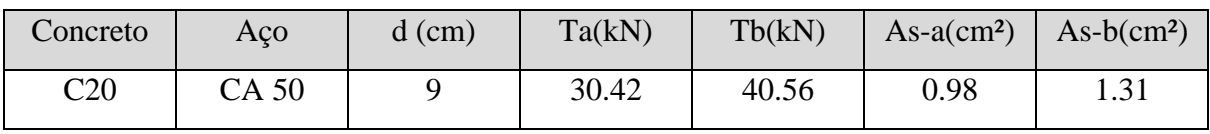

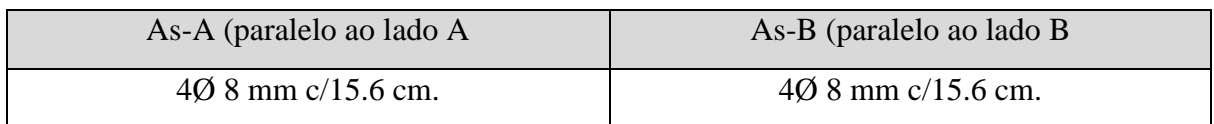

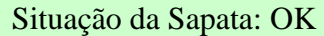

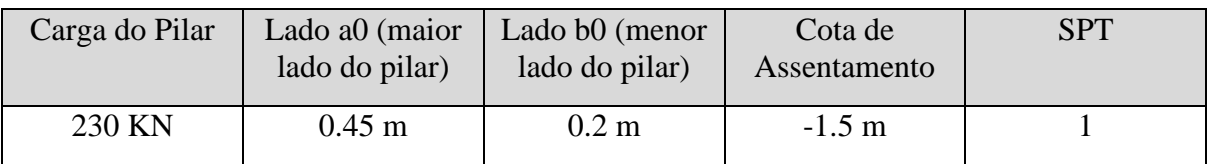

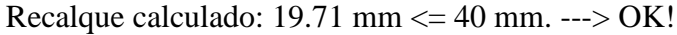

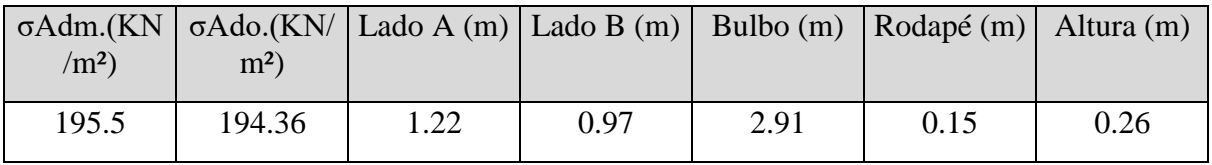

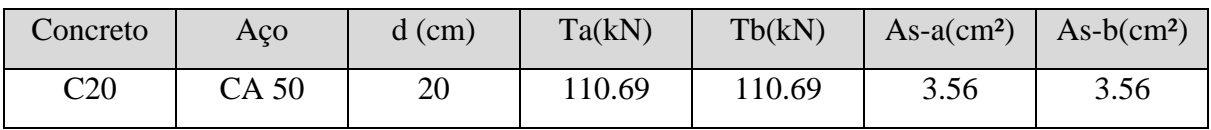

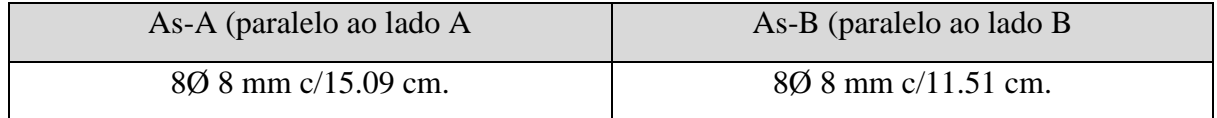

# **SAPATA 1**

# Situação da Sapata: OK

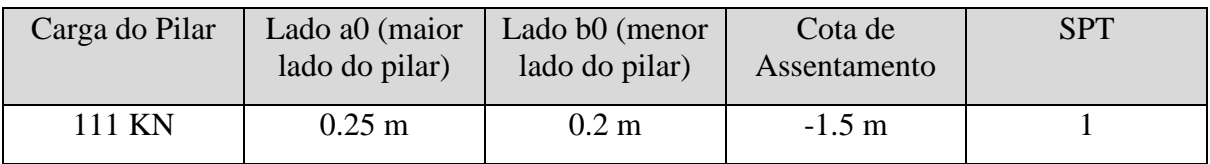

Recalque calculado: 14.8 mm <= 40 mm. ---> OK!

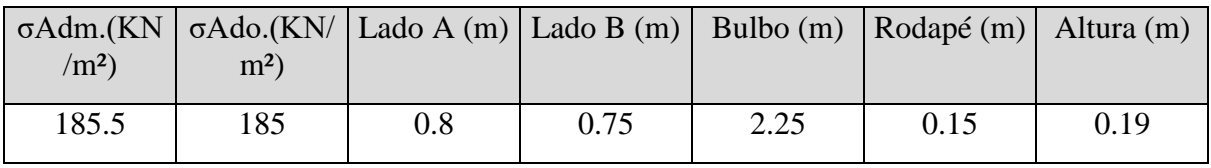

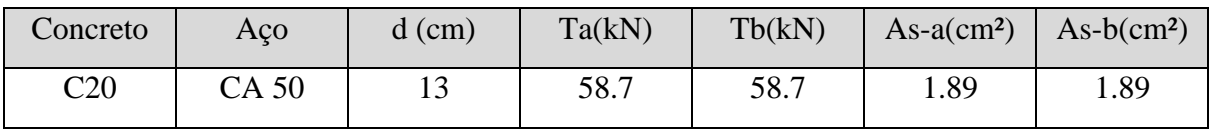

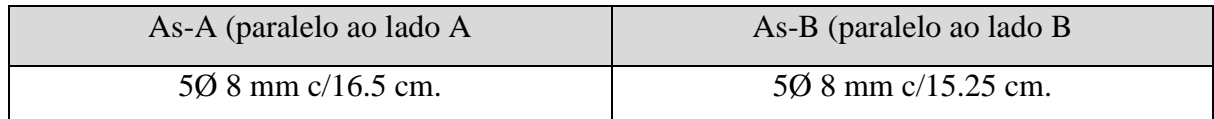

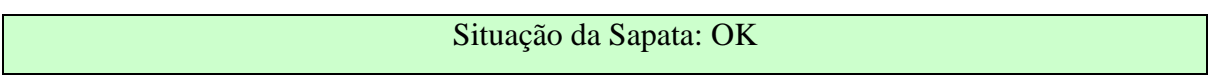

| Carga do Pilar | Lado a0 (maior<br>lado do pilar) | Lado b0 (menor<br>lado do pilar) | Cota de<br>Assentamento | <b>SPT</b> |
|----------------|----------------------------------|----------------------------------|-------------------------|------------|
| 149 KN         | $0.3 \text{ m}$                  | $0.2 \text{ m}$                  | $-1.5$ m                |            |

Recalque calculado: 16.26 mm <= 40 mm. ---> OK!

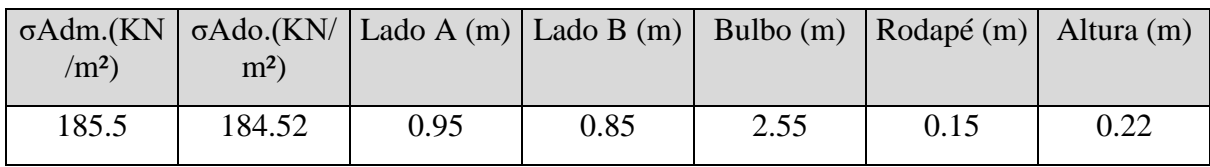

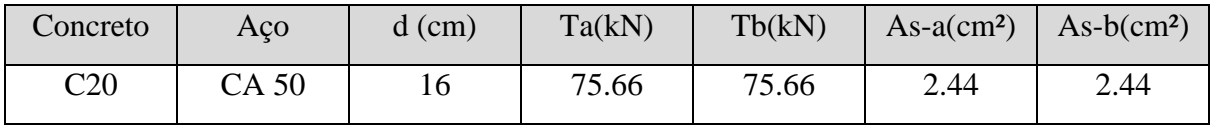

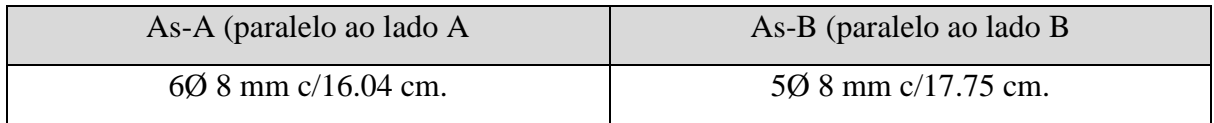

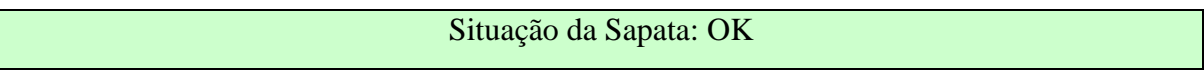

| Carga do Pilar | lado do pilar)   | Lado a0 (maior   Lado b0 (menor<br>lado do pilar) | Cota de<br>Assentamento | <b>SPT</b> |
|----------------|------------------|---------------------------------------------------|-------------------------|------------|
| 47 KN          | 0.3 <sub>m</sub> | $0.2 \text{ m}$                                   | $-1.5 \text{ m}$        |            |

Recalque calculado: 12.41 mm <= 40 mm. ---> OK!

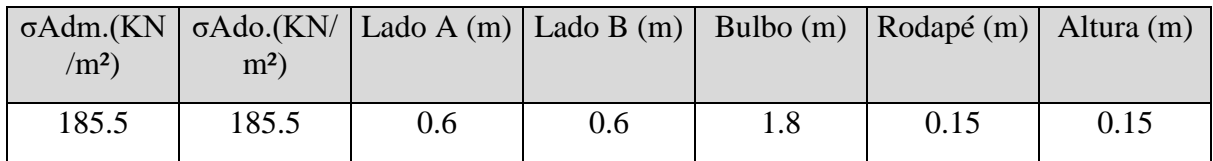

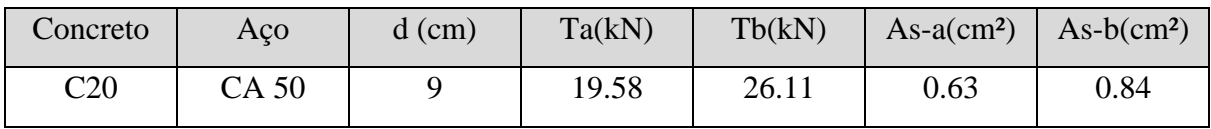

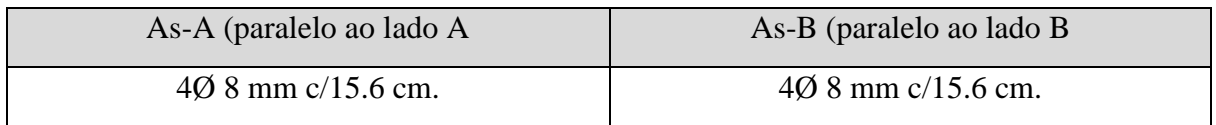

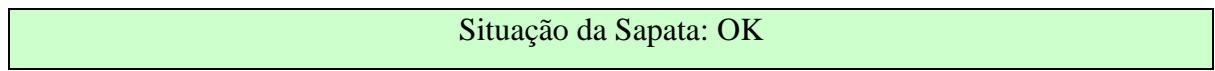

| Carga do Pilar | Lado a0 (maior<br>lado do pilar) | Lado b0 (menor<br>lado do pilar) | Cota de<br>Assentamento | <b>SPT</b> |
|----------------|----------------------------------|----------------------------------|-------------------------|------------|
| <b>88 KN</b>   | $0.3 \text{ m}$                  | $0.2 \text{ m}$                  | $-1.5 \text{ m}$        |            |

Recalque calculado: 16.04 mm <= 40 mm. ---> OK!

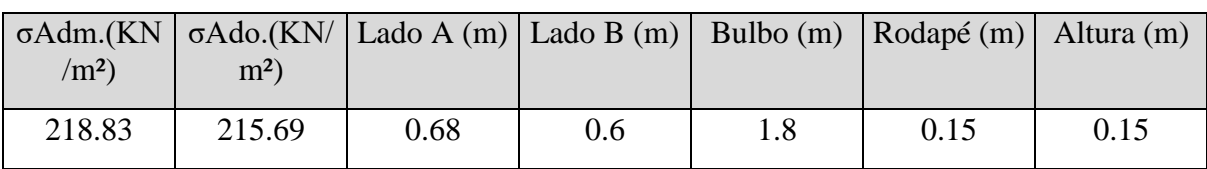

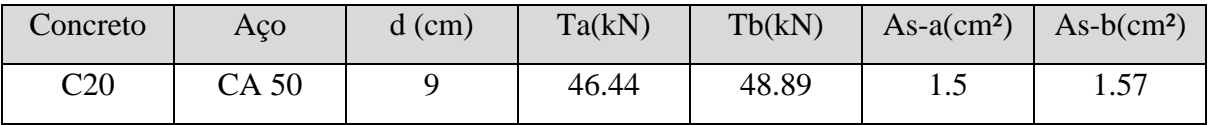

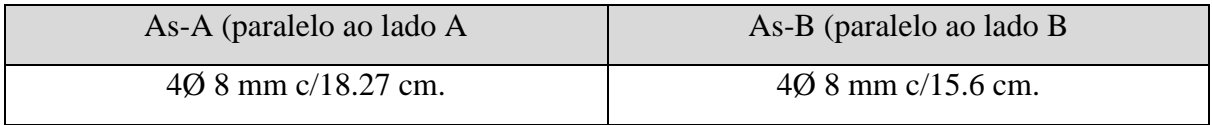

**SAPATA 21**

| Situação da Sapata: OK |  |
|------------------------|--|
|                        |  |

| Carga do Pilar | Lado a0 (maior<br>lado do pilar) | Lado b0 (menor<br>lado do pilar) | Cota de<br>Assentamento | <b>SPT</b> |
|----------------|----------------------------------|----------------------------------|-------------------------|------------|
| 130 KN         | $0.3 \text{ m}$                  | $0.2 \text{ m}$                  | $-1.5$ m                |            |

Recalque calculado: 18.99 mm <= 40 mm. ---> OK!

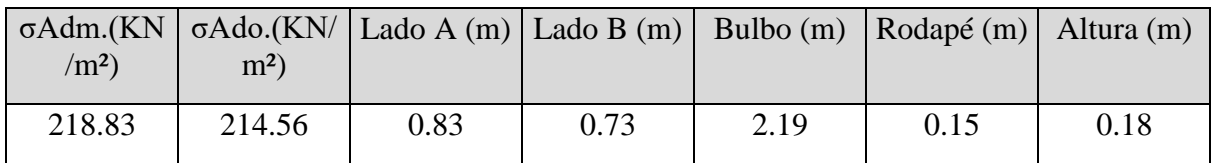

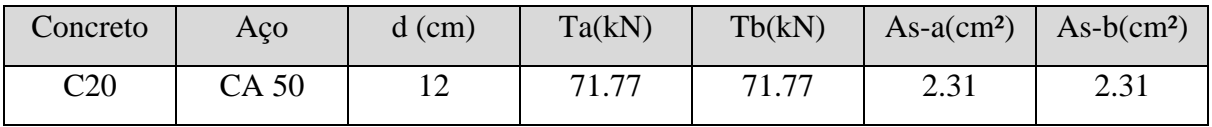

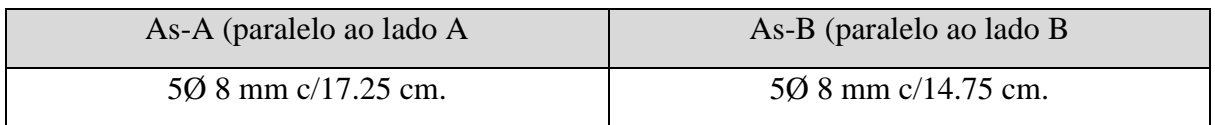

| Carga do Pilar | Lado a0 (maior<br>lado do pilar) | Lado b0 (menor<br>lado do pilar) | Cota de<br>Assentamento | <b>SPT</b> |
|----------------|----------------------------------|----------------------------------|-------------------------|------------|
| <b>86 KN</b>   | $0.3 \text{ m}$                  | $0.2 \text{ m}$                  | $-1.5 \text{ m}$        |            |

Recalque calculado: 16.16 mm <= 40 mm. ---> OK!

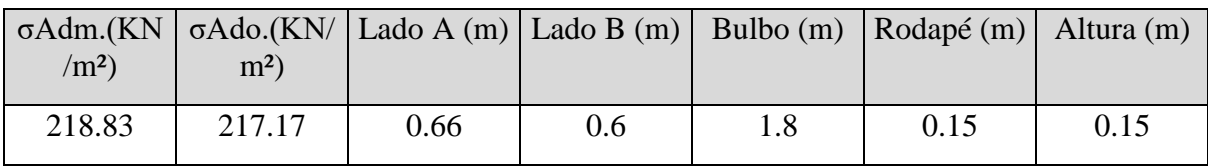

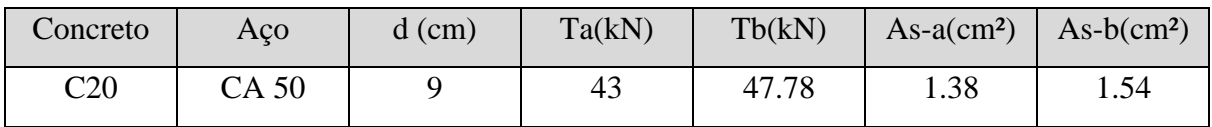

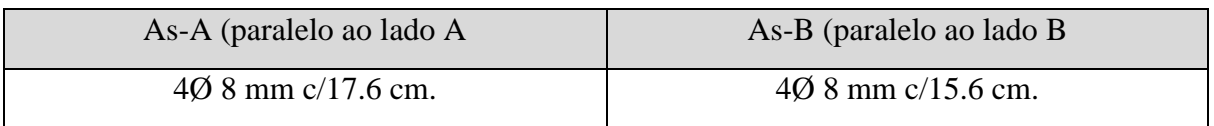

# Situação da Sapata: OK

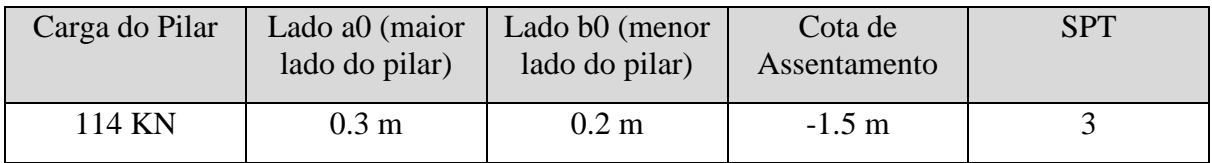

# Recalque calculado: 16.27 mm <= 40 mm. ---> OK!

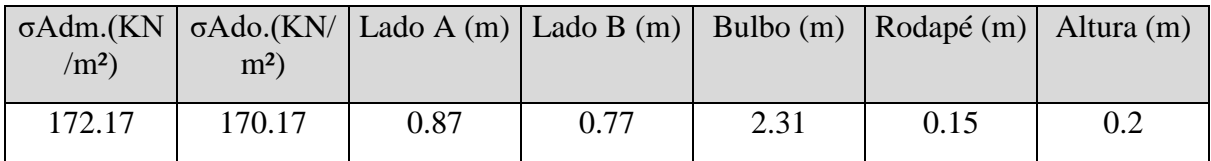

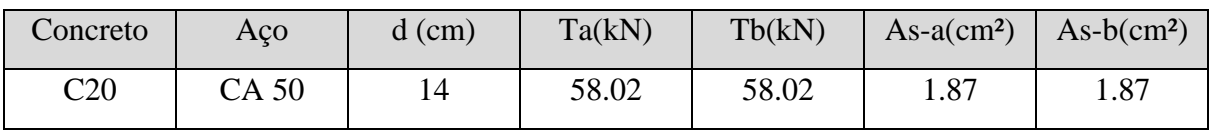

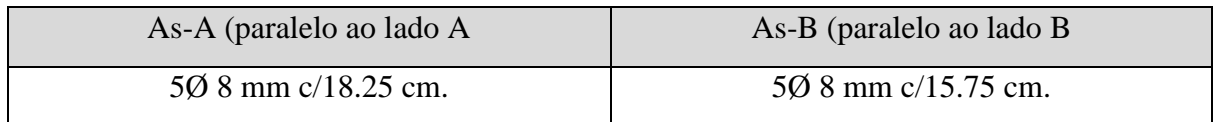

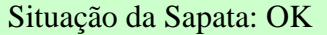

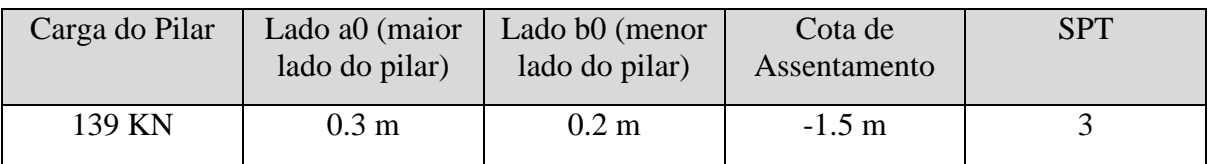

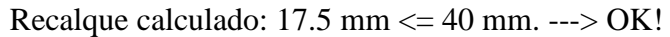

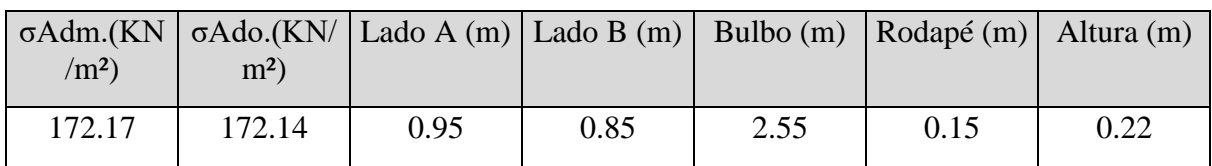

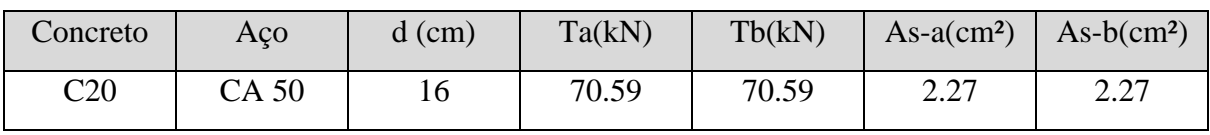

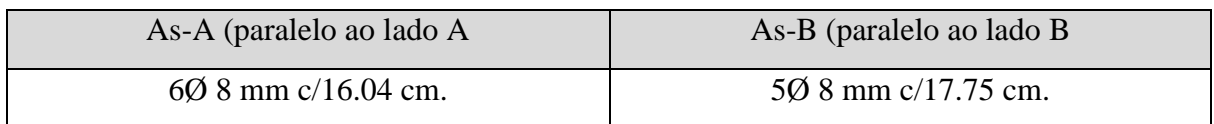

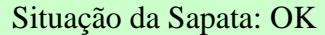

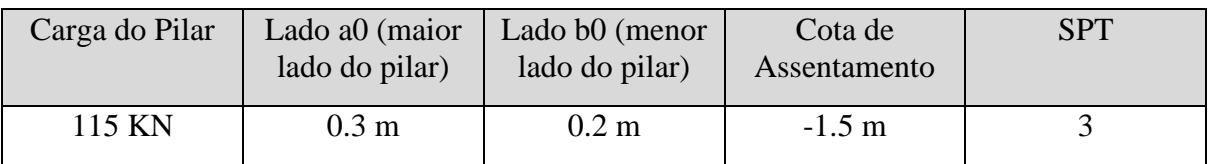

Recalque calculado: 16.45 mm <= 40 mm. ---> OK!

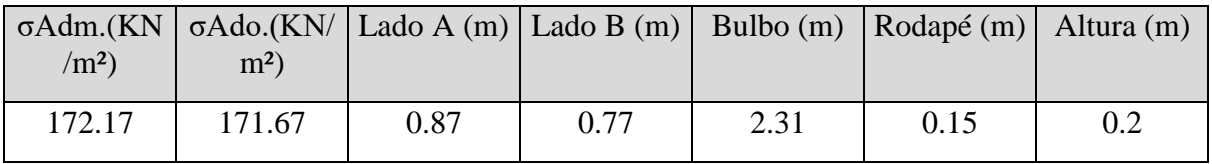

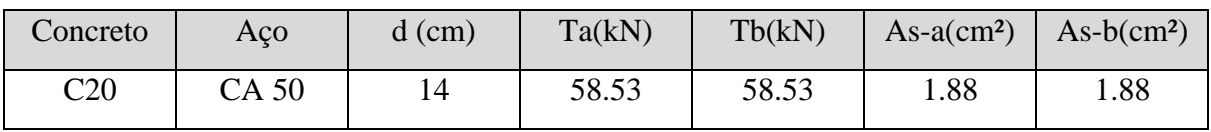

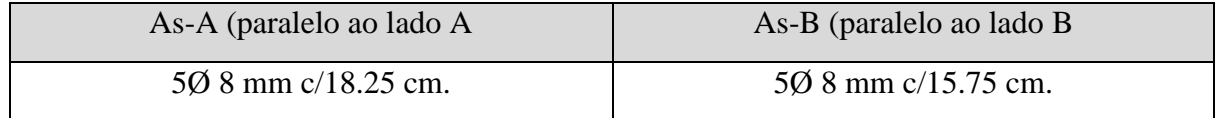

# **SAPATA 17**

# Situação da Sapata: OK

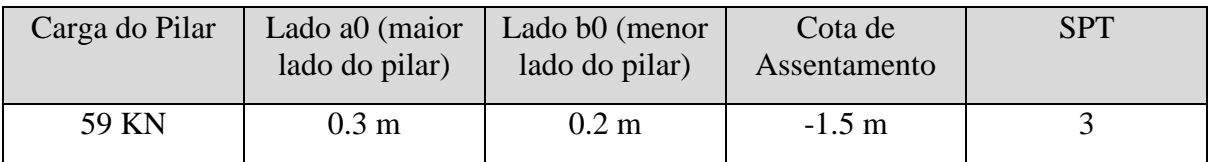

Recalque calculado: 13.34 mm <= 40 mm. ---> OK!

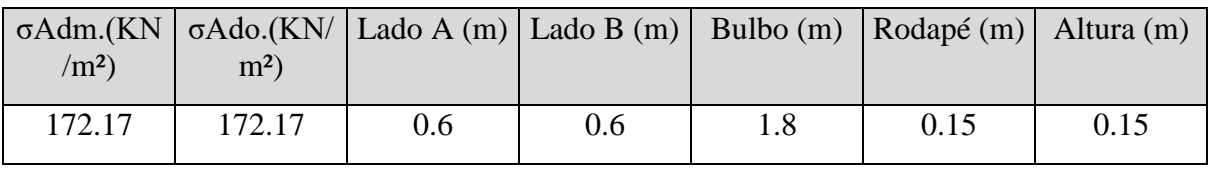

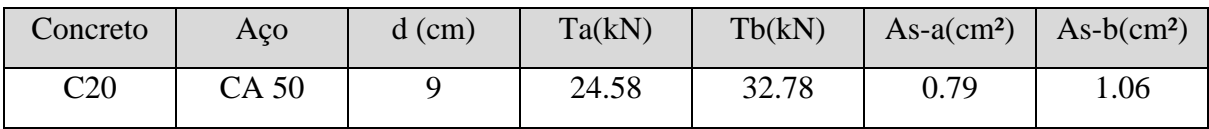

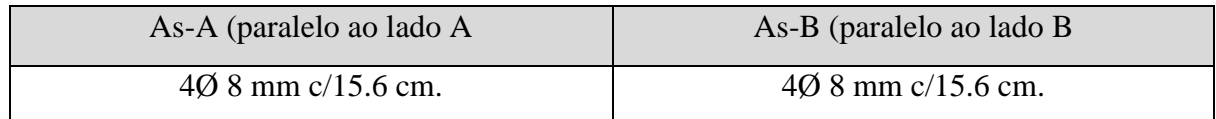

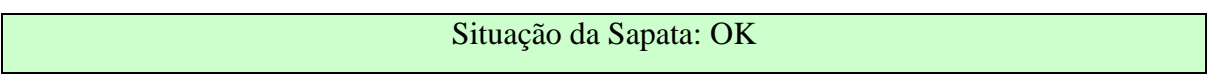

| Carga do Pilar | Lado a0 (maior<br>lado do pilar) | Lado b0 (menor<br>lado do pilar) | Cota de<br>Assentamento | <b>SPT</b> |
|----------------|----------------------------------|----------------------------------|-------------------------|------------|
| <b>38 KN</b>   | $0.3 \text{ m}$                  | $0.2 \text{ m}$                  | $-1.5$ m                |            |

Recalque calculado: 13.34 mm <= 40 mm. ---> OK!

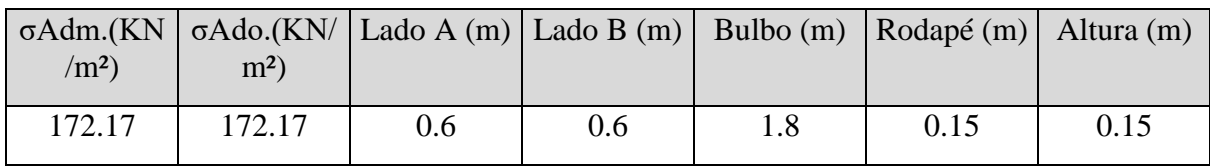

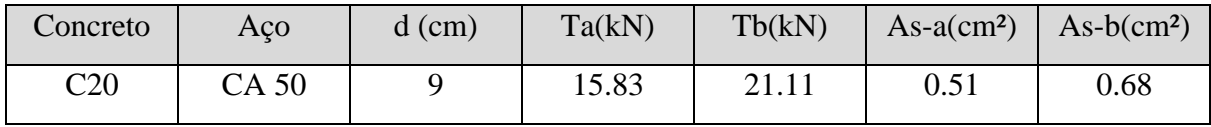

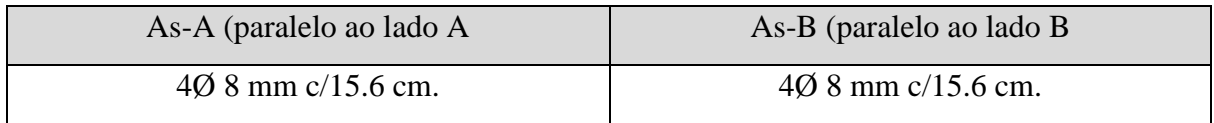

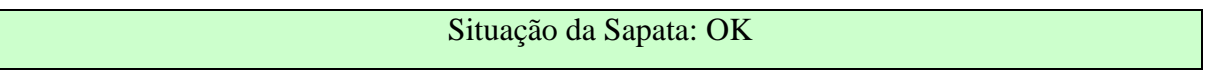

| Carga do Pilar | Lado a0 (maior<br>lado do pilar) | Lado b0 (menor<br>lado do pilar) | Cota de<br>Assentamento | <b>SPT</b> |
|----------------|----------------------------------|----------------------------------|-------------------------|------------|
| <b>72 KN</b>   | $0.3 \text{ m}$                  | $0.2 \text{ m}$                  | $-1.5 \text{ m}$        |            |

Recalque calculado: 13.56 mm <= 40 mm. ---> OK!

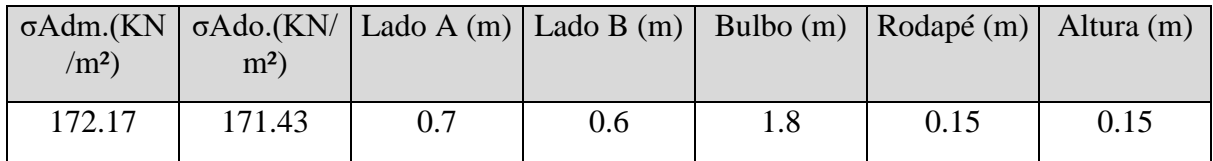

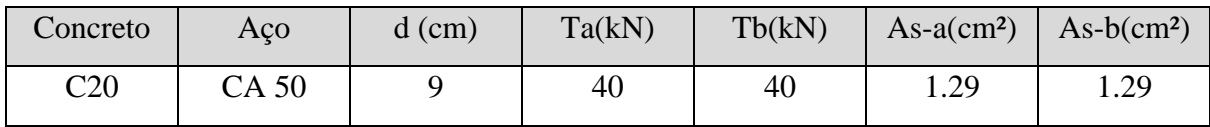

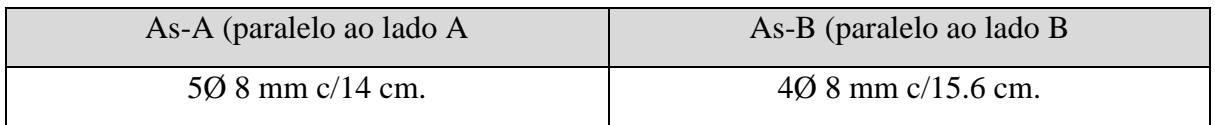

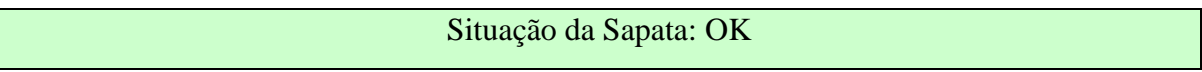

| Carga do Pilar | Lado a0 (maior<br>lado do pilar) | Lado b0 (menor<br>lado do pilar) | Cota de<br>Assentamento | SPT |
|----------------|----------------------------------|----------------------------------|-------------------------|-----|
| 163 KN         | $0.35 \; \mathrm{m}$             | $0.2 \text{ m}$                  | $-1.5 \text{ m}$        |     |

Recalque calculado: 20.46 mm <= 40 mm. ---> OK!

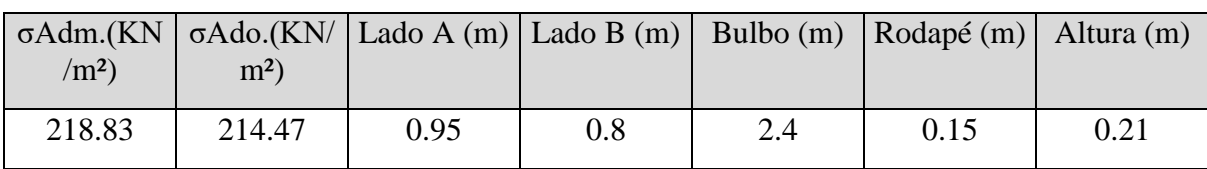

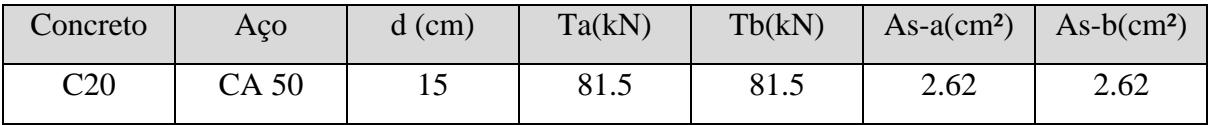

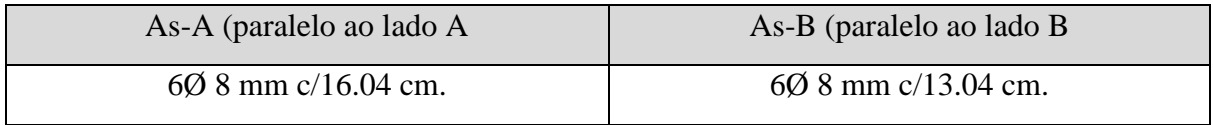

**SAPATA 1**

| Situação da Sapata: OK |  |
|------------------------|--|
|                        |  |

| Carga do Pilar | Lado a0 (maior<br>lado do pilar) | Lado b0 (menor<br>lado do pilar) | Cota de<br>Assentamento | <b>SPT</b> |
|----------------|----------------------------------|----------------------------------|-------------------------|------------|
| 190 KN         | $0.35$ m                         | $0.2 \text{ m}$                  | $-1.5$ m                |            |

Recalque calculado: 22.67 mm <= 40 mm. ---> OK!

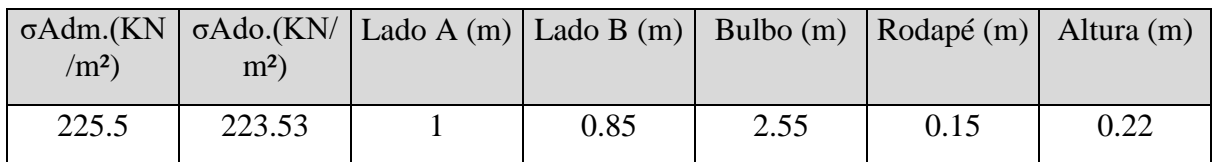

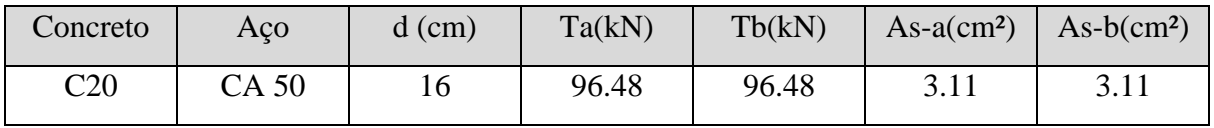

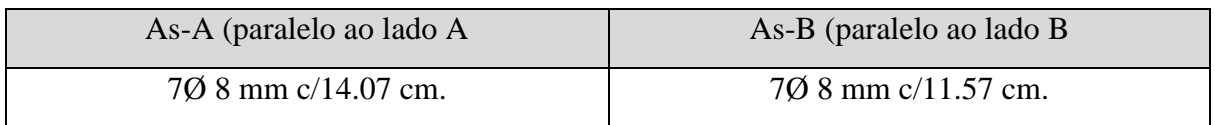

| Carga do Pilar | Lado a0 (maior<br>lado do pilar) | Lado b0 (menor<br>lado do pilar) | Cota de<br>Assentamento | <b>SPT</b> |
|----------------|----------------------------------|----------------------------------|-------------------------|------------|
| 191 KN         | $0.35 \text{ m}$                 | $0.2 \text{ m}$                  | $-1.5$ m                |            |

Recalque calculado: 22.82 mm <= 40 mm. ---> OK!

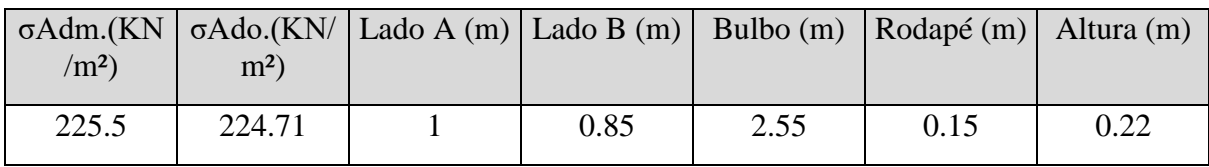

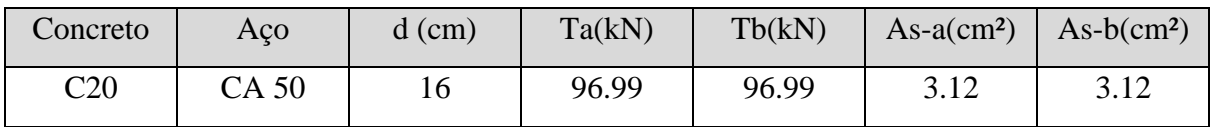

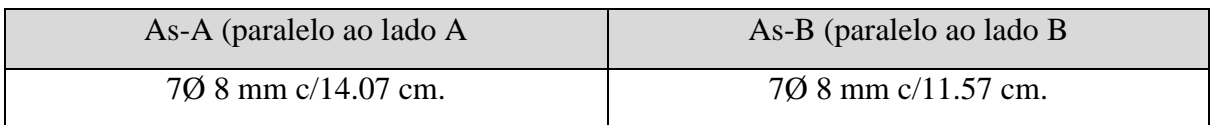

# Situação da Sapata: OK

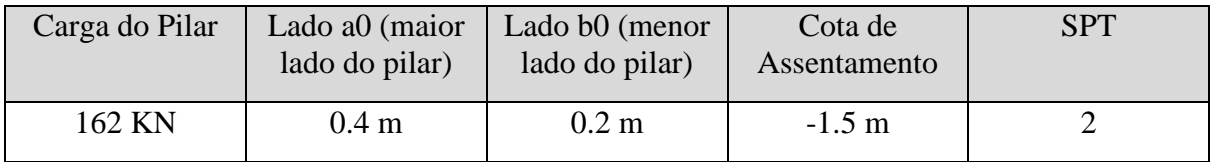

# Recalque calculado: 20.16 mm <= 40 mm. ---> OK!

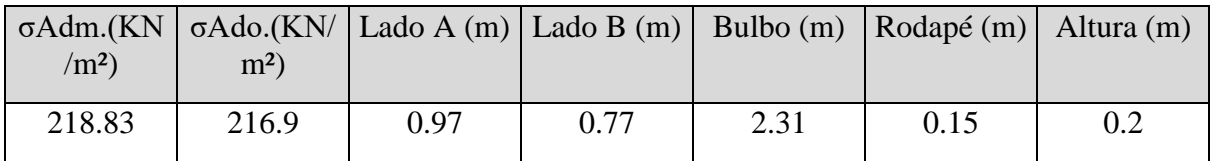

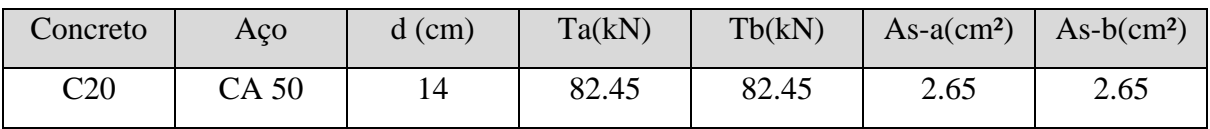

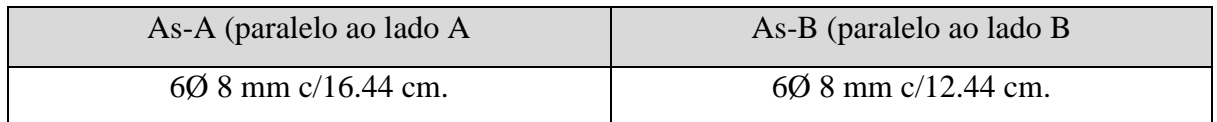

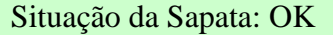

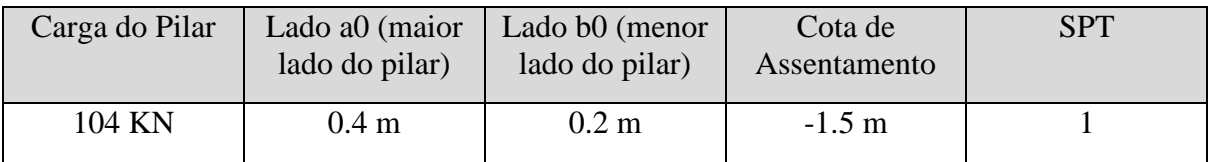

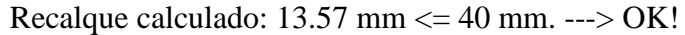

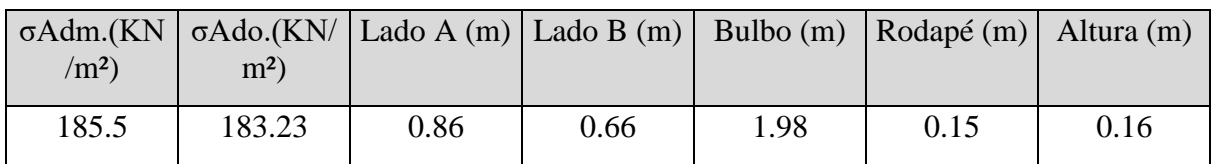

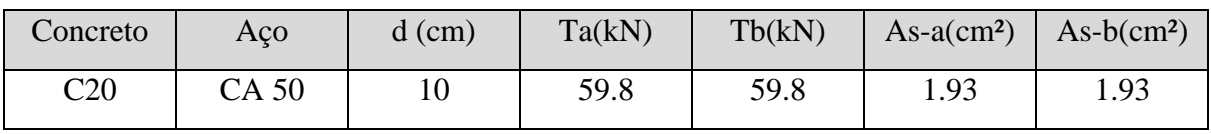

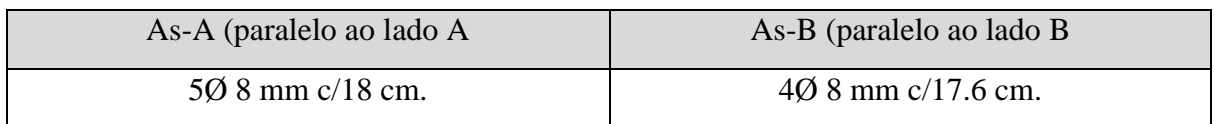

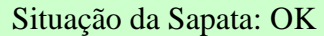

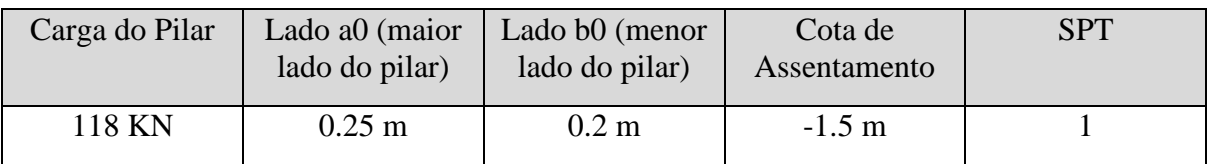

Recalque calculado: 15.01 mm <= 40 mm. ---> OK!

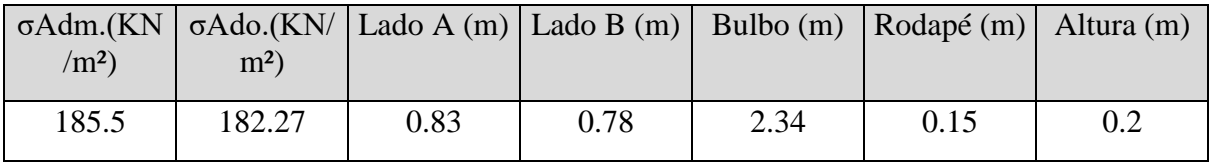

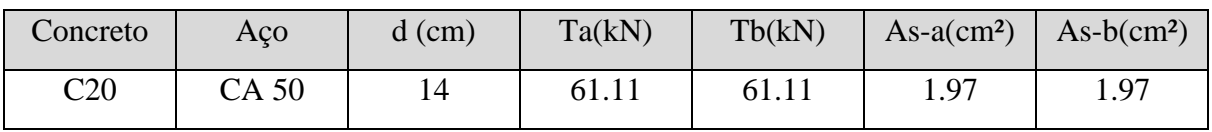

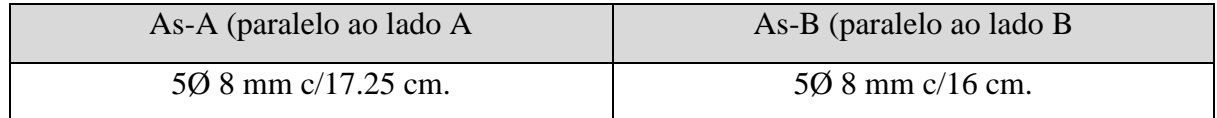

## **SAPATA 28**

# Situação da Sapata: OK

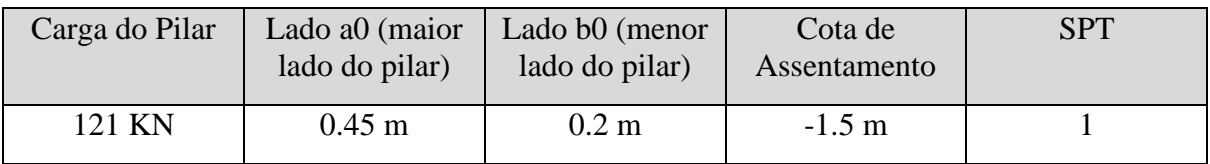

Recalque calculado: 14.02 mm <= 40 mm. ---> OK!

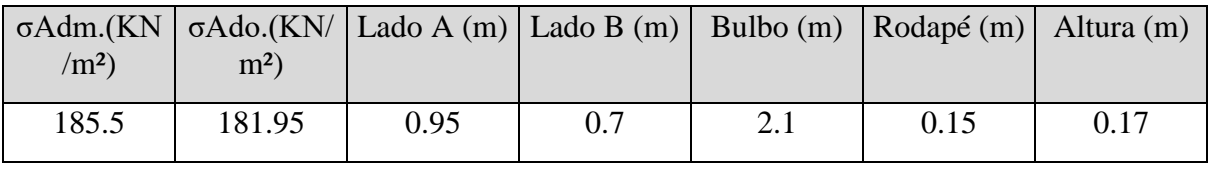

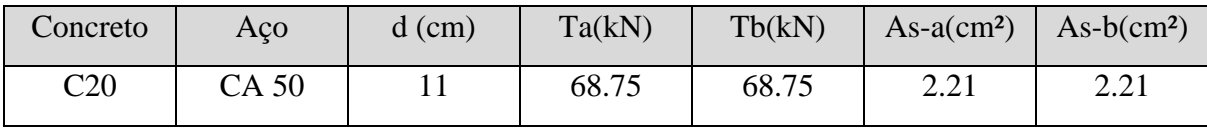

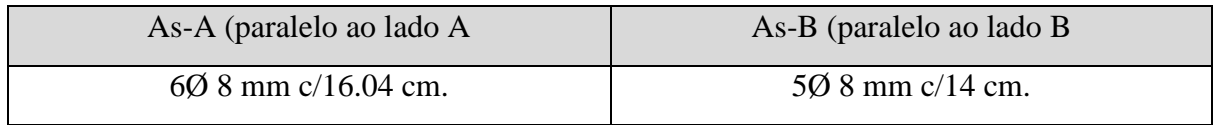